# Untersuchung der Kernstruktur von <sup>3</sup>He mittels Polarisationsobservablen

Dissertation zur Erlangung des Grades " Doktor der Naturwissenschaften" am Fachbereich Physik, Mathematik und Informatik der Johannes Gutenberg-Universität in Mainz

> Markus Weinriefer geboren in Mainz

Institut für Kernphysik Johannes Gutenberg-Universität Mainz April 2011

Tag der mündlichen Prüfung:  $\,$  7. Juli 2011

D77 (Dissertation Universität Mainz)

# Zusammenfassung

Durch die Möglichkeit, gleichzeitig mehrere Polarisationsfreiheitsgrade in der quasielastischen Elektronstreuung an <sup>3</sup>He zu messen, bietet sich ein neuer experimenteller Zugang zu kleinen, aber wichtigen Partialwellenbeiträgen  $(S', D\text{-Welle})$  des <sup>3</sup>He-Grundzustands. Dies ermöglicht nicht nur ein tieferes Verständnis des Drei-Körper-Systems, sondern bietet auch die Möglichkeit, Erkenntnisse über die <sup>3</sup>He-Struktur und Dynamik zu erlangen. Mit Hilfe dieser Informationen lassen sich ab initio Rechnungen testen, sowie Korrekturen berechnen, die für andere Experimente (z.B. Messung von  $G_{en}$ ) benötigt werden.

Moderne Faddeev-Rechnungen liefern nicht nur eine quantitative Beschreibung des  ${}^{3}$ He-Grundzustands, sondern geben auch einen Einblick in die sogenannten spinabhängigen Impulsverteilungen. Eine gründliche experimentelle Untersuchung ist in diesem Zusammenhang nötig, um eine solide Basis für die Üperprüfung der theoretische Modelle zu liefern. Ein Dreifach-Polarisationsexperiment liefert hier zum einen wichtige Daten, zum anderen kann damit untersucht werden, ob mit der Methode des "Deuteron-Tagging"<br>selectionten <sup>311</sup>s als effektives a electricity Peaten untersuch survey det werden kann polarisiertes <sup>3</sup>He als effektives polarisiertes Protonentarget verwendet werden kann.

Das hier vorgestellte Experiment kombiniert erstmals Strahl- und Targetpolarisation sowie die Messung der Polarisation des auslaufenden Protons. Das Experiment wurde im Sommer 2007 an der Drei-Spektrometer-Anlage der A1-Kollaboration an MAMI durchgeführt. Dabei wurde mit einer Strahlenergie von  $E = 855 \,\text{MeV}$  bei  $q^2 = -0.14 \, (\text{GeV/c})^2$  $(\omega = 0.13 \,\text{GeV}, q = 0.4 \,\text{GeV/c})$  gemessen.

Die bestimmten Wirkungsquerschnitte, sowie die Strahl-Target- und die Dreifach-Asymmetrie werden mit theoretischen Modellrechnungen von J. Golak (Plane Wave Impuls Approximation PWIA, sowie ein Modell mit Endzustandswechselwirkung) verglichen. Zudem wurde das Modell von de Forest verwendet, welches den Wirkungsquerschnitt über eine gemessene Spektralfunktion berechnet. Der Vergleich mit den Modellrechnungen zeigt, dass sowohl der Wirkungsquerschnitt, als auch die Doppel- und Dreifach-Asymmetrie gut mit den theoretischen Rechnungen ubereinstimmen. ¨

Die Ergebnisse dieser Arbeit bestätigen, dass polarisiertes <sup>3</sup>He nicht nur als polarisiertes Neutronentarget, sondern durch Nachweis des Deuterons ebenfalls als polarisiertes Protonentarget verwendet werden kann.

# Inhaltsverzeichnis

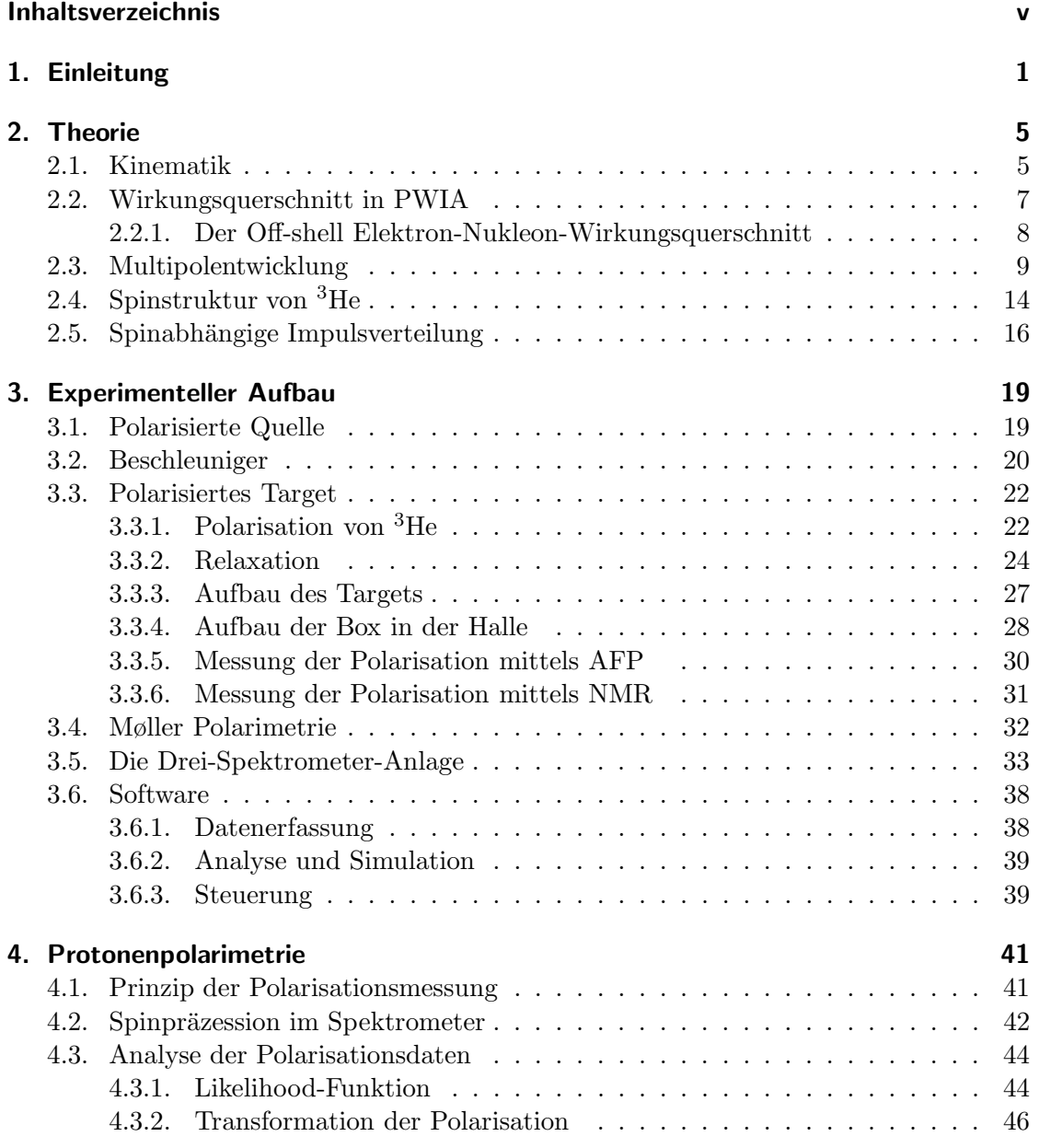

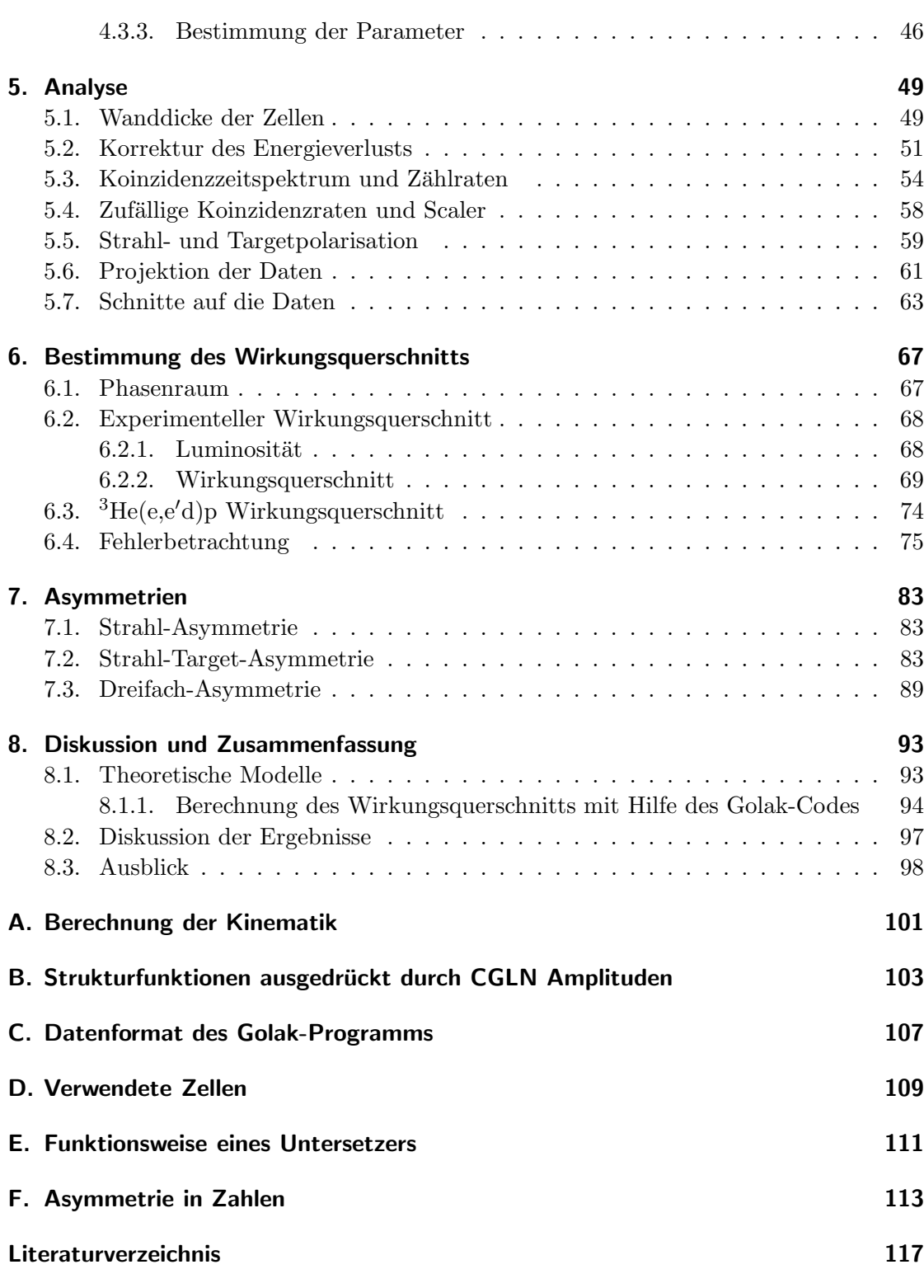

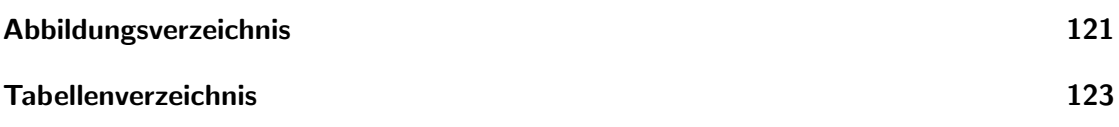

INHALTSVERZEICHNIS

# 1. Einleitung

Seit R. Hofstadter die ersten Elektronenstreuexperimente am  $SLAC<sup>1</sup>$  durchführte, die 1961 mit dem Nobelpreis gewürdigt wurden, werden Elektronen dazu verwendet, die Struktur von Nukleonen und Systemen aus Nukleonen (Atomkernen) zu untersuchen. Elektronen haben dabei den großen Vorteil, dass sie als elementare Teilchen keine innere Struktur besitzen und dass ihre rein elektromagnetische Wechselwirkung mit den Nukleonen gut verstanden ist. Dadurch eignen sie sich ideal als Sonden zur Untersuchung von Atomkernen.

Der Wirkungsquerschnitt eines Elektronenstreuexperiments lässt sich in guter Näherung in einen elektromagnetischen Anteil, der nur vom Elektron abhängt, und einen hadronischen Anteil separieren. Dadurch erhält man die Information über die Struktur des hadronischen Systems auf klare Art und Weise. Diese Information lässt sich durch Übergangsamplituden parametrisieren, deren Quadrate im wesentlichen proportional zum Wirkungsquerschnitt sind.

In einem Experiment völlig ohne Polarisationsfreiheitsgrade erhält man "nur" eine Information über den Wirkungsquerschnitt. Misst man bei verschiedenen Kombinationen aus Energie des einlaufenden Elektronenstrahls und Streuwinkel des Elektrons, so ist es möglich, eine L-T-Separation durchzuführen. Dadurch erhält man eine erste Information uber die beteiligten Ubergangsamplituden.

Durch die Nutzung eines polarisierten Elektronenstrahls, wie er am Mainzer Mikrotron MAMI zur Verfügung steht, wird es möglich, weitere Übergangsamplituden zu bestimmen [DR86]. Schon über die Bildung einer einfachen Asymmetrie lassen sich so zusätzliche Informationen erhalten. Ein polarisiertes Target bietet zusätzliche Möglichkeiten, Zugriff auf weitere Übergangsamplituden zu erhalten. Die Messung der Polarisation des auslaufenden Protons eröffnet schliesslich den Zugriff auf die letzten Komponenten des Wirkungsquerschnitts.

Bislang wurde immer nur eine bis zwei mögliche Polarisationen in einem Experiment miteinander kombiniert. In  $[S^+08]$  wurde zum Beispiel mit einem polarisierten  ${}^{3}He-$ Target und Strahl der Spin-abhängige Anteil des Wirkungsquerschnitts in inklusiver Elektronenstreuung gemessen.

Die vorliegende Arbeit kombiniert erstmals alle drei Polarisationen miteinander und bietet somit Einblick auf unterschiedlichste Komponenten des Wirkungsquerschnitts. Uber die Mittelung der Polarisationen lassen sich aus den Daten ebenfalls die Informationen eines unpolarisierten Experiments oder einer Messung mit einem bzw. zwei

<sup>1</sup>Stanford Linear Accelerator Center, Stanford (USA)

Polarisationsfreiheitsgraden extrahieren.

Eine gute Kenntnis der Kernstruktur von <sup>3</sup>He ist nicht nur generell von Interesse, sondern auch für andere Experimente, wie die Messung von  $G_{en}$  (z.B. [Ber01], [Sch11]), wichtig. Da dort theoretische Korrekturen benötigt werden, um einen Wert für die Formfaktoren zu erhalten, ist es wichtig, das verwendete Modell von J. Golak  $[G^+02]$  experimentell zu überprüfen. Dieses Model verwendet Faddeev-Gleichungen um die Struktur der Kerns zu bestimmen [GGS+04]. Neuere Entwicklungen auf diesem Gebiet schliessen auch die Proton-Proton-Coulombkraft in die Berechnung der elastischen Streuung [WSGG09a] und des Zwei-Körper-Aufbruchs [WSGG09b] ein, was durch die unendliche Reichweite dieser Kraft bislang schwierig war.

In [A+05] wurde gezeigt, dass die Endzustandswechselwirkung (FSI - Final State Interaction) im Zwei-Körper-Aufbruch von  ${}^{3}$ He einen sehr geringen Einfluss auf die Asymmetrien hat. Der Drei-Körper-Aufbruch weist dagegen einen starken Einfluss der Endzustandswechselwirkung auf (siehe auch Abbildung 1.1). Dadurch eignet sich nur der Zwei-Körper-Aufbruch gut zur Untersuchung der Kern- und Spin-Struktur. Durch die kleine Endzustandswechselwirkung in diesem Kanal ist es möglich, über Asymmetrien Informationen über spezielle Observablen zu erhalten, die z.B. für die Analyse von Neutron-Experimenten an <sup>3</sup>He benötigt werden.

In [A+05] war zudem die experimentelle Asymmetrie um einen Faktor Drei kleiner als die naive Rechnung. Um dies zu erklären, wurde die Kopplung eines Proton-Deuteron- $S$ ystems zu einem  ${}^{3}$ He-Kern über Clebsch-Gordan-Koeffizienten untersucht. Dabei gibt es zwei verschiedene Möglichkeiten für die Spin Einstellung der beiden Teilchen (siehe dazu auch Kapitel 2.5). Als Ergebnis erhält man, dass das Proton im Kern zu 33% polarisiert ist, wodurch sich die experimentellen und theoretischen Ergebnisse für die Asymmetrie in gute Ubereinstimmung bringen liessen. In  $[G^+05]$  wurde daraufhin von Golak et. al. die Asymmtrie im Zwei- und Drei-Körper-Aufbruch, und die mögliche Information über die Kernstruktur, genauer untersucht.

In [Wei05] wurde schliesslich eine Machbarkeitsstudie fur ein Dreifach-Polarisations- ¨ experiment durchgeführt. Dabei wurde an unpolarisiertem  ${}^{3}{\rm He}$  gemessen und eine Zählratenabschätzung durchgeführt, sowie die Polarisation des auslaufenden Protons gemessen. Das Ergebnis dieser Arbeit war, dass die Zählrate der gemessenen Kinematik zwar zu klein war, jedoch andere kinematische Einstellungen deutlich höhere Zählraten erwarten liessen. Die Polarisaton des auslaufenden Protons stimmte gut mit dem Ergebnis überein, das man bei der Streuung an einem freien Proton erwartet. Dies lieferte einen weiteren Hinweis auf die geringe Endzustandswechselwirkung im Zwei-Körper-Aufbruch und die mögliche Verwendung von polarisiertem <sup>3</sup>He als effektives polarisiertes Protonentarget.

Für die Untersuchung der Kerneigenschaften von <sup>3</sup>He werden sowohl der polarisierte Elektronenstrahl von MAMI, das polarisierte <sup>3</sup>He Target des Instituts für Physik und das Rückstoßpolarimeter der A1 Kollaboration genutzt. Für die Messung wurde ein (e,e'p)-Experiment durchgeführt, wobei der Zwei-Körper-Aufbruch durch die Rekonstruierung

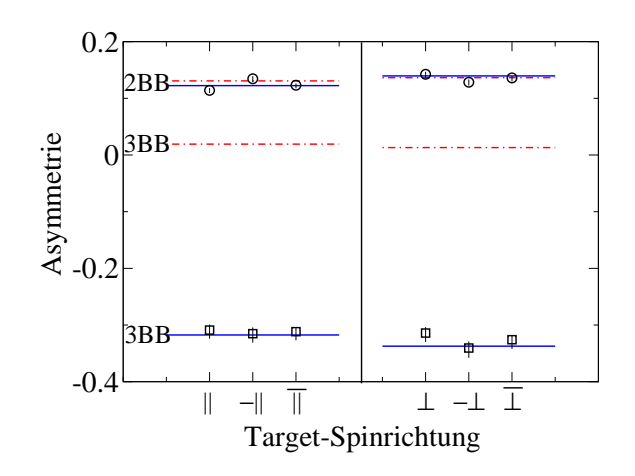

Abbildung 1.1.: Vergleich der experimentellen und theoretischen Asymmetrie des Zwei-  $(2BB)$  und Drei-Körper-Aufbruchs (3BB) von polarisiertem <sup>3</sup>He. In der linken Hälfte ist die Asymmetrie für parallelen und antiparallelen Targetspin aufgetragen, in der rechten Hälfte die beiden Möglichkeiten für senkrechten Targetspin. Zusätzlich ist jeweils noch der Mittelwert aufgetragen. Die rote Linie entspricht der PWIA-Rechnung, die blaue Linie der vollen Rechnung mit Endzustandswechselwirkung (FSI) und Meson-Austauschströmen (MEC). Im Fall des Zwei-Körper-Aufbruchs liegen die beiden Linien fast aufeinander, während sie für den Drei-Körper-Aufbruch weit auseinander liegen und nur die volle Rechnung die Daten gut beschreibt. (Quelle:  $[A<sup>+</sup>05]$ )

der Masse des nicht nachgewiesenen Teilchens abgetrennt wird.

Der Inhalt dieser Arbeit wird im Folgenden kurz zusammengefasst:

## • Kapitel 2: Theorie

Die theoretischen Grundlagen werden in diesem Kapitel erklärt. Zuerst werden die kinematischen Größen wie Winkel, Energien und Impulse definiert, danach werden verschiedene Modelle vorgestellt, um den Wirkungsquerschnitt zu berechnen. Anschliessend wird die Spinstruktur von  ${}^{3}$ He erläutert und die spinabhängigen Impulsverteilungen, die für die Berechnung der Protonpolarisation benötigt werden, werden eingeführt.

## • Kapitel 3: Experimenteller Aufbau

Der experimentelle Aufbau, der für diese Arbeit verwendet wurde, wird hier erklärt. Beginnend mit der Quelle für polarisierte Elektronen, über den MAMI (MAinzer MIkroton) Beschleuniger, bis hin zum polarisierten <sup>3</sup>He-Target, dem Møller-Polarimeter und den Spektrometern wird der Weg des Elektronenstrahls erklärt. Die einzelnen Detektoren der Spektrometer, sowie die Software zur Überwachung, Datenerfassung und Analyse werden ebenfalls erläutert.

### • Kapitel 4: Protonenpolarimetrie

Dieses Kapitel beschreibt das Fokalebenen-Polarimeter, sowie die Methode wie aus den experimentellen Daten die Polarisation der Protonen errechnet wird.

### • Kapitel 5: Analyse

In diesem Kapitel wird die Analyse der Daten erklärt. Dabei wird auf Probleme während der Messung eingegangen, sowie deren Lösung gezeigt. Hier werden ebenfalls die kinematischen Schnitte erklärt, die auf die Daten angewendet werden, um schließlich die Ergebnisse zu erhalten.

### • Kapitel 6: Bestimmung des Wirkungsquerschnitts

Der experimentelle Wirkungsquerschnitt wird vorgestellt und mit der Theorie verglichen. Dabei werden die Daten sowohl mit dem einfachen Modell mit Spektralfunktion verglichen, als auch mit dem Modell von J. Golak, das einen Wirkungsquerschnitt mit einer PWIA-Rechnung und mit Endzustandswechselwirkung liefert. Da dieses Modell nur für feste Elektron Energie-Streuwinkel-Kombinationen funktioniert, wird der Vergleich für die einzelnen Parametersätze durchgeführt. Anschliessend werden die unterschiedlichen systematischen Fehler diskutiert, die den Wirkungsquerschnitt und die Asymmetrien betreffen.

### • Kapitel 7: Asymmetrien

Die verschiedenen Asymmetrien, beginnend mit der einfachen Strahlasymmetrie, bis hin zur Dreifach-Asymmetrie, werden in diesem Kapitel mit den theoretischen Werten verglichen.

## • Kapitel 8: Diskussion und Zusammenfassung

Im letzten Kapitel dieser Arbeit werden die verwendeten theoretischen Modelle beschrieben, die zum Vergleich mit dem Experiment verwendet werden. Im Anschluss daran werden die Ergebnisse zusammengefasst. Das Kapitel schliesst mit einem Ausblick auf zukünftige Entwicklungen ab. Dies können weitere Messungen gleicher Art sein, aber bei weiteren kinematischen Einstellungen. Es können jedoch auch neuartige Experimente sein, die auf den hier vorgestellten Ergebnissen aufbauen und polarisiertes <sup>3</sup>He als effektives polarisiertes Protonentarget verwenden.

# 2. Theorie

# 2.1. Kinematik

In der quasielastischen Streuung eines Elektrons an einem Atomkern wechselwirkt das einfallende Elektron mit einem einzelnen Nukleon des Kerns rein elektromagnetisch und löst dieses aus dem Kernverband heraus.

Um die Kinematik der quasielastischen Streuung zu beschreiben, verwendet man die Ein-Photon-Austausch-N¨aherung (Bornsche N¨aherung). Dabei wird davon ausgegangen, dass zwischen dem Elektron und dem Target-Kern nur ein einziges virtuelles Photon ausgetauscht wird. Da die Wechselwirkung von der Ordnung der Feinstrukturkonstante  $\alpha \approx 1/137$  ist, trägt der Austausch von zwei Photonen nur mit < 1% bei und kann somit in erster Näherung vernachlässigt werden.

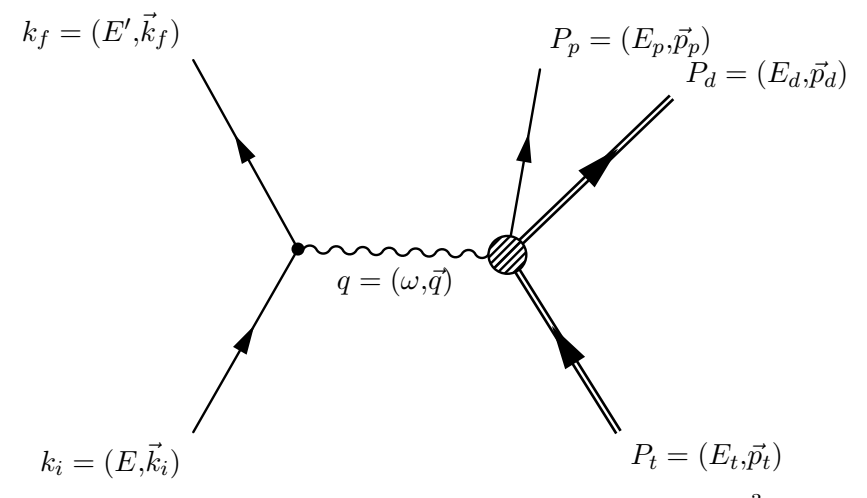

Abbildung 2.1.: Feynman-Graph der quasielastischen Streuung an <sup>3</sup>He in der Ein-Photon-Austausch-Näherung.

In der Messung wird sowohl das gestreute Elektron als auch das Proton in Koinzidenz nachgewiesen. Eine solche Reaktion, bei der der Restkern nicht nachgewiesen wird, wird auch als semi-inklusive Reaktion bezeichnet, da sowohl Zwei- als auch Drei-Körper-Aufbruch nachgewiesen werden.

Da durch das Elektron und das Proton die Kinematik voll bestimmt ist, kann man die Restmasse des verbleibenden Systems berechnen, und es ist somit möglich, zwischen Zwei- und Drei-Körper-Aufbruch zu unterscheiden, da diese um die Bindungsenergie des Deuterons  $(E_{bind} = 2,225 \,\text{MeV})$  voneinander getrennt sind.

Um die Kinematik zu berechnen, stellt man die Gleichungen zur Viererimpulserhaltung auf:

$$
k_i + P_t = k_f + P_p + P_d \tag{2.1}
$$

$$
\begin{pmatrix} E \\ \vec{k}_i \end{pmatrix} + \begin{pmatrix} E_t \\ \vec{p}_t \end{pmatrix} = \begin{pmatrix} E' \\ \vec{k}_f \end{pmatrix} + \begin{pmatrix} E_p \\ \vec{p}_p \end{pmatrix} + \begin{pmatrix} E_d \\ \vec{p}_d \end{pmatrix}.
$$
 (2.2)

Auf der rechten Seite dieser Gleichung hat man damit drei unbekannte Vierervektoren und somit zwölf unbekannte Größen. Diese Zahl reduziert sich zum einen dadurch, dass die Viererimpulserhaltung gilt, um vier und zum anderen sind die Massen der Teilchen im Ausgangskanal bekannt, so dass sich die Zahl der Unbekannten nochmals um drei verringert. Es verbleiben fünf unbekannte Größen, bei deren Kenntnis die Kinematik komplett bestimmt ist.

Um die Kinematik zu berechnen verwendet man, dass im Laborsystem das Target in Ruhe ist  $(P_t = (m_{3He}, \vec{0}))$ . Um die komplette Kinematik aus fünf Variablen berechnen zu können, ist es nötig, einen mathematischen Zusammenhang zwischen diesen fünf Variablen und den restlichen Größen herzustellen. Dabei können fünf beliebige, voneinander unabhängige, Größen gewählt werden.

Im Fall der quasielastischen Streuung bietet es sich an, die Energie des auslaufenden Elektrons  $E'$ , seinen Streu- und Out-of-plane-Winkel<sup>1</sup>  $\theta_e$  und  $\phi_e$ , sowie die beiden Proton-Winkel  $\theta_p$  und  $\phi_p$  zu wählen. Damit ist der Vierervektor des Elektrons komplett bestimmt. Findet man noch eine Möglichkeit, den Protonenimpuls  $p_n$  durch die bekannten Größen auszudrücken, so ist auch der Viererimpuls des Protons bestimmt. In Anhang A ist diese Rechnung durchgeführt.

Das virtuelle Photon, das zwischen Elektron und Kern ausgetauscht wird, lässt sich iiber

$$
\begin{pmatrix} \omega \\ \vec{q} \end{pmatrix} = \begin{pmatrix} E \\ \vec{k}_i \end{pmatrix} - \begin{pmatrix} E' \\ \vec{k}_f \end{pmatrix}
$$
\n(2.3)

aus der Differenz der Vierervektoren des ein- und auslaufenden Elektrons berechnen. Das Quadrat der Masse dieses virtuellen Photons

$$
q^2 = \omega^2 - \bar{q}^2 = -4EE'\sin^2\frac{\theta_e}{2}
$$
 (2.4)

ist dabei negativ.

Um in der Analyse den Zwei- und Drei-Körper-Aufbruch trennen zu können, benötigt man die Masse des nicht nachgewiesenen Teilchens. Diese lässt sich über

<sup>&</sup>lt;sup>1</sup>Polar- und Azimuthwinkel

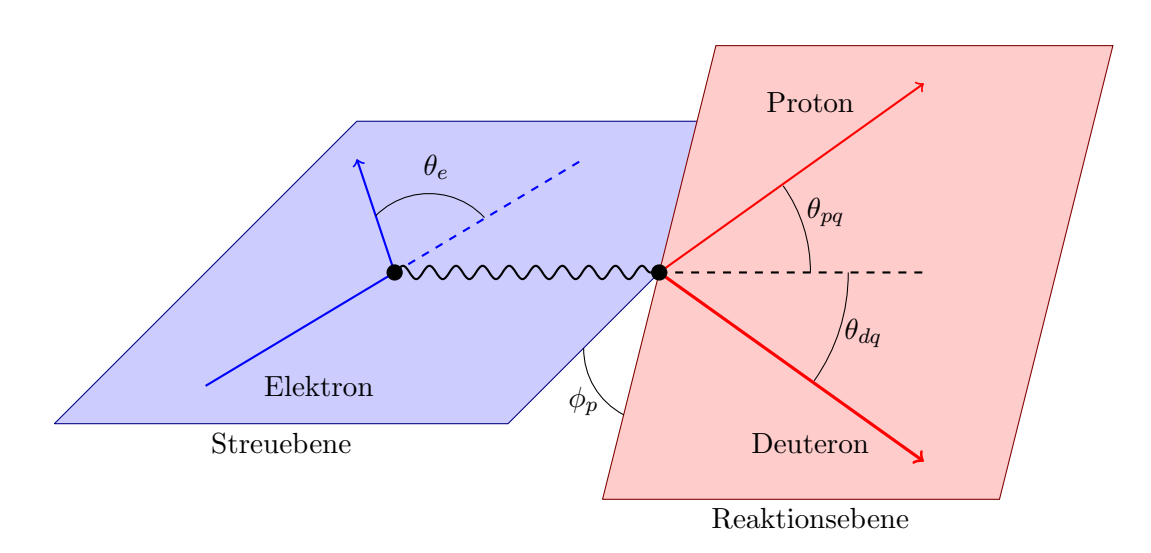

Abbildung 2.2.: Definition der verschiedenen Winkel. Die Streuebene wird vom auslaufenden Elektron und dem virtuellen Photon aufgespannt. Der Streuwinkel ist dabei der Winkel zwischen ein- und auslaufendem Elektron. Die Reaktionsebene wird aus den Vektoren von Proton und Deuteron gebildet. Die Winkel  $\theta_{pq}$  und  $\theta_{dq}$  sind die Winkel zwischen virtuellem Photon und Proton bzw. Deuteron.

$$
P_d = k_i + P_t - k_f - P_p, \quad m_d = \sqrt{P_d^2} = \sqrt{E_d^2 - \vec{p}_d^2}
$$
\n(2.5)

bestimmen. Erh¨alt man dabei die Masse eines Deuterons, so handelt es sich um einen Zwei-Körper-Aufbruch. Ist die Masse ca.  $2.2 \text{ MeV}$  größer, so ist der <sup>3</sup>He-Kern komplett aufgebrochen. Die dabei nachgewiesene höhere Masse entsteht durch die frei werdende Bindungsenergie des Deuterons.

Eine weitere wichtige Größe ist der Winkel zwischen dem virtuellen Photon und dem auslaufenden Proton  $\theta_{pq}$ . Ist dieser Winkel Null, so spricht man von einer parallelen Kinematik, da in diesem Fall virtuelles Photon und Proton in die gleiche Richtung fliegen. Misst man in einer parallelen Kinematik, so vereinfacht sich der Wirkungsquerschnitt, da einige Terme, die von  $\theta_{pq}$  abhängen, verschwinden.

# 2.2. Wirkungsquerschnitt in PWIA

Nimmt man an, dass bei der Wechselwirkung zwischen dem Elektron und dem Atomkern nur ein einzelnes virtuelles Photon ausgetauscht wird, und dass das auslaufende Proton keiner weiteren Wechselwirkung mit dem Restkern unterliegt (Final State Interaction - FSI), so erhält man die so genannte Plane Wave Impuls Approximation (PWIA).

In einem  $(e,e'p)$  Koinzidenz-Experiment in PWIA-Näherung faktorisiert sich der Wirkungsquerschnitt in einen Kernstruktur-Anteil (Spektralfunktion) und in die Elektron-Nukleon-Wechselwirkung [BGPR96]:

$$
\frac{d^5\sigma}{dE'd\Omega d\Omega_p} = f_{rec} \cdot (E_p \cdot p_p) \cdot \sigma_{eN} \cdot S(E_m, \vec{p}_m). \tag{2.6}
$$

Dabei ist

- $(E_p \cdot p_p)$  ein Phasenraumfaktor,
- $\bullet$   $f_{rec} = 1 \frac{E_p}{E_m}$  $\frac{E_p}{E_m} \frac{\vec{p_p} \cdot \vec{p_m}}{\vec{p_p}^2}$ der Rückstoßfaktor,
- $\sigma_{eN}$  der Elektron-Nukleon-Wirkungsquerschnitt
- und  $S(E_m,\vec{p}_m)$  der Spektralfunktion (bestimmt von R. Florizone [Flo98]).

## 2.2.1. Der Off-shell Elektron-Nukleon-Wirkungsquerschnitt

Streut man ein Elektron an einem Proton, das sich in einem Kern befindet, so muss sich dieses Proton nicht auf der Massenschale befinden  $(p_{\mu}^2 \neq m_p^2)$ . Der Wirkungsquerschnitt, der diese Streuung komplett relativistisch beschreibt, wurde von de Forest [DF83] modelliert.

Das Problem, das bei einer relativistischen Beschreibung des Wirkungsquerschnitts gelöst werden muss, ist, dass die dynamischen Eigenschaften der Teilchen so angepasst werden müssen, dass sie eine on-shell Situation simulieren. Um dies zu tun wurde von de Forest eine effektive Energie des Protons im Eingangskanal als die Energie, die ein Proton auf der Massenschale mit Impuls  $p$  hätte, definiert:

$$
\bar{E} = \sqrt{m_p^2 + p^2}.
$$
\n(2.7)

Dabei ist  $\vec{p} = \vec{p}_p - \vec{q} = -\vec{p}_d$  der Impuls des Protons vor der Wechselwirkung, was dem Impuls des Restkerns mit umgekehrtem Vorzeichen entspricht. Der Energieübertrag  $\omega$ wird ebenfalls durch eine neue, effektive Größe ersetzt:

$$
\bar{\omega} = E_p - \bar{E}.\tag{2.8}
$$

Der off-shell-Wirkungsquerschnitt  $\sigma_{cc1}$  wird über ([BGPR96])

$$
\sigma_{cc1} = \sigma_M \left( \rho_{00} g_{00} + \rho_{11} g_{11} + \rho_{01} g_{01} + \rho_{1-1} g_{1-1} \right) \tag{2.9}
$$

berechnet. Dabei ist  $\sigma_M$  der Mott-Wirkungsquerschnitt

$$
\sigma_M = \frac{4\alpha^2}{Q^4} E'^2 \cos\frac{\theta}{2},\tag{2.10}
$$

 $\rho_{\lambda\lambda'}$ sind die kinematischen Größen

$$
\rho_{00} = \frac{Q^4}{|\vec{q}^4|},\tag{2.11}
$$

$$
\rho_{11} = \frac{Q^2}{2|\vec{q}|^2} + \tan^2 \frac{\theta_e}{2},\tag{2.12}
$$

$$
\rho_{01} = \frac{1}{\sqrt{2}} \frac{Q^2}{|\vec{q}^2|} \sqrt{\frac{Q^2}{|\vec{q}|^2} + \tan^2 \frac{\theta_e}{2}}, \qquad (2.13)
$$

$$
\rho_{1-1} = -\frac{Q^2}{2|\vec{q}|^2} \tag{2.14}
$$

und  $g_{\lambda\lambda'}$  sind die Strukturfunktionen

$$
g_{00} = \frac{1}{4\bar{E}E_p} \left[ (\bar{E} + E_p)^2 \left( F_1^2 + \frac{\bar{Q}^2}{4M^2} \kappa^2 F_2^2 \right) - |\vec{q}|^2 (F_1 + \kappa F_2)^2 \right], \quad (2.15)
$$

$$
g_{11} = \frac{\bar{Q}^2}{2\bar{E}E_p} (F_1 + \kappa F_2)^2 + \frac{|\bar{p}_p^2| \sin^2 \gamma}{\bar{E}E_p} \left( F_1^2 + \frac{\bar{Q}^2}{4M^2} \kappa^2 F_2^2 \right),
$$
(2.16)

$$
g_{01} = -\frac{\sqrt{2}|\vec{p}_p|\sin\gamma}{\bar{E}E_p}(\bar{E} + E_p)\left(F_1^2 + \frac{\bar{Q}^2}{4M^2}\kappa^2 F_2^2\right),\tag{2.17}
$$

$$
g_{1-1} = -\frac{|\vec{p}_p|^2 \sin^2 \gamma}{\bar{E}E_p} \left( F_1^2 + \frac{\bar{Q}^2}{4M^2} \kappa^2 F_2^2 \right).
$$
 (2.18)

Der Winkel  $\gamma$  ist der Winkel zwischen virtuellem Photon und Proton.

Die in [DF83] verwendete Definition der Strukturfunktionen lässt sich über einfache Funktionen leicht umrechnen. Dabei gilt:

$$
W_C = g_{00} \tag{2.19}
$$

$$
W_T = g_{11} + g_{1-1} \tag{2.20}
$$

$$
W_I = \frac{g_{01}}{\sqrt{2}} \tag{2.21}
$$

$$
W_S = -g_{1-1} \tag{2.22}
$$

# 2.3. Multipolentwicklung

Der allgemeinste Wirkungsquerschnitt für quasi-elastische Streuung mit Strahl-, Targetund Rückstoßpolarisation ist gegeben durch (siehe auch [KDT95]):

$$
\frac{d\sigma}{dE'd\Omega_e d\Omega_p} = \Gamma \frac{d\sigma}{d\Omega_p}.\tag{2.23}
$$

Der virtuelle Photonenfluss wird über

$$
\Gamma = \frac{\alpha}{2\pi^2} \frac{E'}{E} \frac{k_{\gamma}^{lab}}{Q^2} \frac{1}{1 - \varepsilon},\tag{2.24}
$$

berechnet, wobei  $k_{\gamma}^{lab} = (W^2 - m_i^2)/2m_i$  die äquivalente Photonenenergie ist, die ein reelles Photon benötigt, um ein hadronisches System mit der Schwerpunktsenergie W anzuregen. Der Grad der transversalen Polarisation der virtuellen Photonen ist durch

$$
\varepsilon = \left(1 + \frac{2\bar{q}^2}{Q^2}\tan^2\frac{\theta_e}{2}\right)^{-1} \tag{2.25}
$$

gegeben und die entsprechende longitudinale Polarisation wird über

$$
\varepsilon_L = \frac{Q^2}{\omega^2} \varepsilon \tag{2.26}
$$

bestimmt. Der fünffach differentielle Wirkungsquerschnitt spaltet sich damit in einen elektromagnetischen und einen hadronischen Anteil auf.

Die allgemeinste Form des hadronischen Anteils, die alle drei Arten von Polarisation berücksichtigt (Strahl, Target und Rückstoßproton), hat die Form [KDT95]

$$
\frac{d\sigma}{d\Omega_p} = \frac{|\vec{k}|}{k_{\gamma}^{cm}} P_{\alpha} P_{\beta} \{R_T^{\beta\alpha} + \varepsilon_L R_L^{\beta\alpha} \n+ [2\varepsilon_L (1+\varepsilon)]^{1/2} ({}^{\alpha\beta\alpha}_{TL} \cos \phi + {}^s R_{TL}^{\beta\alpha} \sin \phi) \n+ \varepsilon ({}^{\alpha\beta\alpha}_{TT} \cos 2\phi + {}^s R_{TT}^{\beta\alpha} \sin 2\phi) \n+ h [2\varepsilon_L (1-\varepsilon)]^{1/2} ({}^{\alpha\beta\alpha}_{TL'} \cos \phi + {}^s R_{TL'}^{\beta\alpha} \sin \phi) \n+ h (1-\varepsilon^2)^{1/2} R_{TT'}^{\beta\alpha}.
$$
\n(2.27)

Dabei ist  $P_{\alpha} = (1, \vec{P})$  die Targetpolarisation und  $P_{\beta} = (1, \vec{P}')$  die Polarisation des auslaufenden Protons. Der Winkel  $\phi$  ist der Azimuthwinkel des Protonimpulses im Bezugssystem des Photons und die oberen Indizes <sup>s</sup> bzw. <sup>c</sup> geben die Abhängigkeit der entsprechenden Strukturfunktion vom Sinus bzw. Kosinus des Winkels an. Einige dieser Strukturfunktionen sind identisch zu anderen, bzw. verschwinden. Eine Ubersicht ist in ¨ Tabelle 2.1 gegeben.

Die Strukturfunktionen  $R_i$  ( $i = T, L, TL, TT, TL', TT'$ ) lassen sich durch die komplexen CGLN<sup>2</sup> Amplituden  $F_1 - F_6$  ausdrücken. Diese Amplituden lassen sich wiederum über Ableitungen von Legendre Polynomen durch Multipole ausdrücken:

<sup>2</sup>Chew-Goldberger-Low-Nambu

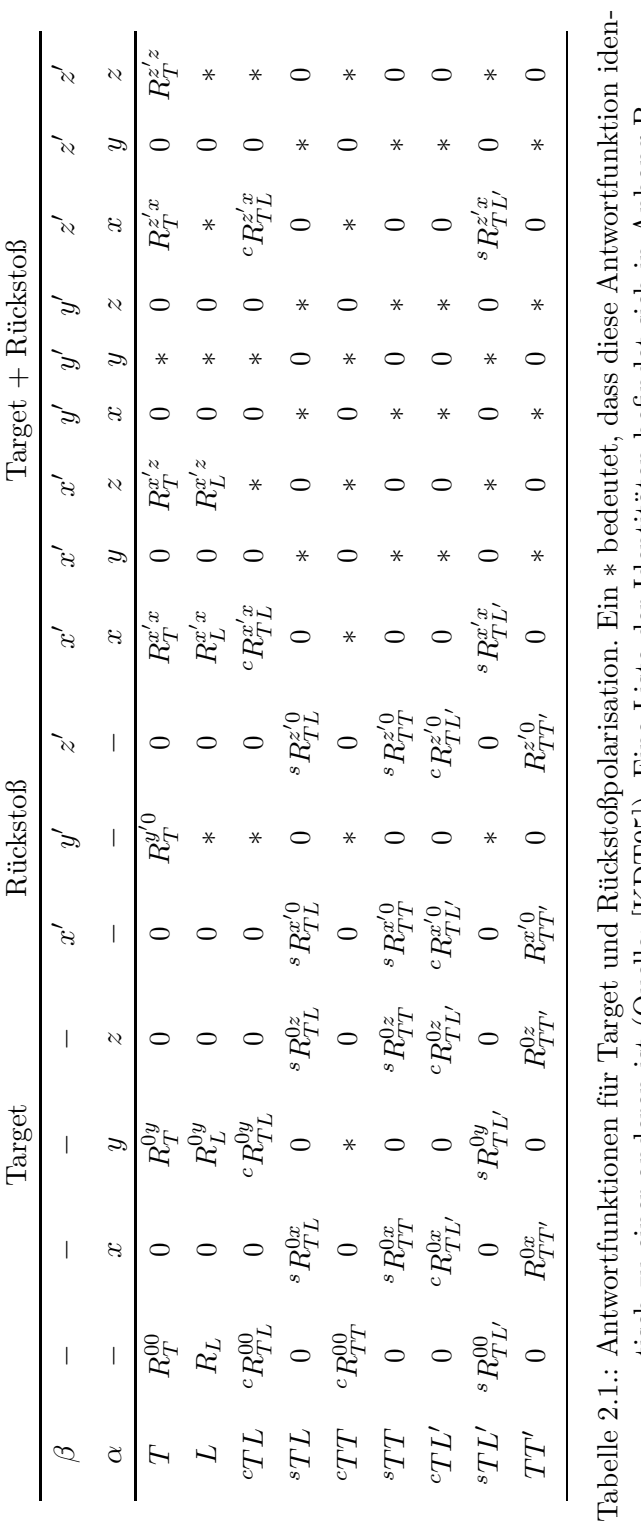

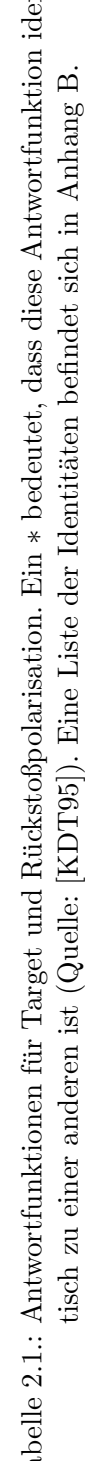

$$
F_1 = \sum_{l \geq 0} \left\{ (M_{l+} + E_{l+}) P'_{l+1} + \left[ (l+1) M_{l-} + E_{l-} \right] P'_{l-1} \right\} , \qquad (2.28)
$$

$$
F_2 = \sum_{l \ge 1} [(l+1) M_{l+} + l M_{l-}] P'_{l}, \qquad (2.29)
$$

$$
F_3 = \sum_{l \ge 1} \left[ \left( E_{l+} - M_{l+} \right) P''_{l+1} + \left( E_{l-} + M_{l-} \right) P''_{l-1} \right], \tag{2.30}
$$

$$
F_4 = \sum_{l \ge 2} (M_{l+} - E_{l+} - M_{l-} - E_{l-}) P''_l,
$$
\n(2.31)

$$
F_5 = \sum_{l \ge 0} \left[ (l+1) L_{l+} P'_{l+1} - l L_{l-} P'_{l-1} \right], \qquad (2.32)
$$

$$
F_6 = \sum_{l \ge 1} [lL_{l-} - (l+1)L_{l+}] P'_{l} . \qquad (2.33)
$$

Betrachtet man nur die Targetpolarisation in der Streuebene und lässt die Polarisation des Protons außer Acht, so benötigt man nur die x- und z-Komponente des Targetpolarisationsvektors. Der Wirkungsquerschnitt reduziert sich damit auf

$$
\frac{d\sigma}{d\Omega_p} = \frac{|\vec{k}|}{k_{\gamma}^{cm}} \{R_T^{00} + \varepsilon_L R_L^{00} \n+ [2\varepsilon_L (1 + \varepsilon)]^{1/2} [{}^c R_{TL}^{00} \cos \phi + (P_x {}^s R_{TL}^{0x} + P_z {}^s R_{TL}^{0z}) \sin \phi] \n+ \varepsilon [{}^c R_{TT}^{00} \cos 2\phi + (P_x {}^s R_{TT}^{0x} + P_z {}^s R_{TT}^{0z}) \sin 2\phi] \n+ h [2\varepsilon_L (1 - \varepsilon)]^{1/2} [{}^c R_{TL'}^{0x} + P_z {}^c R_{TL'}^{0z}) \cos \phi + {}^s R_{TL'}^{00} \sin \phi] \n+ h (1 - \varepsilon^2)^{1/2} (P_x R_{TT'}^{0x} + P_z R_{TT'}^{0z}) \}.
$$
\n(2.34)

Misst man in einer parallelen Kinematik, so ist der Winkel θ zwischen Photon und Proton gleich Null, und alle Anteile proportional zum Sinus dieses Winkels verschwinden. Dies hat zur Folge, dass diese experimentell in einer parallelen Kinematik nicht bestimmbar sind. Aus diesem Grund verschwinden die Strukturfunktionen  ${}^{c}R_{TL}^{00}$ ,  ${}^{s}R_{TL}^{0z}$ ,  ${}^{c}R^{00}_{TT}, {}^{s}R^{0x}_{TT}, {}^{s}R^{0z}_{TT}, {}^{s}R^{00}_{TL'}, {}^{c}R^{0z}_{TL'}$  und  $R^{0x}_{TT'}$ , da diese keine Anteile besitzen, die nicht von  $\sin \theta$  abhängen. Gleichung (2.34) vereinfacht sich damit zu

$$
\frac{d\sigma}{d\Omega_p} = \frac{|\vec{k}|}{k_{\gamma}^{cm}} \{R_T^{00} + \varepsilon_L R_L^{00}
$$
  
 
$$
+ [2\varepsilon_L (1+\varepsilon)]^{1/2} s R_{TL}^{0x} \sin \phi
$$
  
 
$$
+ h [2\varepsilon_L (1-\varepsilon)]^{1/2} c R_{TL'}^{0x} \cos \phi
$$
  
 
$$
+ h (1 - \varepsilon^2)^{1/2} R_{TT'}^{0z} \}.
$$
(2.35)

Wird zusätzlich noch ein Target verwendet, das parallel zum virtuellen Photon polarisiert ist, verschwinden auch die Anteile, die von der x-Richtung der Polarisation abhängen. Dadurch bleiben für den Wirkungsquerschnitt nur drei Terme übrig:

$$
\frac{d\sigma}{d\Omega_p} = \frac{|\vec{k}|}{k_{\gamma}^{cm}} \left\{ R_T^{00} + \varepsilon_L R_L^{00} + h(1 - \varepsilon^2)^{1/2} R_{TT'}^{0z} \right\}.
$$
\n(2.36)

 $R_{TT'}^{0z}$  lässt sich aufgrund dieser einfachen Form über die Differenz der Wirkungsquerschnitte mit positiver bzw. negativer Helizität  $h$  bestimmen:

$$
R_{TT'}^{0z} = \frac{k_{\gamma}^{cm}}{|\vec{k}|} \frac{1}{2\sqrt{1-\varepsilon^2}} \left( \frac{d\sigma}{d\Omega_p} \bigg|_{h=+1} - \frac{d\sigma}{d\Omega_p} \bigg|_{h=-1} \right). \tag{2.37}
$$

Da im Experiment nicht nur mit paralleler Polarisation gemessen wird, sondern zur Vermeidung systematischer Fehler auch mit antiparalleler Polarisation, muss dies bei der Berechnung von  $R_{TT'}^{0z}$  beachtet werden. Dreht man die Polarisationsrichtung des <sup>3</sup>He um 180°, so dreht sich das Vorzeichen von  $R_{TT'}^{0z}$ . Für die experimentelle Bestimmung ergibt sich dadurch:

$$
R_{TT'}^{0z} = \frac{k_{\gamma}^{cm}}{|\vec{k}|} \frac{1}{2\sqrt{1-\varepsilon^2}} \left( \frac{d\sigma}{d\Omega_p} \Big|_{h=+1}^{\uparrow\uparrow} + \frac{d\sigma}{d\Omega_p} \Big|_{h=-1}^{\uparrow\downarrow} - \frac{d\sigma}{d\Omega_p} \Big|_{h=-1}^{\uparrow\uparrow} - \frac{d\sigma}{d\Omega_p} \Big|_{h=+1}^{\uparrow\downarrow} \right). \tag{2.38}
$$

Uber die Summe der beiden helizität sabhängigen Wirkungsquerschnitte erhält man eine Information über  $R_T^{00} + \epsilon R_L^{00}$ . Um diese beiden Strukturfunktionen einzeln zu bestimmen, muss eine L-T-Separation durchgeführt werden. Dazu müssen mehrere Punkte bei verschiedenen Werten von  $\varepsilon_L$ , also verschiedenen Strahlenergien und Streuwinkeln, gemessen werden. Eine solche Trennung wurde in dieser Arbeit nicht durchgefuhrt. ¨

Für die Helizitätsasymmetrie mit polarisiertem Target erhält man, wiederum unter Beachtung des Vorzeichenwechsels bei antiparalleler Messung:

$$
\mathcal{A} = \frac{(d\sigma/d\Omega_p)_{h=+1}^{\uparrow\uparrow} + (d\sigma/d\Omega_p)_{h=-1}^{\uparrow\downarrow} - (d\sigma/d\Omega_p)_{h=-1}^{\uparrow\uparrow} - (d\sigma/d\Omega_p)_{h=+1}^{\uparrow\downarrow}}{(d\sigma/d\Omega_p)_{h=+1}^{\uparrow\uparrow} + (d\sigma/d\Omega_p)_{h=-1}^{\uparrow\uparrow} + (d\sigma/d\Omega_p)_{h=-1}^{\uparrow\downarrow} + (d\sigma/d\Omega_p)_{h=-1}^{\uparrow\downarrow}
$$
  
= 
$$
\frac{\sqrt{1 - \varepsilon^2} R_{TT'}^{02}}{R_T^{00} + \varepsilon_L R_L^{00}}.
$$
 (2.39)

Diese Asymmetrie wird in  $[G^+05]$  genauer untersucht. Dabei wird sowohl auf den Zwei- als auch den Drei-Körper-Aufbruch eingegangen und zusätzlich die transversale Asymmetrie  $\mathcal{A}_{\perp}$  untersucht.

Da der einzige Term im helizitätsabhängigen Anteil des Wirkungsquerschnitts von  $R_{TT'}^{0z}$  abhängt, ist die einfache Helizitätsasymmetrie ohne Targetpolarisation gleich Null:

$$
\mathcal{A} = \frac{(d\sigma/d\Omega_p)_{h=+1} - (d\sigma/d\Omega_p)_{h=-1}}{(d\sigma/d\Omega_p)_{h=+1} + (d\sigma/d\Omega_p)_{h=-1}} = 0.
$$
\n(2.40)

Da dies konstant über die gesamte Kinematik der Fall ist, erhält man zwar keine physikalische Information, aber es bietet sich die M¨oglichkeit, die systematischen Fehler der Messung aus der Abweichung dieser Asymmetrie von Null abzuschätzen.

# 2.4. Spinstruktur von <sup>3</sup>He

Der <sup>3</sup>He-Kern besteht aus drei Nukleonen, zwei Protonen und einem Neutron, die zusammen einen Kernspin von  $J = 1/2$  ergeben. Für den Spin der Nukleonen ergibt dies zwei Möglichkeiten (siehe Abb. 2.3):

- 1. Die Spins der beiden Protonen können sich antiparallel zueinander ausrichten und sich somit gegenseitig absättigen. Der Spin des Neutrons bestimmt dann den Kernspin. Die Nukleonen besitzen in diesem Fall keinen Bahndrehimpuls (S-Welle). In der S ′ -Welle koppelt das Neutron mit einem der Protonen zu einem Spin-Null-System.
- 2. Die Spins aller drei Nukleonen können sich antiparallel ausrichten und mit dem Bahndrehimpuls von Zwei (D-Welle) zum Kernspin  $J = 1/2$  koppeln.

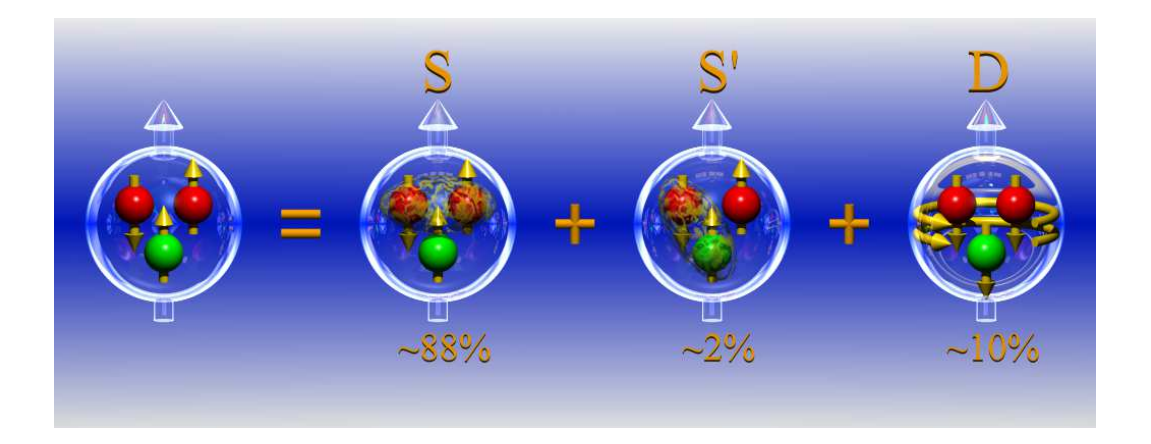

Abbildung 2.3.: Beiträge der verschiedenen Bahndrehimpuls-Komponenten zur Wellenfunktion. In der S-Welle stehen die Spins der beiden Protonen antiparallel zueinander, so dass der Kernspin effektiv vom Neutron getragen wird. In der D-Welle stehen die Spins aller drei Nukleonen antiparallel zum Kernspin, was durch einen Bahndrehimpuls von Zwei kompensiert wird.

Häufig wird polarisiertes <sup>3</sup>He als effektives Neutronen-Target verwendet. Dabei wird ausgenutzt, dass sich in der S-Welle die Spins der beiden Protonen absättigen, so dass der Kernspin effektiv vom Neutron alleine getragen wird. Solche Messungen wurden auch in Mainz durchgeführt (siehe z.B.  $[Ber01], [Sch11]$ ).

Betrachtet man nun speziell den Zwei-Körper-Aufbruch des <sup>3</sup>He-Kerns, so hat man im Ausgangskanal ein Proton und ein Deuteron. Da das Deuteron ein Spin-Eins-Teilchen ist, sind die Spins von Proton und Neutron parallel zueinander ausgerichtet (siehe Abb. 2.4). In einem einfachen Bild muss damit das Proton im Kern seinen Spin antiparallel zum <sup>3</sup>He-Spin ausgerichtet haben.

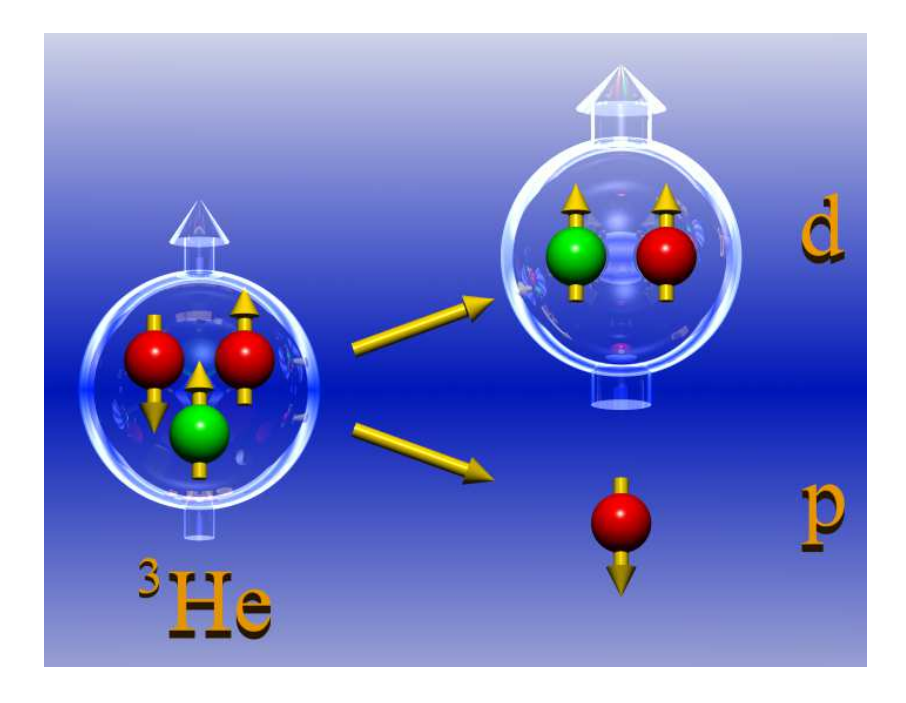

Abbildung 2.4.: Schematische Darstellung des Zwei-Körper-Aufbruchs.

Trifft diese einfache Vorstellung zu, so müsste man in späteren Experimenten "nur" po-<br> $\frac{3H}{2}$ larisiertes <sup>3</sup>He verwenden und das auslaufende Deuteron nachweisen (Deuteron-Tagging), um den Spin des Protons (und dessen Polarisation) zu kennen. Dazu muss jedoch auch die Endzustandswechselwirkung zwischen Proton und Deuteron im Ausgangskanal klein sein. Einen ersten Hinweis, dass diese tatsächlich klein ist, wurde in  $[A<sup>+</sup>05]$  gefunden.

In dieser Arbeit wurde die Helizitätsasymmetrie für parallelen und transversalen Targetspin gemessen. Im Vergleich zur theoretischen Rechnung waren die gemessenen Werte jedoch um einen Faktor Drei kleiner. Erklärt wurde dies durch die beiden Möglichkeiten mit denen die Spins des Protons und Deuterons zum <sup>3</sup>He-Spin koppeln können (siehe dazu auch Kapitel 2.5). Daraus ergibt sich eine effektive Polarisation des Protons im Kern von  $1/3$ , wodurch die theoretischen Rechnungen in gute Übereinstimmung mit den experimentellen Ergebnissen gebracht wurden. In dieser Arbeit zeigte sich auch, dass die Endzustandswechselwirkung im Zwei-Körper-Aufbruch im Gegensatz zum Drei-Körper-Aufbruch sehr gering ist.

Da die Endzustandswechselwirkung somit klein ist, ist es möglich, Experimente an polarisierten Protonen mit virtuellen Photonen und hoher Luminosität durchzuführen. Bislang sind solche Experimente nur mit reellen Photonen und niedrigen Strahlströmen, etwa an Frozen-Spin-Targets (siehe z.B. [B+99]), oder an Speicherringen mit internen Targets (geringe Dichte) möglich. Die Frozen-Spin-Targets benötigen jedoch wegen der erforderlichen Kryo-Technik einen deutlich größeren experimentellen Aufwand.

# 2.5. Spinabhängige Impulsverteilung

In  $[G^+02]$  wird die spin-abhängige-Impulsverteilung eines Proton-Deuteron-Clusters innerhalb eines  ${}^{3}$ He-Kerns mit Hilfe von Faddeev-Methoden ([Glö83], [S<sup>+</sup>]) berechnet. Sie ist definiert als

$$
\mathcal{Y}(M, M_d, m; \vec{q}_0) = \left\langle \Psi M \left| \left| \phi_d M_d \right\rangle \right| \vec{q}_0 \frac{1}{2} m \right\rangle \langle \vec{q}_0 \frac{1}{2} m \left| \left\langle \phi_d M_d \right| \right| \Psi M \right\rangle. \tag{2.41}
$$

Hierbei ist  $\vec{q}_0$  der Impuls des Protons vor der Streuung ( $-\vec{q}_0$  ist dementsprechend der Impuls des Deuterons),  $m, M_d$  und M sind die magnetischen Spin-Quantenzahlen des Protons, Deuterons und des Kerns.

Da der <sup>3</sup>He-Kern ein Spin- $\frac{1}{2}$  System ist, gibt es zwei Möglichkeiten, die Spins eines Protons und eines Deuterons miteinander zu koppeln. Zum einen kann die Spin-Projektion des Protons +1/2 sein. Um den Kernspin des <sup>3</sup>He zu erhalten, muss die Spin-Projektion des Deuterons entsprechend 0 sein. Im anderen Fall ist die Spin Projektion −1/2 und die des Deuterons gleich 1. Die Stärke, mit der diese beiden Möglichkeiten zur Wellenfunktion beitragen, wird durch Clebsch-Gordan-Koeffizienten gegeben:

$$
\left| \left( 1, \frac{1}{2} \right) \frac{1}{2} \frac{1}{2} \right\rangle = \sqrt{\frac{1}{3}} |1, 0\rangle \left| \frac{1}{2}, \frac{1}{2} \right\rangle - \sqrt{\frac{2}{3}} |1, 1\rangle \left| \frac{1}{2}, -\frac{1}{2} \right\rangle.
$$
 (2.42)

Aus diesen beiden möglichen Spin-Kombinationen wird in  $[G^+02]$  die Asymmetrie

$$
\mathcal{A} \equiv \frac{\mathcal{Y}\left(M = \frac{1}{2}, M_d = 0, m = \frac{1}{2}; |\vec{q}_0|\hat{z}\right) - \mathcal{Y}\left(M = \frac{1}{2}, M_d = 1, m = -\frac{1}{2}; |\vec{q}_0|\hat{z}\right)}{\mathcal{Y}\left(M = \frac{1}{2}, M_d = 0, m = \frac{1}{2}; |\vec{q}_0|\hat{z}\right) + \mathcal{Y}\left(M = \frac{1}{2}, M_d = 1, m = -\frac{1}{2}; |\vec{q}_0|\hat{z}\right)} \tag{2.43}
$$

berechnet. In einem einfachen Modell, in dem die <sup>3</sup>He Wellenfunktion nur aus einer S-Welle besteht, müsste sich nach Gleichung 2.42 für die Asymmetrie ein Wert von  $-\frac{1}{3}$ 3 ergeben.

Der berechnete Verlauf ist in Abb. 2.5 dargestellt. Die Kurve startet bei einem Impuls des Protons vor dem Stoß  $q_0 = 0 \,\text{MeV/c}$  bei  $-\frac{1}{3}$  was darauf zurückzuführen ist, dass bei

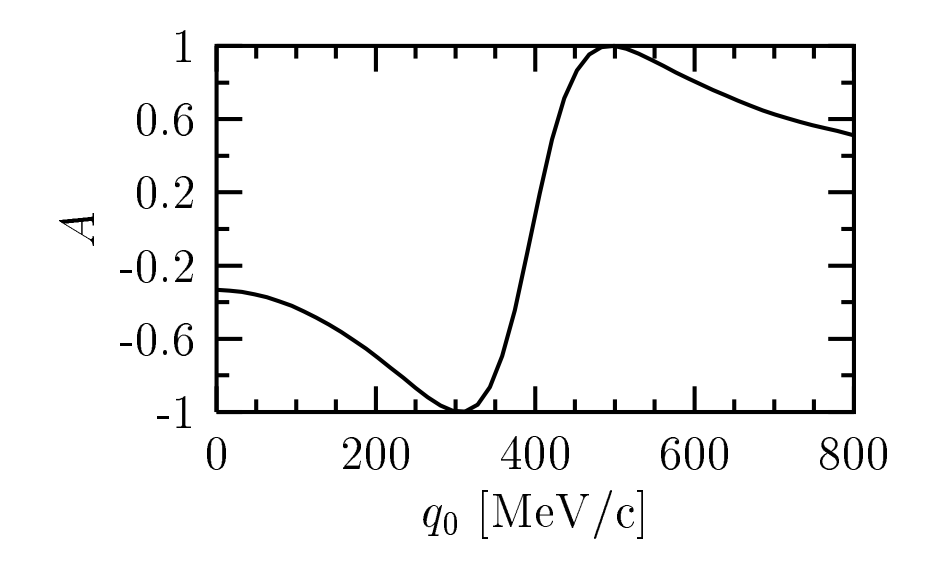

Abbildung 2.5.: Verlauf der Asymmetrie nach [G+02]. Die Asymmetrie wird gegen den Impuls des Protons vor dem Stoß  $q_0$  aufgetragen. Bei  $q_0 = 0$  MeV/c startet die Asymmetrie bei einem Wert von  $-1/3$  und fällt im Verlauf von 300 MeV/c auf −1 ab. In diesem Fall ist das Proton im Kern zu 100% antiparallel zum Kernspin polarisiert. Bei 500 MeV/c hat sich die Polarisation auf 100% parallel zum Kernspin gedreht, um danach wieder langsam abzufallen.

niedrigen  $q_0$ -Werten hauptsächlich die S-Wellen-Beiträge zur Wellenfunktion beitragen. Für höhere  $q_0$ -Werte fällt die Asymmetrie aber bis auf einen Wert von −1 bei  $q_0 =$ 300 MeV/c, um danach innerhalb von 200 MeV/c das Vorzeichen auf +1 zu wechseln und danach wieder abzufallen. Dies ist auf den wachsenden Einfluss der D-Welle mit größer werdendem Impuls zurückzuführen.

Experimentell bedeutet das, dass bei einer Messung im Bereich von  $q_0 = 300 \,\text{MeV/c}$ ein zu 100% polarisiertes Proton (antiparallel zum <sup>3</sup>He Spin) im Kern vorliegt. Misst man bei  $q_0 = 500 \,\text{MeV/c}$ , so ist das Proton zu 100% parallel zum Kernspin polarisiert. Die Schwierigkeit daran ist, dass der Wirkungsquerschnitt für steigende  $q_0$  immer weiter abfällt und man so immer geringere Zählraten erhält. Bei noch größerem  $q_0$  entfernt sich das Proton zudem immer weiter von der Massenschale, so dass theoretische Korrekturen einen wachsenden Einfluss auf das Ergebnis erhalten.

2. Theorie

# 3. Experimenteller Aufbau

Um die Kernstruktur von <sup>3</sup>He zu untersuchen, wird in dieser Arbeit ein Zweifach-Koinzidenzexperiment durchgeführt. Dafür benötigt man zwei hochauflösende Magnetspektrometer, wie sie in der A1 Kollaboration durch die Spektrometer A und B zur Verfügung stehen. Um in den verschiedenen Experimenten auch Polarisationsobservablen zu untersuchen, wurde in der A1-Kollaboration sowohl ein Møller-Polarimeter, als auch ein Fokalebenenpolarimeter entwickelt. Letzteres kann in Spektrometer A anstelle des Cerenkov-Detektors eingebaut werden. Das polarisierte Target, das in dieser Arbeit verwendet wurde, wurde im Institut für Physik von der Arbeitsgruppe von Prof. Otten und Prof. Heil entwickelt  $[E+92]$  und für diese Messung bereitgestellt.

In den folgenden Unterkapiteln wird das Mainzer Mikrotron vorgestellt und der Aufbau des Experiments skizziert. Die einzelnen Komponenten der Spektrometer werden dabei in den verschiedenen Unterkapiteln erläutert.

# 3.1. Polarisierte Quelle

Als Quelle für den Elektronenstrahl gibt es zum einen eine unpolarisierte, thermische Quelle (EKA), die einen Strahlstrom von bis zu 110  $\mu$ A ermöglicht. Zum anderen gibt es eine polarisierte Quelle (PKA), die über die Methode der Photoelektronenemission aus  $GaAsP-Halbleiterkristallen [A<sup>+</sup>97]$  einen polarisierten Elektronenstrahl zur Verfügung stellt.

In einem *strained layer*<sup>1</sup>-Kristall wird durch optisches Pumpen mit zirkular polarisiertem Laserlicht das Leitungsband mit einem Ensemble spinpolarisierter Elektronen angereichert. Das Laserlicht wird dabei über eine Pockelszelle zirkular polarisiert. Über die Polarität der angelegten Spannung, mit der die Pockelszelle betrieben wird, wird die Händigkeit der Polarisation und damit die Helizität der Elektronen bestimmt. Die Quelle ist in der Lage, Ströme bis ca. 20  $\mu$ A zur Verfügung zu stellen.

Die Oberfläche der Kristallkathode wird vor dem Einsatz mit einer (Cs+O)-Schicht bedampft, um die Elektronenaffinität zu senken. An der Quelle ist ein Ultrahochvakuumsystem installiert, das aus einer Schleuse (Abb. 3.1) und einer Kristallpräparationskammer besteht. Die Präparationskammer ermöglicht dabei die Bedampfung mit Cäsium und den schnellen (2-3h) Wechsel der Kathode, ohne das Vakuum der Quelle zu brechen. Die Kathode kann auch während des Strahlbetriebs um ihre Symmetrieachse

<sup>1</sup> gitterdeformiert

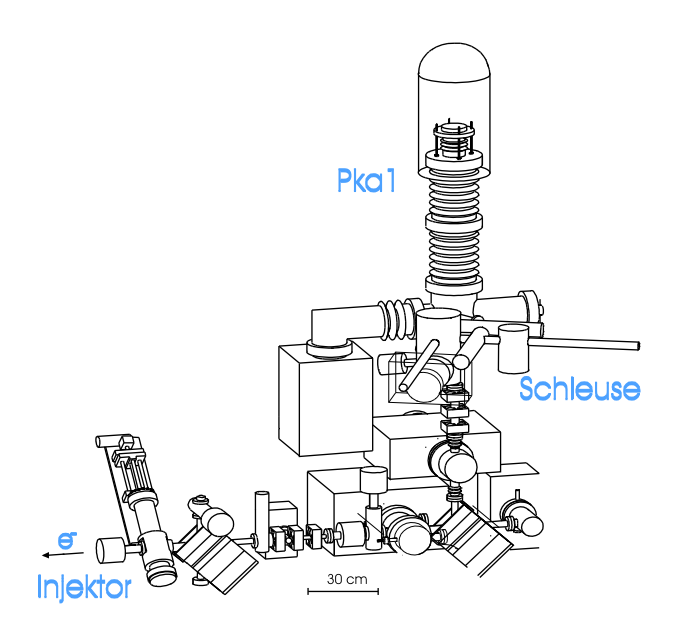

Abbildung 3.1.: Aufbau der polarisierten Quelle PKA 1 (aus [Ins99]).

gedreht werden, so dass der Laser auf eine neue und unverbrauchte Region des Kristalls trifft.

Da sich der Spin eines geladenen Teilchens mit  $q \neq 2$  in einem Magnetfeld schneller dreht als der Impulsvektor (siehe dazu auch Kapitel 4.2), kann uber eine Energieanpas- ¨ sung in der letzten Beschleunigerstufe (RTM 3) der Spin der Elektronen so ausgerichtet werden, dass er in der Spektrometerhalle nahezu vollständig longitudinal  $(h = \pm 1)$  ausgerichtet ist. Der Polarisationsgrad der Elektronen beträgt im Mittel ca. 80% und wird in der Spektrometerhalle mit einem Møllerpolarimeter [Str00] gemessen.

# 3.2. Beschleuniger

Der Beschleuniger MAMI (Mainzer Mikrotron) [H<sup>+</sup>76] ist ein Dauerstrich-Beschleuniger, der nach dem Mikrotron Prinzip arbeitet. Um die maximale Endenergie von 1,5 GeV zu erreichen, werden die Elektronen durch verschiedene Beschleunigerstufen geleitet. Die erste Stufe nach der Elektronenquelle ist ein Linearbeschleuniger, der die Elektronen auf eine Energie von 3,5 MeV vorbeschleunigt. Diese Energie ist nötig, damit die Teilchen in der folgenden Beschleunigungssektion sich praktisch mit Lichtgeschwindigkeit bewegen.

In den folgenden drei Beschleunigungsstufen werden die Elektronen nach dem so genannten Race-Track-Mikrotron-(RTM)-Prinzip auf eine maximale Energie von 855 MeV gebracht. Dabei wird der Elektronenstrahl jeweils in einer Beschleunigungssektion beschleunigt und anschließend über einen 180°-Dipol auf eine Rückführungsbahn, parallel zur Beschleunigungsstrecke, gelenkt. Ein weiterer 180◦ -Dipol fuhrt die Elektronen ¨

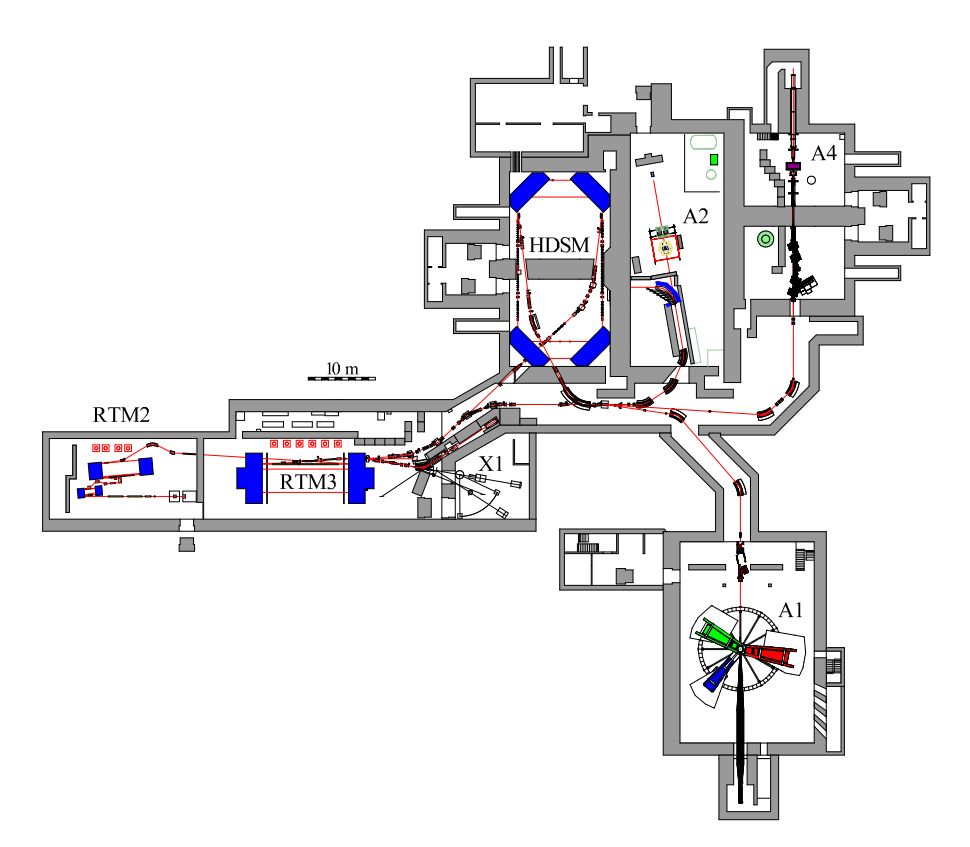

Abbildung 3.2.: Grundriss des Mainzer Mikrotrons. Die mit A1 beschriftete Halle enthält die drei Spektrometer der A1 Kollaboration. In der Halle der A2 Kollaboration werden Experimente mit reellen Photonen durchgeführt. Die A4 Kollaboration führt Experimente zur Paritätsverletzung durch. In der Arbeitsgruppe X1 beschäftigt man sich mit Röntgenstrahlung (Quelle: [A1]).

dann ein weiteres Mal in die Beschleunigungssektion. Da die Elektronen nach jedem Umlauf mehr Energie, und damit auch mehr Impuls, besitzen (Energiegewinn pro Umlauf:  $\Delta E_{\text{RTM1}} = 0.6 \text{ MeV}, \Delta E_{\text{RTM2}} = 3.24 \text{ MeV}, \Delta E_{RTM2} = 7.5 \text{ MeV}, \text{wird auch der }$ Radius im Umlenkdipol größer, und die Elektronen durchfliegen eine weiter außen liegende Rückführungsbahn. Die so erreichte Endenergie der ersten drei Stufen liegt bei  $E_{\text{RTM1}} = 14.9 \text{ MeV}, E_{\text{RTM2}} = 180 \text{ MeV}, E_{\text{RTM3}} = 855 \text{ MeV}.$  Die dritte Stufe bietet die Möglichkeit, einen kleinen Ablenkdipol auf eine der Rückführungsbahnen zu setzen. Dadurch erhalten die Elektronen eine kleine Ablenkung, die dafur sorgt, dass sie im fol- ¨ genden 180◦ -Dipol auf die Extraktionsbahn gelenkt werden. Dadurch lassen sich variable Endenergien in 15 MeV Schritten erreichen.

Die vierte Stufe, MAMI C [K+08], mit einer Endenergie von 1,5 GeV, wurde im Dezember 2006 zum ersten Mal in Betrieb genommen. Diese Stufe funktioniert nach dem

Prinzip des Harmonic Double Sided Microtron (HDSM). Dabei werden zwei parallele Beschleunigungsstrecken verwendet, die nicht über zwei 180°-Dipole miteinander verbunden sind, sondern über vier 90°-Dipole. Die Aufspaltung in verschiedene Bahnen findet dabei immer zwischen zwei Dipolen statt, so dass die Beschleunigungsstrecken bei jedem Umlauf beide durchlaufen werden. Aus Phasenstabilitätsgründen arbeitet eine der beiden Beschleunigungsstrecken mit der doppelten Frequenz (4,9 GHz).

Die Messung, die in dieser Arbeit beschrieben wird, wurde mit dem polarisierten Elektronenstrahl durchgeführt, der die ersten drei Beschleunigungsstufen durchlaufen hat (855 MeV).

# 3.3. Polarisiertes Target

Um im Experiment eine möglichst hohe Luminosität zu erhalten, wurde ein Target mit möglichst hoher Dichte verwendet. Dazu wurden Glaszellen benutzt, die im Institut für Physik entwickelt wurden. Die Zellen bestehen aus Quartzglas und sind so gebaut, dass sie hohen Drücken ( $\approx$  5 bar) standhalten und gleichzeitig eine möglichst geringe Massenbelegung haben, um so wenig Untergrund wie möglich zu produzieren. Während der Messung wurden die Zellen zweimal pro Tag am Institut fur Physik mit neu aufpo- ¨ larisiertem <sup>3</sup>He gefüllt und in einem speziellen, Batterie betriebenem Haltefeld in die Spektrometerhalle gebracht.

# 3.3.1. Polarisation von  $3$ He

Zum Befüllen und Komprimieren der Glaszellen mit polarisiertem <sup>3</sup>He existiert in der Arbeitsgruppe von Prof. Heil eine Befüllstation, die zuerst das <sup>3</sup>He Gas aufpolarisiert und anschließend komprimiert und in die Targetzelle abfüllt.

Das Aufpolarisieren geschieht nach der Methode des metastabilen optischen Pumpens [Wol04]. In Abbildung 3.3 ist das Prinzip des Prozesses skizziert.

Die optischen Pumpzellen, die <sup>3</sup>He bei einem Druck von ≈ 1 mbar enthalten, befinden sich in einem homogenen Magnetfeld von etwa 10 G. Durch eine Gasentladung werden die Atome aus dem Grundzustand in den  $2^{3}S_{1}$ -Zustand angeregt. Dieser metastabile Zustand kann nicht über Strahlungsprozesse zerfallen (Drehimpulsbilanz und Parität). Allerdings wird die Lebensdauer dieses Zustands durch die Diffusionszeit der <sup>3</sup>He-Atome zur Wand auf etwa 1 ms begrenzt. Mit Hilfe von resonantem Laserlicht ( $\lambda = 1083 \text{ nm}$ ) werden nun Übergänge  $2^3S_1(F = 1/2) \rightarrow 2^3P_0$  und  $2^3S_1(F = 3/2) \rightarrow 2^3P_0$  induziert (siehe Abb. 3.3a).

Durch das angelegte, äußere Magnetfeld werden die Hyperfeinzustände in Zeeman-Niveaus mit den Quantenzahlen  $m_F$  aufgespaltet. Durch eine Rechtszirkularpolarisation des Laserlichts ( $\sigma^+$ ) werden nur Übergänge mit  $\Delta m_F = +1$  angeregt (siehe Abb. 3.3b). Innerhalb der Lebensdauer des  $2^{3}P_{0}$ -Zustands von  $\tau = 97.9$  ns werden die anderen  $2^{3}P$ -Zustände über Stöße strahlungslos ungefähr gleich besetzt. Dieser Prozess wird "colli-<br>sisterlunging" generant. Der die Zustände von enzübernd gleich besetzt eind enfehrt die sional mixing" genannt. Da die Zustände nun annähernd gleich besetzt sind, erfolgt die

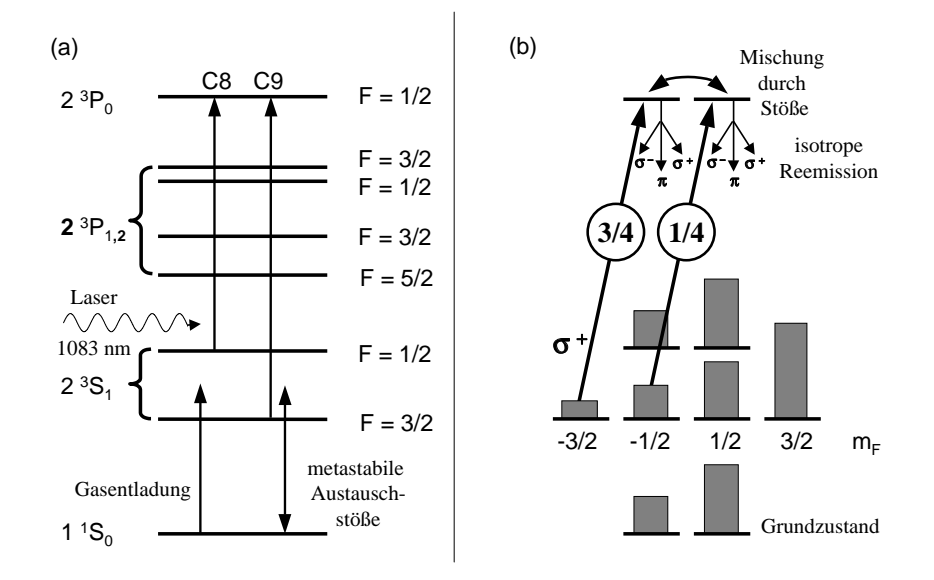

Abbildung 3.3.: Prinzip des metastabilen optischen Pumpens. Durch eine Gasentladung werden die Atome aus dem Grundzustand in den  $2^3S_1$ -Zustand angeregt. Durch resonantes Laserlicht ( $\lambda = 1083 \text{ nm}$ ) werden Übergänge nach  $2^{3}P_{0,1,2}$  induziert. Durch ein angelegtes äußeres Magnetfeld und eine Rechtszirkularpolarisation des Laserlichts werden dabei nur Übergänge mit  $\Delta m_F = +1$  angeregt. Über Stöße führen strahlungslose Übergänge vom  $2^{3}P_{0}$ -Zustand in die anderen  $2^{3}P$ -Zustände, die bei einem Druck von 1 mbar ungefähr gleich besetzt werden. Die anschließende spontane Emission erfolgt isotrop in sämtliche Zeeman-Niveaus der beiden  $2<sup>3</sup>S<sub>1</sub>$ -Zustände. Die Absorption und spontane Reemission führt schließlich zu einer Orientierung der metastabilen Atome. Spin und Kernspin sind im  $2^3S_1$ -Zustand über die Hyperfeinwechselwirkung miteinander gekoppelt, so dass diese schließlich zu einer Ausrichtung des Kernspins entlang der vom Magnetfeld vorgegebenen Quantisierungsachse führt. Durch Stöße mit Atomen im Grundzustand übertragen diese metastabilen, kernspinpolarisierten Atome ihre Orientierung auf die Grundzustandsatome. (Quelle: [Ber01])

Abregung praktisch isotrop in die Zeeman-Niveaus der beiden  ${}^{3}S_{1}$ -Hyperfeinzustände. Somit wird kein Netto-Drehimpuls auf die Atome übertragen.

Durch die Hyperfeinwechselwirkung im  $2^{3}S_{1}$ -Zustand sind Hüllen- und Kernspin miteinander gekoppelt. Die charakteristische Zeitdauer dieser Wechselwirkung ist  $\tau_{HF}$  =  $223 \text{ ps}$ , was sehr viel kürzer ist als  $\tau$ . Dies führt zu einer Ausrichtung des Kernspins entlang der vom Magnetfeld vorgegebenen Quantisierungsachse.

Die so hergestellten kernspinpolarisierten <sup>3</sup>He-Atome befinden sich noch im metastabilen Zustand. Durch Stöße mit Atomen im Grundzustand ( $\tau_{\text{Stoß}} \approx 1 \text{ ps}$ ), so genannte metastabile Austauschstöße, wird die Orientierung der metastabilen Atome auf die Grundzustandsatome übertragen. Bei diesem rein elektrostatischen Prozess werden während der Stoßzeit die Elektronenhüllen ausgetauscht.

Eine schematische Skizze des Polarisator-Aufbaus zeigt Abbildung 3.4. Das <sup>3</sup>He wird kontinuierlich aus einem Reservoir entnommen und in die vier optischen Pumpzellen geleitet. Dort wird über eine angelegte hochfrequente Spannung die Gasentladung aufrecht erhalten. Die Aufpolarisation erfolgt mit einem LNA-Festkörperlaser. Über einen zweistufigen Kompressor wird das optisch gepumpte <sup>3</sup>He auf den Zelldruck von ca. 4,6 bar gebracht. Während der Messzeit für diese Arbeit wurden Polarisationsgrade von  $60-70\%$ erreicht. Nachdem die Zelle mit polarisiertem Gas gefüllt wurde, wird sie in einem homogenen Haltefeld ( $B \approx 4 \text{ G}$ ) in die Spektrometerhalle gebracht.

#### 3.3.2. Relaxation

Die Anfangspolarisation des Heliums =  $P_{^3\text{He}}^0$  fällt exponentiell mit der Zeit ab

$$
P_{^3\text{He}} = P_{^3\text{He}}^0 e^{-t/T_1},\tag{3.1}
$$

wobei  $T_1$  die Relaxationszeit ist. Diese Zeit lässt sich durch die Relaxationszeiten verschiedener Prozesse beschreiben

$$
\frac{1}{T_1} = \frac{1}{T_1^{\text{grad}}} + \frac{1}{T_1^{\text{Dipol}}} + \frac{1}{T_1^{\text{Strahl}}} + \frac{1}{T_1^{\text{Wand}}}.
$$
\n(3.2)

Die einzelnen Prozesse in dieser Summe sind im Folgenden erklärt (siehe auch [Ber01]).

#### • Magnetfeldrelaxation

Durch die thermische Bewegung der kernspinpolarisierten <sup>3</sup>He Atome werden durch Feldgradienten zeitlich veränderliche Felder im Bezugssystem der Atome erzeugt. Durch Stöße der Atome untereinander, fluktuieren diese Felder sowohl in der Amplitude als auch in der Frequenz. Enthält das Frequenzspektrum im Ruhesystem des Atoms Komponenten der Lamorfrequenz ( $\omega_0 = 2\pi \gamma B_0$ ), so wird ein Spinflip induziert. Durch höheren Druck lässt sich die Diffusion der Atome unterdrücken und  $T_1^{grad}$  wird größer. Es gilt:

$$
T_1^{\text{grad}} \propto \left(\frac{B_0}{\partial B_0/\partial r}\right)^2 \cdot p. \tag{3.3}
$$

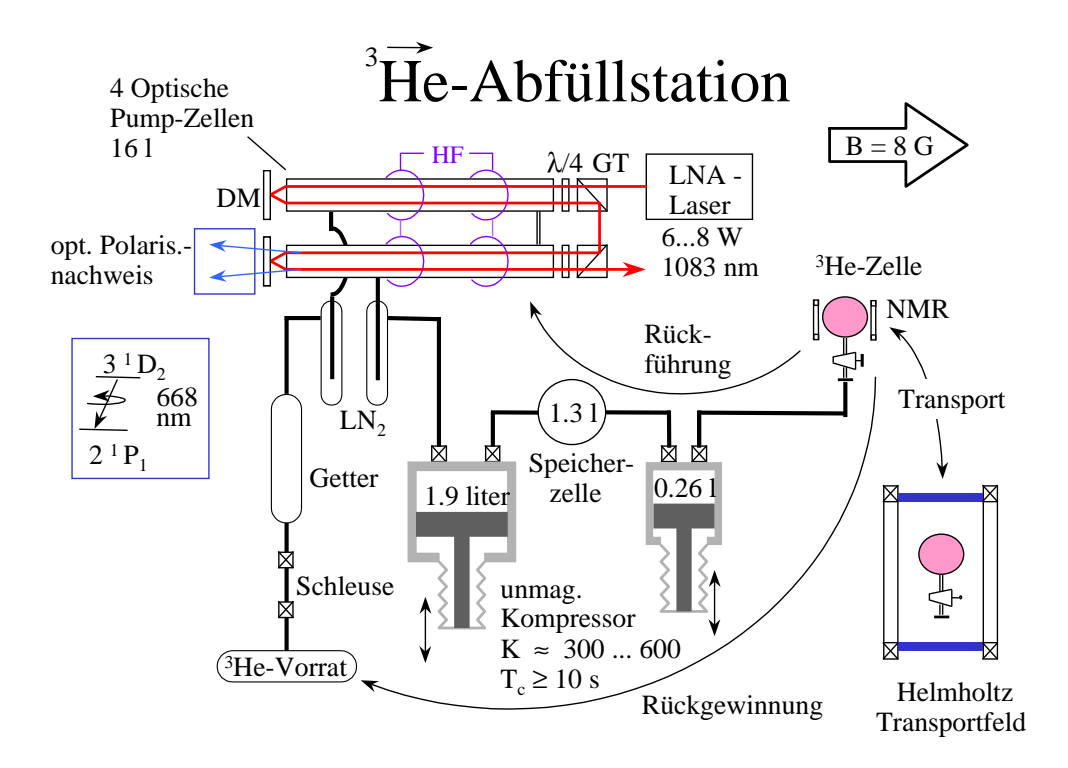

Abbildung 3.4.: Schematischer Aufbau des Polarisators. Das <sup>3</sup>He wird einem Reservoir entnommen und in den optischen Pump-Zellen aufpolarisiert. Über einen Titan-Kolbenkompressor wird das polarisierte Gas in eine Speicherzelle auf einen Druck von  $\approx 200$  mbar komprimiert und über eine zweite, kleinere Stufe wird es auf seinen Enddruck von  $\approx 4.5$  bar komprimiert und in die Targetzelle gefüllt. In einem Helmholtz-Spulenpaar, das über ein Batterie mit Strom versorgt wird, wird die Zelle dann in die Spektrometerhalle transportiert. (Quelle: [Ber01])

Um eine Magnetfeldrelaxationszeit größer als 1000 h zu erhalten, muss der Feldgradient  $\frac{\partial B_0/\partial r}{B_0} < 5 \cdot 10^{-4} \,\text{cm}^{-1}$  sein.

### • Dipolare Relaxation

Durch Zweikörperstöße bilden sich kurzlebige  ${}^{3}\text{He-}{}^{3}\text{He-}{}$ Moleküle, die einen Rotationsdrehimpuls besitzen, an den der Kernspin ankoppelt. Da mit steigendem Druck auch die Stoßrate anw¨achst, wird die Relaxationszeit mit steigendem Druck kleiner.

$$
T_1^{\text{Dipol}} \approx \frac{817 \,\text{h} \cdot \text{bar}}{p} \tag{3.4}
$$

Für einen Druck von 4,5 bar ergibt sich ein Wert von  $T_1^{\text{Dipol}} = 182 \text{ h}.$ 

### • Relaxation durch den Elektronenstrahl

Durch die ionisierende Eigenschaft des Elektronenstrahls entstehen <sup>3</sup>He+- und  ${}^{3}{\rm He}_{2}^{+}$ -Molekül-Ionen. Beim  ${}^{3}{\rm He}^{+}$ -Ion koppelt der Kerndrehimpuls über die Hyperfeinwechselwirkung an den Spin des verbleibenden Elektrons im <sup>3</sup>He+. Durch die Übertragung des Kernspins auf das Elektron wird die Kernspinpolarisation reduziert. Im schlechtesten Fall, der kompletten Depolarisation des  ${}^{3}He^{+}$ -Ions, hängt die Depolarisationsrate von der Zahl der pro Zeiteinheit produzierten <sup>3</sup>He+-Ionen ab.

$$
T_1^{\text{Strahl}} = \frac{E_{\text{ion}} \cdot V_T}{\frac{dE}{dx} \cdot z_T} \cdot \frac{e}{I} \cdot \frac{1}{P_T}
$$
 (3.5)

Dabei ist  $dE/dx$  der Energieverlust pro Wegintervall (Bethe-Bloch-Formel),  $z_T$  die Länge des Targets, I der Strahlstrom,  $E_{\text{ion}}$  die Ionisationsenergie von <sup>3</sup>He ( $E_{\text{ion}}$  = 32 eV),  $V_T$  das Volumen der Glaszelle und  $P_T$  die Polarisation des Targets. Für einen Strahlstrom von  $I = 10 \mu A$  ergibt sich eine strahlbedingte Relaxationszeit von  $T_1^{Strahl} = 150$  h.

#### • Wandrelaxation

Ein weiterer Prozess, uber den die Polarisation reduziert wird, ist die Wechsel- ¨ wirkung des polarisierten Gases mit paramagnetischen Zentren der Targetzelle. Bis jetzt gibt es keine quantitative Beschreibung der Wandrelaxation, da sie sich aus zwei verschiedenen Prozessen zusammensetzt: Adsorptionsvorgänge und Diffusionsprozesse. Um diese Relaxationszeit zu vergrößern, kann man verschiedene Maßnahmen ergreifen:

- Es werden Materialien mit m¨oglichst geringer Konzentration an paramagnetischen Zentren verwendet.
- Es werden Materialien verwendet, die für <sup>3</sup>He nicht permeabel sind, d.h. das Gas kann nicht in die Zellwand diffundieren und die Wechselwirkungszeit zwischen Gas und Zellwand wird minimiert.

 $-$  Das <sup>3</sup>He soll eine möglichst kurze Zeit an der Oberfläche anhaften (Adsorption) damit auch hier die Wechselwirkungszeit minimiert wird.

### 3.3.3. Aufbau des Targets

Die Glaszellen, in denen sich das polarisierte <sup>3</sup>He während der Messung befindet, sind aus Quarzglas gefertigt und ihre Innenseite ist mit Cäsium beschichtet. Diese Beschichtung dient einer Erhöhung der Relaxationszeit. In Abbildung 3.5 ist eine Skizze der Glaszellen dargestellt. Die Ein- und Austrittsfenster fur den Elektronenstrahl bestehen ¨ aus 50  $\mu$ m Beryllium mit einer dünnen  $(0.4 \mu m)$  Aluminiumschicht auf beiden Seiten [K+09]. Auf der Innenseite bewirkt das Aluminium eine Verbesserung der Relaxationszeit, auf der Aussenseite schützt es die Berylliumfolie vor Ozon, das entsteht, wenn der Elektronenstrahl die Luft zwischen Strahlrohr und Zellfenster durchquert.

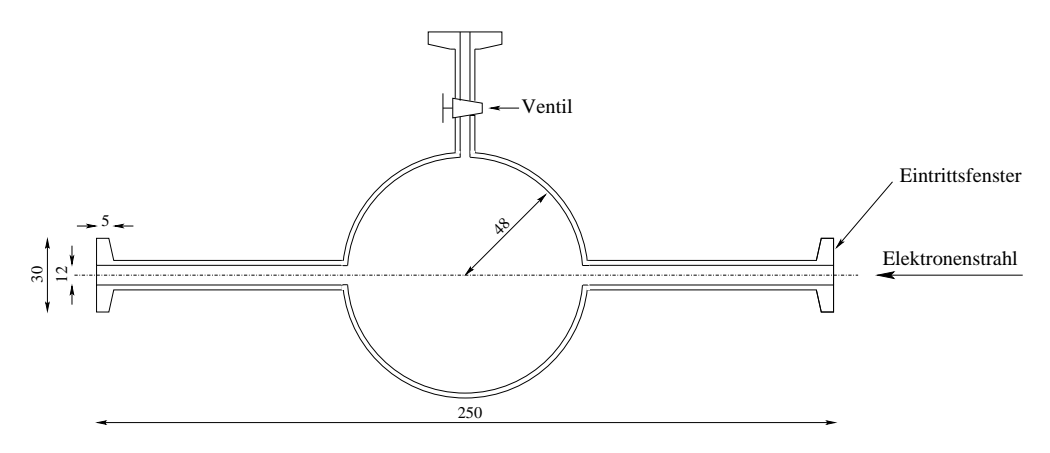

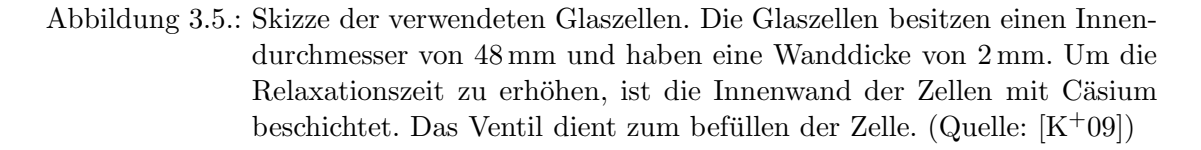

Um die Relaxationszeit während der Messung auf einen möglichst hohen Wert zu bringen, muss im Besonderen der Feldgradient nach Gleichung 3.3 uber das gesamte Zellvo- ¨ lumen möglichst klein gehalten werden ( $< 5 \cdot 10^{-4} \text{ cm}^{-1}$ ). Dies wird durch die beiden, während der Messung verwendeten, Magnetspektrometer erschwert, die ein Magnetfeld mit deutlich größerem Gradienten als  $5 \cdot 10^{-4} \text{ cm}^{-1}$  am Targetort erzeugen.

Um trotzdem einen kleinen Feldgradienten zu erreichen, befindet sich die Targetzelle in einer Abschirmbox, die aus sechs  $\mu$ -Metallplatten besteht, die zusätzlich mit einer Eisenabschirmung versehen ist (siehe auch  $[K^+09]$ ). Um jedes dieser sechs Plattenpaare sind noch zwei Spulen gewickelt, die für ein einstellbares Magnetfeld im Inneren der Box sorgen. Die Verkabelung der Spulen miteinander ermöglicht es dabei, im Betrieb

das Magnetfeld so einzustellen, dass es nach oben zeigt und der Deckel der Kiste abgehoben werden kann. Dies ist nötig, um während des Zellenwechsels ein magnetisches Führungsfeld zu haben, damit die Polarisation nicht verloren geht.

Im Inneren der Box befinden sich Korrekturspulen für alle drei Raumrichtungen mit denen der Feldgradient weiter reduziert werden kann.

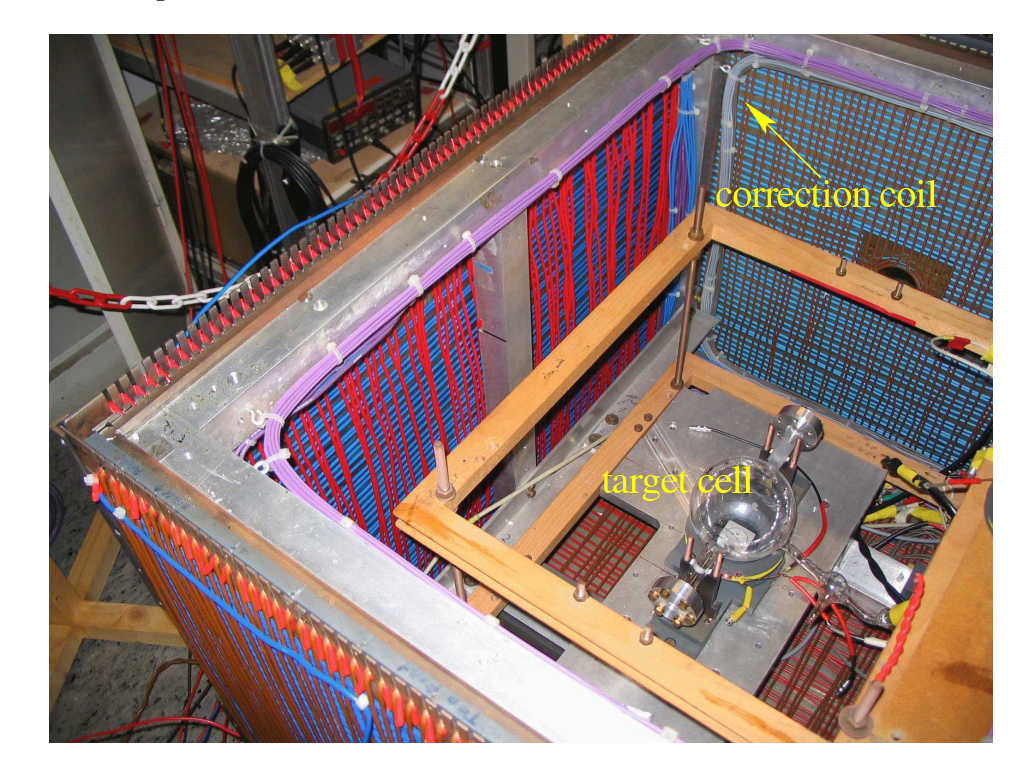

Abbildung 3.6.: Bild der Abschirmbox. Zum Zeitpunkt der Aufnahme befand sich die Box im Institut für Physik. Die Außenwände aus  $\mu$ -Metall- und Eisenplatten sind mit jeweils zwei Spulen umwickelt, die ein einstellbares Magnetfeld in der Box erzeugen. Über die Korrekturspulen wird der Feldgradient im inneren der Box so weit wie möglich reduziert. Die Zelle selbst sitzt auf einer speziellen Halterung mit der sie genau positioniert werden kann. (Quelle: J. Krimmer)

## 3.3.4. Aufbau der Box in der Halle

Um die Abschirmbox in der Spektrometerhalle zu positionieren, musste die normale Streukammer entfernt werden. Auf das Untergestell der Streukammer wurde eine spezielle Halteplatte montiert, die es ermöglicht, die Abschirmbox in der horizontalen Ebene zu justieren. Die Justage der Höhe wird über Einstellschrauben in den Füßen der Ab-
schirmbox durchgeführt.

Da die Box aus massiven Metallplatten besteht, besitzt sie fur jedes Spektrometer ¨ ein Fenster in den Platten, damit die nachzuweisenden Teilchen nicht durch mehrere Millimeter Metall fliegen müssen. Die gewählte Kinematik für das Experiment dieser Arbeit führte dazu, dass sowohl für die Seite von Spektrometer A als auch für den Elektronenarm von Spektrometer B eine neue Seitenplatte benötigt worden wäre. Zudem hätte ein Teil der Elektronen einen Stützträger der Kiste in einer Ecke durchqueren müssen.

Zur Lösung dieses Problems wurde die Kiste 4,5 cm entgegen der Strahlrichtung verschoben (siehe Abb. 3.7). Die Halterung der Glaszelle wurde dabei so verschoben, dass sie wieder mit der Drehachse der Spektrometer zusammen fiel. Das Magnetfeld innerhalb der Box ist über einen ausreichend großen Bereich homogen genug, so dass diese Verschiebung möglich war.

Die Verschiebung führte nicht nur dazu, dass die Elektronen nicht mehr durch einen Stützträger fliegen müssen, sondern es konnten auch für beide Seiten bereits vorhandene Platten mit Fensteröffnungen für die Spektrometer verwendet werden.

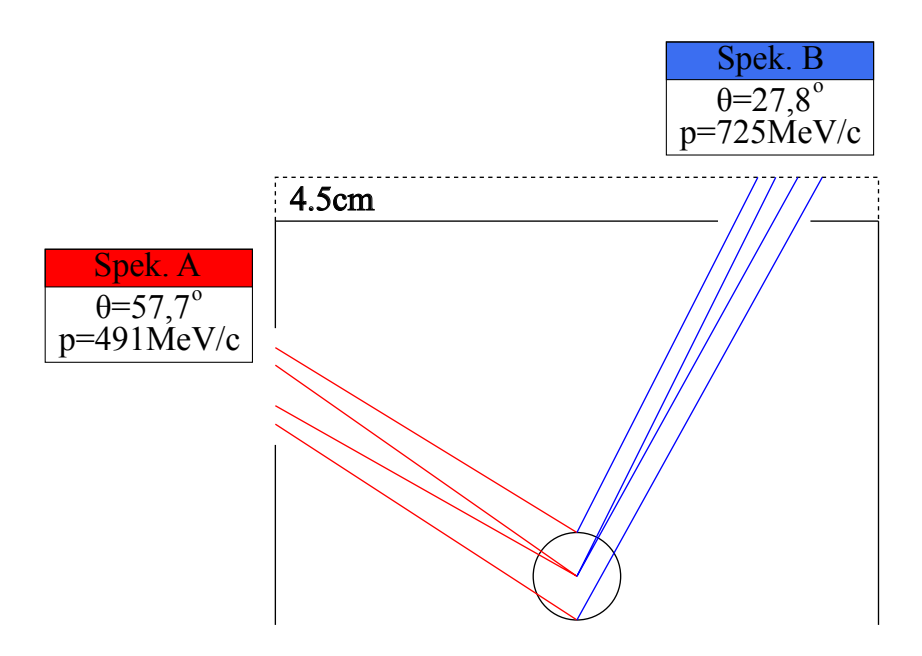

Abbildung 3.7.: Skizze der Verschiebung, die benötigt wurde damit die Fenster der Abschirmbox sich mit der Akzeptanz der Spektrometer nicht überschneiden. Dargestellt ist jeweils der akzeptierte Winkelbereich.

### 3.3.5. Messung der Polarisation mittels AFP

Um während des Experiments die Polarisation der Targetzelle zu überwachen, gibt es zwei verschiedene Methoden, die beide eingesetzt wurden.

Die Messung der Polarisation mittels Adiabatic-Fast-Passage (AFP) dient dabei als absolute Messung der Polarisation, bei der allerdings ein geringer Teil der Polarisation verloren geht, so dass man diese Messung nur in größeren Zeitabständen ( $\approx 2$ h) durchführt.

Um die Polarisation zu messen, wird die durch das magnetische Moment hervorgerufene Magnetisierung des Gases gemessen. Dadurch, dass das Gas in einer kugelförmigen Zelle gespeichert ist, hat das Feld, das durch das magnetische Moment hervorgerufen wird, außerhalb der Zelle die Form eines magnetischen Dipols. Für das Feld senkrecht zur Dipolachse gilt:

$$
B_{\text{Zelle}}(r) = \frac{\mu_0}{2\pi} \cdot \frac{M}{r^3},\tag{3.6}
$$

wobei  $\mu_0 = 4\pi \cdot 10^{-9} \frac{V_s}{Am}$ , r der Abstand vom Zellmittelpunkt und M das magnetische Moment ist. Mit

$$
M = \mu_{^3\text{He}} \cdot N \cdot P_{^3\text{He}} \tag{3.7}
$$

lässt sich die Polarisation über

$$
P = \frac{2\pi r^3}{\mu_0 \cdot \mu_{^3\text{He}}} \cdot \frac{1}{N} \cdot B_{\text{Zelle}} \tag{3.8}
$$

berechnen. Dabei ist  $\mu_{3\text{He}} = -2.128 \cdot \mu_K$  das magnetische Moment des <sup>3</sup>He-Kerns. Die Anzahl der Gasatome  $N$  lässt sich über die Gleichung für ideale Gase

$$
N = \frac{p \cdot V}{k \cdot T} \tag{3.9}
$$

bestimmen, die vom Druck p, dem Volumen V und der Temperatur  $T$  abhängt (k ist die Boltzmannkonstante).

Da das Magnetfeld, das vom magnetischen Moment erzeugt wird, etwa tausendmal kleiner ist, als das magnetische Führungsfeld, lässt es sich nicht trivial messen. Um es trotzdem messen zu können, wird ein Magnetfeldsensor unter der Targetzelle platziert und das Gesamtfeld  $B^+ = B_0 + B_{\text{Zelle}}$  gemessen. Danach wird der Spin geflippt und erneut das Gesamtfeld  $B^- = B_0 - B_{\text{Zelle}}$  gemessen. Aus der Differenz ergibt sich

$$
B_{\text{Zelle}} = \frac{B^+ - B^-}{2}.\tag{3.10}
$$

Das Verfahren, mit dem der Spin gedreht wird, wird " Adiabatic Fast Passage" genannt. Dabei wird in einer Zeitspanne  $\Delta t$  die eingestrahlte Frequenz  $\nu$  über die Lamorfrequenz  $(\nu_L = \gamma B_0)$  gefahren. Dabei ist  $\gamma = 3.24 \text{ kHz/G}$  das gyromagnetische Moment. Mit

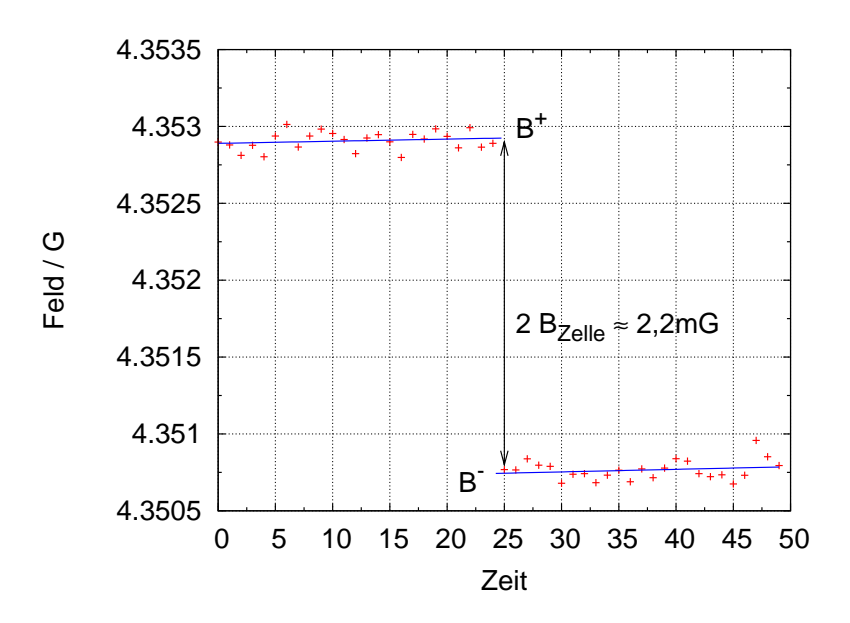

Abbildung 3.8.: Beispiel einer AFP-Messung. Die aufgetragenen Daten wurden am 25.08.2007 um 12:56 Uhr aufgenommen.

dieser Methode lassen sich die <sup>3</sup>He-Kernspins adiabatisch um 180◦ zum Hauptmagnetfeld umklappen. Die Änderung der eingestrahlten Frequenz darf dabei weder zu schnell, noch zu langsam durchgeführt werden, da das Target sonst depolarisiert wird (siehe dazu auch  $[W+97]$ .

## 3.3.6. Messung der Polarisation mittels NMR

Uber eine Sende- und eine Empfangsspule um den Targetort, innerhalb der Abschirmbox, wird es möglich, eine relative Messung der Polarisation durchzuführen. Da hierfür der Targetspin nur gering ausgelenkt wird, kann diese Messung w¨ahrend des normalen Messbetriebs automatisch alle 1-2 Minuten durchgeführt werden.

Durch einen kurzen Strompuls durch die Sendespule wird ein zusätzliches Magnetfeld  $B_1$  senkrecht zum Haltefeld  $B_0$  in y-Richtung erzeugt. Durch das Einschalten des neuen Magnetfelds fängt die Magnetisierung an, um die neuen Quantisierungsachse  $\vec{B}_0 + \vec{B}_1$ zu präzedieren. Dadurch wird in der Empfangsspule ein Signal induziert, das nachgewiesen wird. Dieses Signal entspricht einer exponentiell abfallenden Schwingung mit einer Halbwertszeit  $T_2$ .

Die Messung der Polarisation über diese Methode ist nur eine relative, da für eine absolute Messung die geometrischen Faktoren der Zelle sowie die Einkopplung der Empfangsspule nicht genau genug bekannt sind, um aus dem induzierten Signal Rückschlüsse auf die Magnetisierung, und damit die Polarisation, zu ziehen.

# 3.4. Møller Polarimetrie

Um die absolute Polarisation des Elektronenstrahls zu bestimmen, befindet sich in der Strahlführung der Spektrometerhalle, kurz vor dem Target, ein Møller Polarimeter. Dieses nutzt die sogenannte Møller-Streuung aus, bei der polarisierte Elektronen aneinander streuen  $(\vec{e} + \vec{e} \rightarrow e + e)$ . Da es sich um einen rein elektromagnetischen Prozess handelt, lässt sich der zugehörige Wirkungsquerschnitt exakt berechnen und in einen Polarisations-abhängigen und -unabhängigen Teil zerlegen:

$$
\frac{d\sigma}{d\Omega} = \frac{d\sigma_0}{d\Omega} (1 + a_{zz}(\theta_{cms}) P_b^z P_t^z)
$$
\n(3.11)

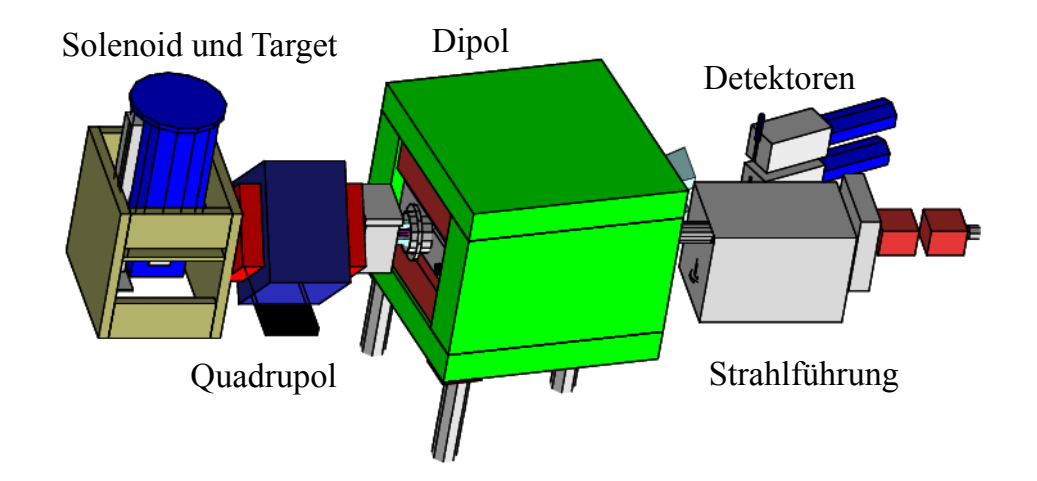

Abbildung 3.9.: Schematischer Aufbau des Møller Polarimeters. Im inneren des Solenoiden befindet sich eine  $6 \mu m$  dicke Eisenfolie die durch ein Magnetfeld von etwa 4 T auf ca. 8% aufpolarisiert wird. Die Elektronen werden nach der Streuung in einem Dipolmagneten zum Detektorsystem abgelenkt. Die Elektronen die nicht gestreut wurden, fliegen durch ein  $\mu$ -Metallrohr gerade durch den Magneten. Der Detektor besteht aus einem Bleiglas-Cerenkov-Detektor, in dem die beiden Møller-Elektronen mit großer Akzeptanz in Koinzidenz nachgewiesen werden (Quelle: [Dor07]).

Dabei ist  $a_{zz}(\theta_{cms})$  die Analysierstärke als Funktion des Streuwinkels im Schwerpunktsystem. Das Maximum der Analysierstärke wird bei der symmetrischen Streuung,  $a_{zz}(\theta_{cms} = 90^{\circ}) = -7/9$ , erreicht, wo sich auch ein großer Wirkungsquerschnitt,  $d\sigma_o/d\Omega_{lab} = 17.9 \text{ fm}^2/\text{sr}$  ergibt. Zur Bestimmung der Strahlpolarisation bildet man eine Asymmetrie zwischen paralleler Polarisation von Strahl- und Targetelektronen,  $d\sigma/d\Omega^{\dagger\dagger}$ , und antiparalleler Polarisation,  $d\sigma/d\Omega^{\dagger\downarrow}$ :

$$
\frac{d\sigma/d\Omega^{\uparrow\uparrow} - d\sigma/d\Omega^{\uparrow\downarrow}}{d\sigma/d\Omega^{\uparrow\uparrow} + d\sigma/d\Omega^{\uparrow\downarrow}} = a_{zz}(\theta_{cms})P_b^z P_t^z.
$$
\n(3.12)

Die effektive Analysierstärke die benötigt wird, lässt sich durch eine Simulation der kinematischen Akzeptanz der Detektoren bestimmen. Die ebenfalls benötigte Polarisation der Targetelektronen ergibt sich aus der verwendeten Folie und dem angelegten Magnetfeld im Solenoiden.

Im Fall des Møller-Polarimeters der A1-Kollaboration besteht das Target aus einer  $6 \mu m$  dicken Eisenfolie, die sich in einem Magnetfeld von etwa  $4 T$  eines supraleitenden Magneten befindet. Dadurch wird eine Targetpolarisation von etwa 8% erreicht.

Die beiden Møller-Elektronen werden nach der Streuung von einem Dipolmagneten abgelenkt und von zwei Bleigas-Čerenkov-Detektoren mit großer Akzeptanz in Koinzidenz nachgewiesen.

Der genaue Aufbau des Møller-Polarimeters ist in [Str00] beschrieben.

# 3.5. Die Drei-Spektrometer-Anlage

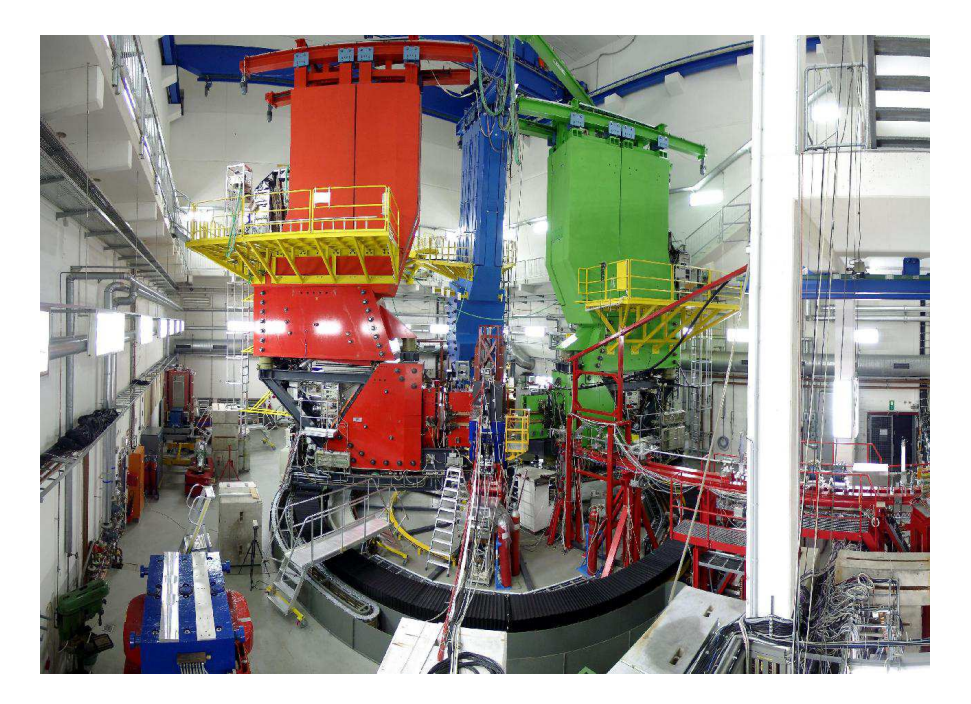

Abbildung 3.10.: Aufnahme der Spektrometerhalle. Der Elektronenstrahl kommt vom rechten Bildrand und trifft auf das Target, das in diesem Bild durch das Pion-Spektrometer verdeckt wird. Die Reaktionsprodukte werden in jeweils einem der drei Spektrometer nachgewiesen (Quelle: [A1]).

Die Drei-Spektrometer-Anlage [B+98] der A1 Kollaboration besteht aus drei hochauflösenden Magnetspektrometern, die bei Bedarf noch durch weitere Detektoren ergänzt werden können.

Für die vorliegende Arbeit wurden nur die Spektrometer A und B verwendet, wobei in Spektrometer A der normalerweise eingebaute Cerenkov-Detektor durch das Protonen-Polarimeter ersetzt wurde.

|                             | Einheit          | Α                  | B                | $\mathcal{C}$      |
|-----------------------------|------------------|--------------------|------------------|--------------------|
| Konfiguration               |                  | QSDD               | D                | QSDD               |
| Maximaler Impuls            | [MeV/c]          | 735                | 870              | 551                |
| Zentraler Impuls            | [MeV/c]          | 665                | 810              | 490                |
| Impulsakzeptanz             | $[\%]$           | 20                 | 15               | 25                 |
| Streuwinkelbereich          |                  | $18 - 160^{\circ}$ | $7 - 62^{\circ}$ | $18 - 160^{\circ}$ |
| Raumwinkel                  | $[\mathrm{msr}]$ | 28                 | 5.6              | 28                 |
| Horizontaler Öffnungswinkel | [mrad]           | $\pm 100$          | $\pm 20$         | $\pm 100$          |
| Vertikaler Öffnungswinkel   | $[\text{mrad}]$  | $\pm 70$           | $\pm 70$         | $\pm 70$           |
| Winkel der Fokalebene       |                  | $45^{\circ}$       | $47^{\circ}$     | $45^{\circ}$       |
| Länge der Fokalebene        | m                | 1.80               | 1.80             | 1.60               |
| Impulsauflösung             |                  | $10^{-4}$          | $10^{-4}$        | $10^{-4}$          |
| Winkelauflösung am Target   | $[\text{mrad}]$  | $<$ 3              | $<$ 3            | $<$ 3              |
| Ortsauflösung am Target     | mm               | $3-5$              | 1                | $3 - 5$            |

Tabelle 3.1.: Wichtige Daten der Spektrometer (siehe [B+98]).

Die Spektrometer sind auf einem Drehkranz um das Target gelagert und können auch während einer Strahlzeit in kurzer Zeit auf neue Winkel eingestellt werden. So lassen sich innerhalb einer Strahlzeit, ohne große Umbaumaßnahmen, mehrere verschiedene Kinematiken messen.

Um den Ort eines Ereignisses zu bestimmen, und den Impulsvektor der auslaufenden Teilchen zu messen, benötigt man Magnetspektrometer. Diese bestehen im Fall der Spektrometer A und C der A1 Kollaboration aus einem Quadrupol und einem Sextupol zur Fokussierung und Korrektur der Abbildungsfehler und zwei Dipolen zur Ablenkung der nachzuweisenden Teilchen. Dagegen besteht Spektrometer B aus einem einzigen Dipol. Durch den Aufbau mit nur einem Dipol ist Spektrometer B schmaler und kann auch unter kleinen Vorwärtswinkeln eingesetzt werden.

Im Folgenden werden die verschiedenen Detektoren beschrieben, die in den Spektrometern verwendet werden.

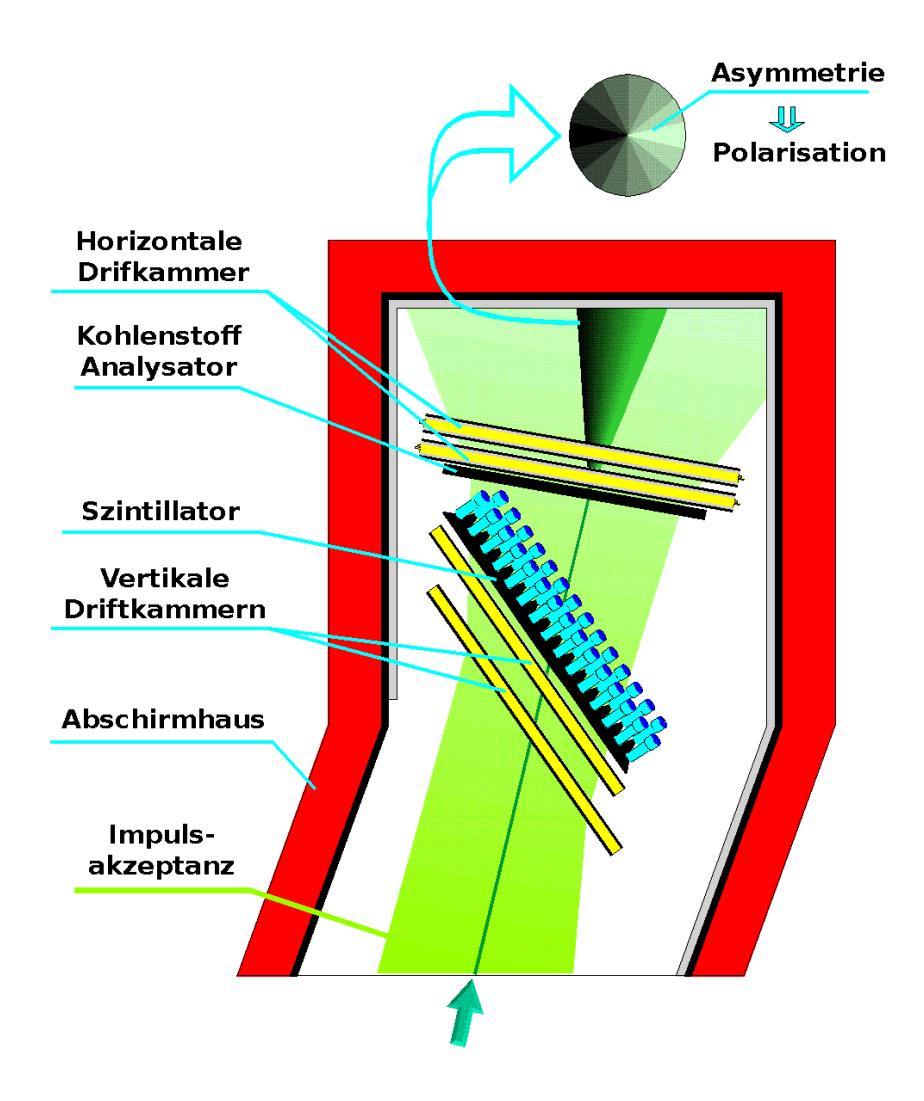

Abbildung 3.11.: Schematischer Aufbau von Spektrometer A. Die einlaufenden Teilchen werden durch das Magnetsystem der Spektrometer abgelenkt und erreichen das Detektorsystem im Abschirmhaus. Die Spur des Teilchens wird mit Hilfe der vertikalen Driftkammern nachgewiesen. Im Szintillator wird eine Zeitinformation generiert und im Protonenpolarimeter (Kohlenstoffanalysator + Horizontale Driftkammer) wird die Polarisation über die Winkelasymmetrie der Sekundärstreuung im Kohlenstoff gemessen. In Spektrometer B befindet sich an Stelle des Protonenpolarimeters ein Cerenkov-Detektor (Quelle:  $[A1]$ ).

### Vertikale Driftkammer

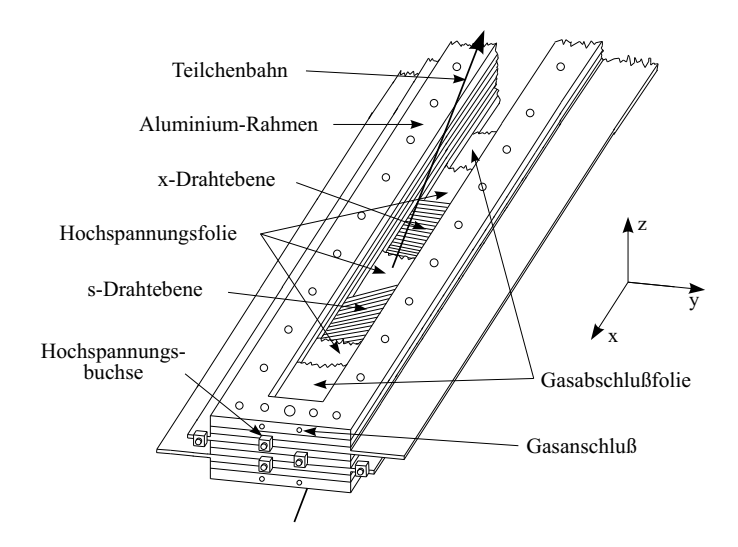

Abbildung 3.12.: Schematischer Aufbau der vertikalen Driftkammern. Die in den Spektrometern eingesetzten Driftkammern bestehen aus jeweils zwei der hier gezeigten Pakete aus  $x$ - und s-Drahtebene (Quelle: [A1]).

Zur Bestimmung des Durchtrittsorts und Winkels eines Teilchens in der Fokalebene des Spektrometers werden vertikale Driftkammern (VDC) eingesetzt. Bei Kenntnis der Abbildungseigenschaften des Spektrometers und des eingestellten Magnetfeldes kann aus diesen Daten der Impuls und Vertex eines Ereignisses bestimmt werden.

Die Driftkammern bestehen jeweils aus zwei Drahtebenen und drei Folien, wobei die beiden Drahtebenen um 40◦ zueinander verdreht sind. Aus einer solcher Driftkammer erhält man den Durchtrittspunkt durch die Kammer. Da man jedoch auch die beiden Winkel benötigt, unter denen ein Teilchen die Fokalebene durchquert, bestehen die VDC-Pakete der Spektrometer aus jeweils zwei solchen Driftkammern. Nähere Information zu den Driftkammern finden sich in [Dis90].

#### **Szintillator**

Der Szintillator, über den die Zeitinformation der Spektrometer gewonnen wird, besteht aus zwei Ebenen, die sich jeweils in 15 (Spektrometer B nur 14) einzelne Balken aufteilen. Diese Balken werden in Spektrometer A und C beidseitig, und in Spektrometer B aus Platzgründen nur einseitig ausgelesen.

Über die deponierte Energie in den beiden Szintillatorebenen kann eine Unterscheidung zwischen stark- und schwach ionisierenden Teilchen getroffen werden (z.B. um Protonen von Pionen zu unterscheiden). Zudem wird mit dem Szintillator ein Zeitsignal

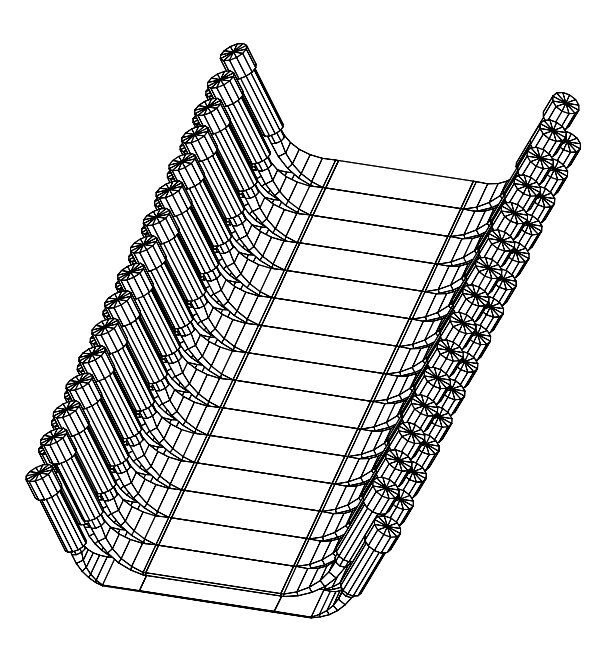

Abbildung 3.13.: Schematischer Aufbau des Szintillators. Um eine möglichst hohe Datenrate zu ermöglichen wird ein segmentierter Szintillator verwendet. In Spektrometer B wird dieser aus Platzgrunden nur einseitig ausgelesen ¨ (Quelle: [A1]).

generiert, das als Stopp-Signal für die Zeitmessung der Driftkammern dient, und für die Koinzidenz zwischen den Spektrometern verwendet wird.

## Čerenkov-Detektor

In Spektrometer B befindet sich nach dem Szintillator noch ein Čerenkov-Detektor. Dieser ist mit Decafluorbutan (R 3-1-10) gefüllt, und Elektronen und Positronen ab einer Energie von 10 MeV produzieren in diesem Gas Čerenkov-Licht. Über mehrere Spiegel wird dieses Licht dann zu mehreren Photomultipliern geleitet, die ein Signal erzeugen. Da Pionen im Gas erst ab einer Energie von 2,7 GeV ein Signal erzeugen, dient dieser Detektor dazu, Elektronen von Pionen zu unterscheiden, was z.B. durch den Energieverlust im Szintillator nicht möglich wäre.

## Horizontale Driftkammer

Die Protonen, die durch Spektrometer A detektiert werden, werden als letztes noch im Polarimeter nachgewiesen, welches aus einem Kohlenstoffanalysator und einer horizontalen Driftkammer besteht und dazu dient, die Polarisation der Protonen erst im Polarimeter und über eine Spin-Transfer-Matrix am Target zu bestimmen (siehe dazu

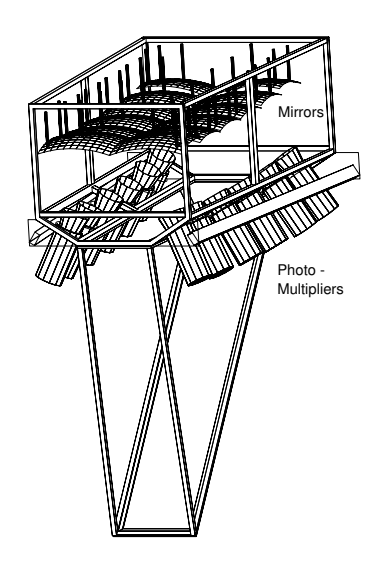

Abbildung 3.14.: Schematischer Aufbau des Čerenkov-Detektors in Spektrometer B. Der Detektor ist mit Decafluorbutan (R 3-1-10) gefüllt (Quelle: [A1]).

auch Kapitel 4).

Die Protonen werden im Kohlenstoff ein zweites Mal gestreut und die Spur nach der Streuung wird mit der horizontalen Driftkammer nachgewiesen.

Da in einer horizontalen Driftkammer bei einem Ereignis pro Drahtebene immer nur ein einzelner Draht ein Signal liefert, ist die Effizienz dieser Kammer deutlich niedriger als die Effizienz der vertikalen Driftkammer, in denen immer mehrere Drähte pro Ebene ein Signal liefern.

# 3.6. Software

Die Software, mit der die Daten aufgenommen und ausgewertet werden, wurde am Institut für Kernphysik von der Arbeitsgruppe A1 entwickelt und an die Gegebenheiten der Drei-Spektrometer-Anlage angepasst. Die Software besteht aus den Teilen Datenerfassung (Aqua++), Analyse und Simulation (Cola++ und Simul++) und Slow Control (Mezzo) auf die im Folgenden näher eingegangen wird (siehe auch  $[D^+01]$ ).

### 3.6.1. Datenerfassung

Die Elektronik der Spektrometer basiert auf CAMAC<sup>2</sup> und Fastbus Modulen, die über ein Computersystem ("Frontend-Rechner") ausgelesen werden. Diese Elektronik befindet

<sup>2</sup>Computer Automated Measurement And Control

sich auf der Rückseite jedes Spektrometers. Ein spezielles Koinzidenz-Modul entscheidet, ob es sich bei einem gemessenen Ereignis um ein Einzel-Ereignis ("Single") oder um eine Koinzidenz ("Double" oder "Triple") handelt. Soll das Ereignis aufgezeichnet wer-<br>das der lätt des Keinzidens Madel sie Interwart Simul aus demek des die Gementen der den, so löst das Koinzidenz-Modul ein Interrupt-Signal aus, durch das die Computer der einzelnen Spektrometer beginnen die Detektoren auszulesen. Zeitgleich wird eine Ereignisnummer inkrementiert und mit der Information über die beteiligten Spektrometer zu einer Ereigniskennung verbunden, die an alle beteiligten Spektrometer verteilt und mit den Daten ausgelesen wird. Über ein schnelles (100 MBit) Netzwerk werden die Daten dem zentralen Datenerfassungsrechner im Messraum zu übermittelt, wo sie durch den " Event-Builder" gesammelt und gespeichert werden.

Über ein graphisches Benutzerinterface kann man den Event-Builder konfigurieren, sowie die Messung starten und stoppen. Zusätzlich erhält man Fehlermeldungen sowie Statusinformationen über die aktuelle Messung.

## 3.6.2. Analyse und Simulation

Für die Analyse und Simulation der Messdaten stehen die beiden Programme Cola++ und Simul++ zur Verfügung. In Cola++ werden die Daten einer Messung eingelesen und Ereignis für Ereignis analysiert. Dabei wird aus den gespeicherten Zeitinformationen der einzelnen VDC-Drähte eine Information über den Durchtrittsvektor durch die Fokalebene gewonnen. Mit Hilfe einer Transfermatrix für das Detektorsystem wird daraus der Impulsvektor der Teilchen am Targetort errechnet.

Uber ein eigenes Histogrammpaket werden die Ereignisse in unterschiedliche Histogramme eingeteilt. Über eine sogenannte "col"-Datei lassen sich dabei Skalare definieen, die entweder direkt ein Signal eines Detektors enthalten können, oder errechnete Größen, wie z.B. Impulse oder Winkel. Diese Skalare können dann dazu dienen, Schnitte zu definieren und schließlich werden mit ihnen die Histogramme gefüllt.

Das Simulationsprogramm Simul++ führt für das Experiment eine Monte-Carlo-Simulation durch. Dabei wird zum einen der Phasenraum berechnet, zum anderen wird es aber auch dazu genutzt, verschiedene theoretische Modelle zu benutzen und mit den experimentellen Daten zu vergleichen.

In Simul++ werden, über die Akzeptanz der Spektrometer verteilt, die Vierervektoren der auslaufenden Teilchen generiert und daraus die Kinematik errechnet. Die einzelnen Detektoren der Spektrometer werden dabei nicht simuliert.

## 3.6.3. Steuerung

Um die Vielzahl an verschiedenen Strömen, Spannungen, Gasflüssen, usw. die an der Drei-Spektrometer-Anlage benötigt werden, steuern zu können, wurde im Rahmen einer Doktorarbeit [Wei03] die Steuerungssoftware Mezzo entwickelt.

Alle zu steuernden Geräte sind dabei an verschiedene Control-Rechner über unterschiedliche Bus-Systeme angeschlossen. Auf den Rechnern steht für jedes Gerät ein Treiber bereit, der für die Kommunikation mit der Datenbank sorgt, in der die verschiedenen Werte für jedes Gerät gespeichert sind.

Auf einem PC im Messraum läuft die graphische Benutzeroberfläche, über die jeder einzelne Wert eingestellt werden kann. Außerdem werden hier auch die ausgelesenen Werte dargestellt und über einstellbare Alarmschwellen wird sofort registriert, wenn sich ein Wert außerhalb der Norm befindet.

# 4. Protonenpolarimetrie

## 4.1. Prinzip der Polarisationsmessung

Um den Spin eines Protons messen zu können, nutzt man die LS-Kopplung des Spin-1 2 -Protons mit dem Bahndrehimpuls bei der Streuung an einem Atomkern aus. Das Streupotenzial ändert sich dabei in Abhängigkeit vom Skalarprodukt aus Spin und Bahndrehimpuls.

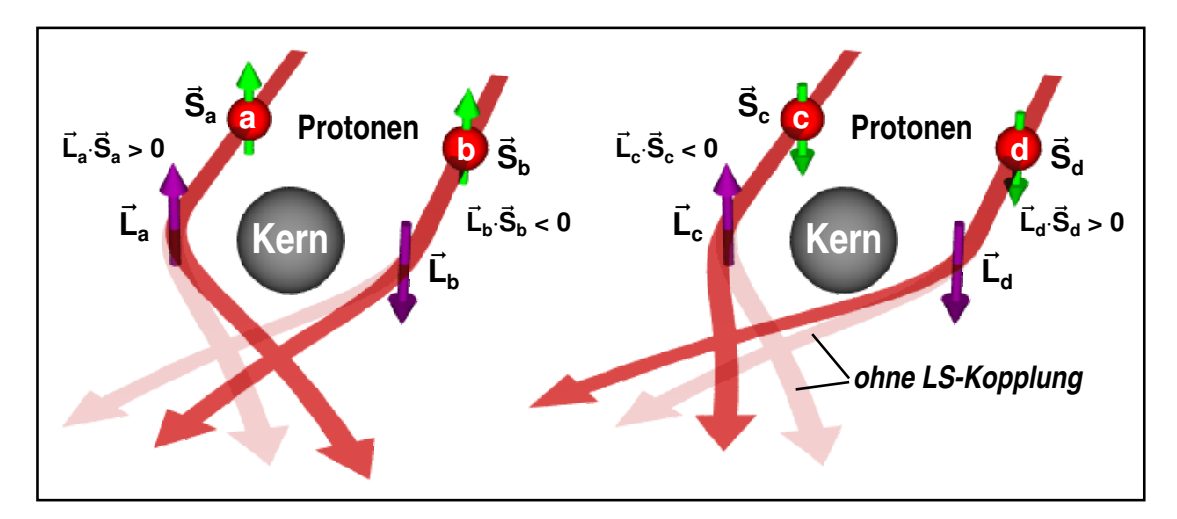

Abbildung 4.1.: Veranschaulichung der Spin-Bahn-Kopplung bei der Streuung eines Protons an einem Atomkern. Je nach Spineinstellung des Protons weicht die gestreute (dunkle) Bahn des Protons von derjenigen ohne LS-Kopplung (helle Bahn) ab (Quelle: [Pos00]).

Das Potenzial der Spin-Bahn-Wechselwirkung wird durch die starke Wechselwirkung beschrieben und hat die Form

$$
V(r) = V_r(r) + V_{LS}(r)\langle \vec{L} \cdot \vec{S} \rangle.
$$
\n(4.1)

Der Beitrag der Spin-Bahn-Wechselwirkung ist dabei von der gleichen Größenordnung wie der Beitrag durch das Zentralpotenzial. Ein Proton mit Spinprojektion  $+\frac{1}{2}$  und ein Proton mit  $-\frac{1}{2}$  sehen also deutlich unterschiedliche Streupotenziale.

In Abbildung 4.1 sind die vier verschiedenen Möglichkeiten der Streuung mit LS-Kopplung im Vergleich zur Streuung ohne LS-Kopplung dargestellt. Stehen Bahndrehimpuls und Protonspin parallel zueinander wird das Potenzial steiler, so dass das Proton stärker abgelenkt wird. Im Fall einer antiparallelen Stellung von Protonspin und Bahndrehimpuls wird das Potenzial flacher und das Proton weniger stark abgelenkt.

Der Nachteil diese Methode besteht darin, dass man auf die longitudinale Komponente des Spins nicht sensitiv ist, da in diesem Fall das Skalarprodukt aus Spin und Bahndrehimpuls Null wird. Durch das magnetische System von Spektrometer A wird der Spin der Protonen jedoch in Abhängigkeit der Eintrittswinkel in das Spektrometer und dem Impuls unterschiedlich gedreht, so dass man durch die Messung vieler Ereignisse mit unterschiedlichen kinematischen Anfangskoordinaten auch eine Information über die dritte Spin-Komponente erhält.

Um dieses Prinzip experimentell auszunutzen, wird in Spektrometer A der Cerenkov-Detektor durch einen Kohlenstoffanalysator und eine horizontale Driftkammer ersetzt. Protonen werden somit zuerst in der VDC und dem Szintillator nachgewiesen, werden dann im Kohlenstoff ein zweites Mal gestreut, und in der HDC wird nochmal die Spur rekonstruiert. Somit hat man die Spur sowohl vor als auch nach der Streuung, wodurch sich der Sekundärstreuvertex und der Polar- und Azimuthalwinkel bestimmen lassen. Diese beiden Winkel enthalten die gesuchte Information über die Polarisation.

## 4.2. Spinpräzession im Spektrometer

Auf dem Weg der Protonen vom Target zur Fokalebene durchlaufen diese das Magnetfeld von Spektrometer A. Die Polarisationsrichtung, die im Polarimeter gemessen wird, ist also nicht diejenige am Targetort, sondern im Detektorsystem.

Die Bewegung des Spins in einem elektrischen und magnetischen Feld wird durch die Thomas-Gleichung ([Tho27], [BMT59]) beschrieben:

$$
\frac{d\vec{S}}{dt} = \frac{e}{m}\vec{S} \times \left[ \left( \frac{g-2}{2} + \frac{1}{\gamma} \right) \vec{B} - \frac{g-2}{2} \frac{\gamma (\vec{v} \cdot \vec{B}) \vec{v}}{c^2 (\gamma + 1)} - \left( \frac{g}{2} - \frac{\gamma}{\gamma + 1} \right) \frac{\vec{v} \times \vec{E}}{c} \right].
$$
 (4.2)

Da Spektrometer A ein rein magnetisches Spektrometer ist, verschwindet der Anteil proportional zur elektrischen Feldstärke  $\vec{E}$ . Zerlegt man das magnetische Feld noch in einen Anteil parallel zu  $\vec{v}$ ,  $\vec{B}^{\uparrow\uparrow} = |\vec{v}|^{-2} (\vec{v} \cdot \vec{B}) \vec{v}$  und eine Komponente senkrecht zu  $\vec{v}$ ,  $\vec{B}^{\perp} = \vec{B} - \vec{B}^{\uparrow\uparrow}$ , so vereinfacht sich die Thomas-Gleichung auf

$$
\frac{d\vec{S}}{dt} = \frac{e}{m\gamma}\vec{S} \times \left[\frac{g}{2}\vec{B}^{\dagger\dagger} + \left(1 + \frac{g-2}{2}\gamma\right)\vec{B}^{\dagger}\right].\tag{4.3}
$$

Für ein "Dirac-Teilchen" mit  $g = 2$  reduziert sich der Ausdruck in eckigen Klammern auf  $\vec{B}^{\uparrow\uparrow} + \vec{B}^{\perp} = \vec{B}$ , so dass die Bewegungsgleichung für den Spin die gleiche Form wie für den Impuls annimmt. In einem Magnetfeld drehen sich der Impuls und der Spin eines " Dirac-Teilchens" also immer gemeinsam.

Ein Elektron besitzt einen g-Faktor von  $q = 2,0023193$ , und somit dreht sich der Spin in einem Magnetfeld in die gleiche Richtung wie der Impuls, jedoch ein wenig schneller. Dreht man den Impuls eines Elektrons im Magnetfeld um  $\phi_e$ , so wird der Spin um

$$
\chi = \gamma \left(\frac{g}{2} - 1\right) \phi_e \tag{4.4}
$$

gedreht. Da der g-Faktor des Elektrons jedoch nur sehr wenig von Zwei abweicht, macht sich dieser Effekt erst bei hochrelativistischen Energien bemerkbar (MAMI:  $\gamma = 1673$ für  $E = 855 \,\text{MeV} \Rightarrow \chi = 1.94 \phi_e$ .

Die Protonen, die mit Spektrometer A nachgewiesen werden, haben nur einen niedrigen  $\gamma$ -Wert von 1. 1 − 1. 27. Dafür beträgt bei Protonen der g-Faktor 5. 5857, so dass man einen Drehwinkel für das Proton von  $\chi = 2.0...2.28\phi$  erhält.

Um die Drehung des Spins im Magnetfeld des Spektrometers vom Target in die Fokalebene zu beschreiben, muss über eine Simulation [Pos00] eine Spin-Transfer-Matrix bestimmt werden, da Spektrometer A aus einem System (Quadrupol-Sextupol-Dipol-Dipol) verschiedener Magneten besteht, und sich die Matrix deshalb nicht analytisch berechnen lässt. Es zeigt sich, dass die Transformation vom Target zum Fokalebenen-Polarimeter durch

$$
\begin{pmatrix} S_x \\ S_y \\ S_z \end{pmatrix}^{FP} = \begin{pmatrix} M_{xx} & M_{xy} & M_{xz} \\ M_{yx} & M_{yy} & M_{yz} \\ M_{zx} & M_{zy} & M_{zz} \end{pmatrix} \cdot \begin{pmatrix} S_x \\ S_y \\ S_z \end{pmatrix}^t
$$
(4.5)

beschreibbar ist. Dabei h¨angt die Spin-Transfer-Matrix sowohl vom Magnetfeld, als auch von den kinematischen Werten des Protons (Impuls, Streuwinkel, Out-of-plane-Winkel) ab.

Da das Polarimeter keine longitudinale Komponente des Spins messen kann, reduziert sich Gleichung 4.5 auf

$$
\begin{pmatrix} S_x \\ S_y \end{pmatrix}^{FP} = \begin{pmatrix} M_{xx} & M_{xy} & M_{xz} \\ M_{yx} & M_{yy} & M_{yz} \end{pmatrix} \cdot \begin{pmatrix} S_x \\ S_y \\ S_z \end{pmatrix}^t.
$$
 (4.6)

Da die Spin-Transfer-Matrix aber von allen drei Anfangsspins und den kinematischen Größen des einlaufenden Teilchens abhängt, ist es dennoch möglich auch die longitudinale Spin-Komponente zu bestimmen. Durch die unterschiedliche Bahn der Protonen, abhängig vom Eintrittsort in das Spektrometer, den Eintrittswinkeln und dem Impuls, schiedlich stark gedreht wird (siehe auch Abb. 4.2). Dies führt dazu, dass man bei der sphilt dazu. sehen" die Protonen ein unterschiedliches Magnetfeld, so dass auch der Spin unterAnalyse der Polarisationsdaten uber unterschiedlich stark gedrehte Spins mittelt, und ¨ so eine Information über alle drei Spinrichtungen im Target erhält.

## 4.3. Analyse der Polarisationsdaten

Um aus den Daten der horizontalen Driftkammer die Polarisation der Protonen am Targetort zu bestimmen, wird die Maximum-Likelihood-Methode verwendet (siehe auch [BL98], [Dor07]).

### 4.3.1. Likelihood-Funktion

Um mit dieser Methode die Polarisation der Protonen im Schwerpunktsystem zu bestimmen, muss für jedes Ereignis eine Wahrscheinlichkeit berechnet werden, mit der eine angenommene Polarisation im Fokalebenenpolarimeter zu den gemessenen Winkeln passt. Für diese Wahrscheinlichkeit benutzt man den Wirkungsquerschnitt der Streuung von polarisierten Protonen an Kohlenstoff:

$$
\frac{d\sigma}{d\Omega_s} = \frac{d\sigma_0}{d\Omega_s} (\theta_s, E_p) \left[ 1 + P_b h A_C(\theta_s, E_p) \left( P_y^{FP} \cos \phi_s - P_x^{FP} \sin \phi_s \right) \right]. \tag{4.7}
$$

Dabei ist  $A_C(\theta_s, E_p)$  die Analysierstärke des Kohlenstoffs,  $P_x^{FP}$  und  $P_y^{FP}$  sind die beiden Komponenten der Protonpolarisation in der Fokalebene,  $h$  ist die Helizität des Elektronenstrahls und  $P_b$  ist die Strahlpolarisation. Die Wahrscheinlichkeit, dass ein Ereignis *i*, bei gegebener Polarisation  $\vec{P}_{FP}$  und Analysierstärke  $A_C$ , einen bestimmten Streuwinkel  $\phi_s$  in der Fokalebene hat, lässt sich damit schreiben als

$$
p_i(\vec{P}^{FP}|A_C,\phi_s) = [1 + P_b h A_C(\theta_{s,i}, E_{p,i}) (P_y^{FP} \cos \phi_{s,i} - P_x^{FP} \sin \phi_{s,i})].
$$
 (4.8)

Bildet man nun das Produkt über alle Ereignisse, so erhält man die Likelihood-Funktion:

$$
\mathcal{L}(P_x^{FP}, P_y^{FP}) = \prod_{i=1}^{N} p_i(\vec{P}_{FP}|A_C, \phi_{s,i}).
$$
\n(4.9)

Dabei ist  $N$  die Gesamtzahl der Ereignisse. Aus numerischen Gründen ist es für die Rechnung einfacher, nicht das Produkt der Wahrscheinlichkeiten zu bilden, sondern die Summe über die Logarithmen. Diese Funktion nennt man dann auch log-Likelihood-Funktion:

$$
\ln \mathcal{L}(P_x^{FP}, P_y^{FP}) = \sum_{i=1}^{N} \ln p_i(\vec{P}_{FP}|A_C, \phi_{s,i}).
$$
\n(4.10)

Den besten Schätzwert für  $P_x^{FP}$  und  $P_y^{FP}$  erhält man, indem man die log-Likelihood-Funktion maximiert.

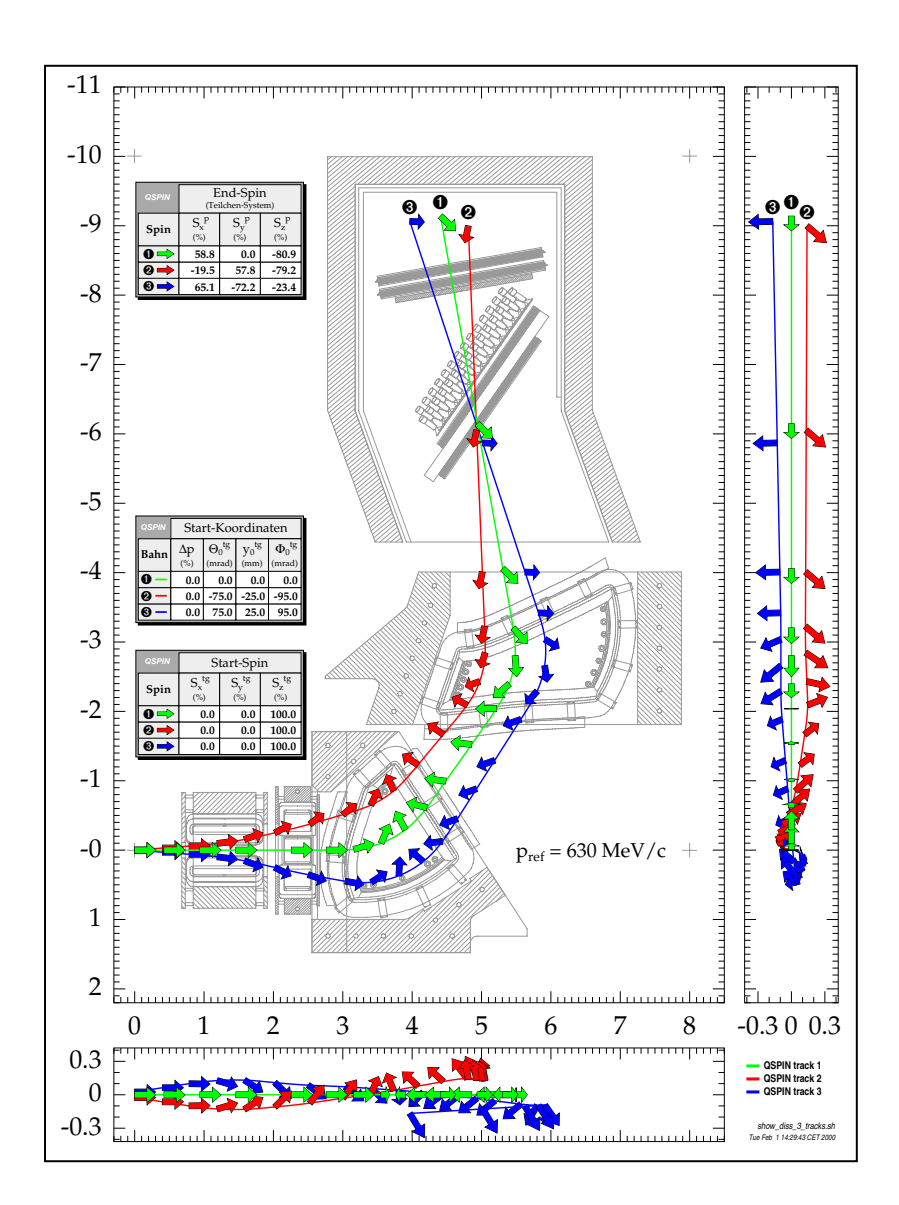

Abbildung 4.2.: Rotation des Protonspins in Spektrometer A für verschiedene kinematische Startwerte. Abhängig von den Eintrittswinkeln in das Spektrometer und dem Impuls, wird der Spin unterschiedlich stark gedreht, so dass man bei einer Messung über die komplette Akzeptanz Zugriff auf alle Polarisationskomponenten erhält (Quelle: [Pos00]).

### 4.3.2. Transformation der Polarisation

Da für das Ergebnis jedoch nicht die Polarisation  $\vec{P}^{FP}$  in der Fokalebene gesucht wird, sondern die im Target-Schwerpunktsystem  $\vec{P}^{CM}$ , fügt man in die Berechnung der Likelihood-Funktion noch einen zusätzlichen Schritt ein.

Um den Spin vom Schwerpunktsystem in die Fokalebene zu transformieren, muss zuerst eine Lorentztransformation vom Target-Schwerpunktsystem ins Target-Laborsystem durchgeführt werden. Danach muss der Spin aus dem Laborsystem ins Spektrometersystem, und anschließend noch über die Spin-Transfer-Matrix in die Fokalebene gedreht werden.

Zusammengefasst lassen sich diese drei Transformationen als eine einzige Rotationsmatrix R schreiben, die sich durch drei Euler-Winkel  $\theta_{x,y,z}$  parametrisieren lässt.

$$
\mathbf{R}(\theta_x, \theta_y, \theta_z) =
$$
\n
$$
\begin{pmatrix}\n1 & 0 & 0 \\
0 & \cos \theta_x & -\sin \theta_x \\
0 & \sin \theta_x & \cos \theta_x\n\end{pmatrix}\n\begin{pmatrix}\n\cos \theta_y & 0 & -\sin \theta_y \\
0 & 1 & 0 \\
\sin \theta_y & 0 & \cos \theta_x\n\end{pmatrix}\n\begin{pmatrix}\n\cos \theta_z & -\sin \theta_z & 0 \\
\sin \theta_z & \cos \theta_z & 0 \\
0 & 0 & 1\n\end{pmatrix}
$$
\n(4.11)

Die Polarisation in der Fokalebene erhält man dann dadurch, dass man den SP-Polarisationsvektor mit der Rotationsmatrix multipliziert:

$$
\vec{P}^{FP} = \mathbf{R}\vec{P}^{SP}.\tag{4.12}
$$

## 4.3.3. Bestimmung der Parameter

Um die Polarisation in der Fokalebene zu bestimmen, muss nun die log-Likelihood-Funktion

$$
\ln \mathcal{L}(\vec{P}^{CM}) = \sum_{i=1}^{N} \ln \left[ 1 + P_b h A_C(\theta_{s,i}, E_{p,i}) \left( (\mathbf{R}\vec{P}^{CM})_y \cos \phi_{s,i} - (\mathbf{R}\vec{P}^{CM})_x \sin \phi_{s,i} \right) \right]
$$
(4.13)

maximiert werden. Für den Erwartungswert für die Polarisation gilt

$$
\frac{\partial}{\partial P_X^{CM}} \ln \mathcal{L}(P_X^{CM}, P_y^{CM}, P_z^{CM}) = 0
$$
\n
$$
\frac{\partial}{\partial P_y^{CM}} \ln \mathcal{L}(P_X^{CM}, P_y^{CM}, P_z^{CM}) = 0
$$
\n
$$
\frac{\partial}{\partial P_z^{CM}} \ln \mathcal{L}(P_X^{CM}, P_y^{CM}, P_z^{CM}) = 0
$$
\n
$$
\left.\Rightarrow \langle P_X^{CM} \rangle, \langle P_y^{CM} \rangle, \langle P_z^{CM} \rangle.\right. \tag{4.14}
$$

Dadurch, dass in die Likelihood-Funktion alle Ereignisse einfliessen, erhält man Zugriff auf alle drei Polarisationskomponenten am Target, obwohl nur zwei in der Fokalebene gemessen wurden.

Um die Fehler der Parameter zu bestimmen, muss man die Kovarianzmatrix V berechnen, die sich aus den zweiten Ableitungen der Likelihood-Funktion zusammensetzt:

$$
\mathbf{V} = \mathbf{G}^{-1} \quad \text{mit} \quad G_{ij} = \frac{\partial \ln \mathcal{L}}{\partial_i \partial_j \vec{P}^{CM}}.
$$
 (4.15)

Die Diagonalelemente der Kovarianzmatrix sind dabei die Quadrate der Fehler der Parameter [BL98]

$$
\Delta P_i^{CM} = \sqrt{V_{ii}}.\tag{4.16}
$$

4. Protonenpolarimetrie

# 5. Analyse

In diesem Kapitel wird die Analyse der Messdaten beschrieben, sowie die Probleme, die w¨ahrend der Analyse aufgetreten sind. Dies sind unter anderem die Wanddicke der Glaszellen und der Energieverlust in der Wand, sowie Probleme mit den elektronischen Untersetzern. Am Ende des Kapitels werden auch die Schnitte beschrieben, die letztendlich zu den Daten führen, mit denen die Wirkungsquerschnitte und Asymmetrien berechnet werden.

# 5.1. Wanddicke der Zellen

Während der Messung wurden verschiedene Glaszellen verwendet, in denen sich das <sup>3</sup>He befand. Die Zellen haben einen Außendurchmesser von 50 mm und eine angegebene Wanddicke von 2 mm. Der Reaktionsvertex kann sich entlang der Strahlachse an unterschiedlichen Positionen befinden. Teilchen, die in der Mitte der Zelle starten, treffen unter einem Winkel von 90◦ auf die Glaswand und legen die minimale Strecke im Glas zurück. Ein Teilchen, das an einer anderen Stelle der Zelle entlang der z-Achse startet, trifft mit einem anderen Winkel auf das Glas und legt deshalb eine größere Strecke in der Wand zurück (siehe Abbildung 5.1).

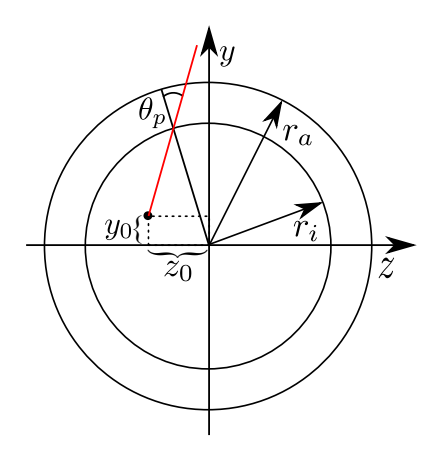

Abbildung 5.1.: Durchtrittswinkel verschiedener Teilchen durch die Zellwand. Die z-Achse entspricht der Strahlachse.

Die Verteilung der Winkel  $\theta_p$ , unter denen die Protonen durch die Glaswand fliegen,

ist in Abbildung 5.2 dargestellt.

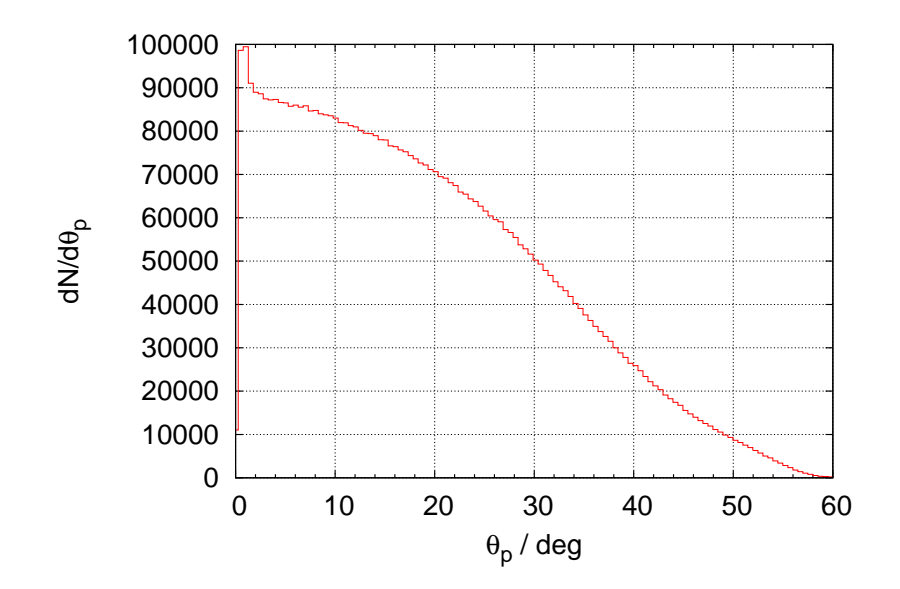

Abbildung 5.2.: Gemessene Verteilung des Winkels  $\theta_p$ , unter dem die Protonen durch die Glaswand fliegen. Dabei entspricht 0◦ einem senkrechten Durchtritt durch die Wand.

Um die Glasdicke zu bestimmen, die ein Teilchen durchquert hat, benötigt man den Reaktionsvertex, der von den Spektrometern bestimmt wird. Mit diesen drei Größen stellt man folgende Gleichung auf:

$$
g(t) = \begin{pmatrix} x_0 \\ y_0 \\ z_0 \end{pmatrix} + t \cdot \begin{pmatrix} \sin(\theta)\cos(\phi) \\ \sin(\theta)\sin(\phi) \\ \cos(\theta) \end{pmatrix}.
$$
 (5.1)

Um daraus zu bestimmen, an welchem Punkt das Teilchen die Innenseite der Glaswand getroffen hat, setzt man den Betrag dieser Vektorgleichung gleich dem inneren Kugelradius

$$
|g(t)|^2 = r_i^2.
$$
\n(5.2)

Im Folgenden werden die Abkürzungen  $dx = sin(\theta) cos(\phi)$ ,  $dy = sin(\theta) sin(\phi)$  und  $dz = \cos(\theta)$  verwendet.

$$
(x_0 + t \cdot dx)^2 + (y_0 + t \cdot dy)^2 + (z_0 + t \cdot dz)^2 = r_i^2
$$
\n(5.3)

$$
t_{\pm} = -(x_0 dx + y_0 dy + z_0 dz \pm \sqrt{(x_0 dx + y_0 dy + z_0 dz)^2 - (x_0^2 + y_0^2 + z_0^2 - r_i^2)}) \tag{5.4}
$$

Um den Austrittspunkt aus der Glaswand zu bestimmen, verwendet man dieselben Gleichungen mit dem Aussenradius der Kugel statt dem Innenradius. Die durchquerte Wanddicke bestimmt man dann über

$$
|g(t_a) - g(t_i)|^2 = t_a - t_i
$$
\n(5.5)

In Abbildung 5.3 ist die Verteilung der auftretenden Wanddicken dargestellt.

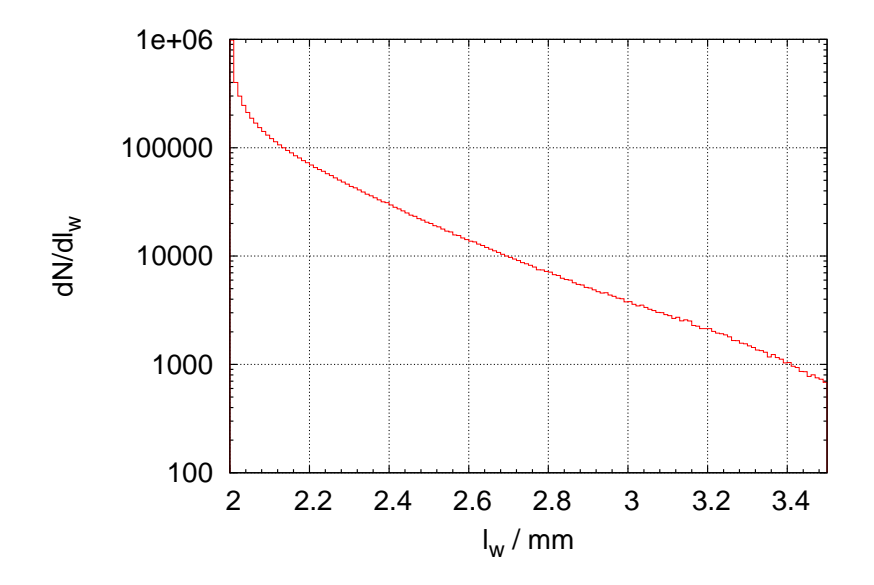

Abbildung 5.3.: Gemessene Verteilung der Wegstrecke durch die Zellwand  $l_w$  in einer logarithmischen Darstellung.

## 5.2. Korrektur des Energieverlusts

Untersucht man die fehlende Masse, so erwartet man, dass diese nicht vom z-Vertex abhängt. Betrachtet man nun aber die experimentellen Daten, so erkennt man, dass für positive z-Vertizes die fehlende Masse zu größeren Werten abknickt. Dieses Verhalten zeigt sich für die verschiedenen verwendeten Zellen unterschiedlich stark (siehe Abbildung 5.4).

Da die Zellen Mundgeblasen sind, liegt nun die Vermutung nahe, dass die Zellwand nicht überall die gleiche Dicke aufweist. Um dieses Phänomen näher zu untersuchen, wird nun eine Größe benötigt, über die der Durchtrittspunkt durch die Zellwand definiert wird. Hierfür bietet sich der Winkel  $\theta_w$  an, der von der z-Achse (Strahlachse) und der

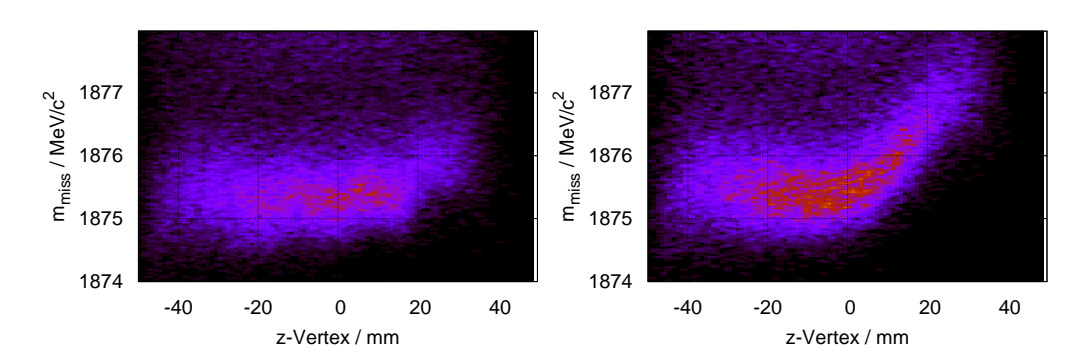

Abbildung 5.4.: Fehlende Masse gegen Position des z-Vertex aufgetragen, links Messperiode 15, rechts Messperiode 21. Die Masse des nicht nachgewiesenen Teilchens weicht für größere z-Vertex Positionen teilweise stark vom eigentlichen Wert ab.

Verbindung vom Zellmittelpunkt zum Wanddurchtrittspunkt gebildet wird (siehe hierzu auch Abbildung 5.5).

Trifft es zu, dass die Wanddicke der Zellen nicht konstant 2 mm beträgt, so wirkt sich dies auf den Energieverlust der passierenden Teilchen aus. Damit wird der Impuls am Reaktionsvertex falsch rekonstruiert und die Masse des nicht nachgewiesenen Teilchens

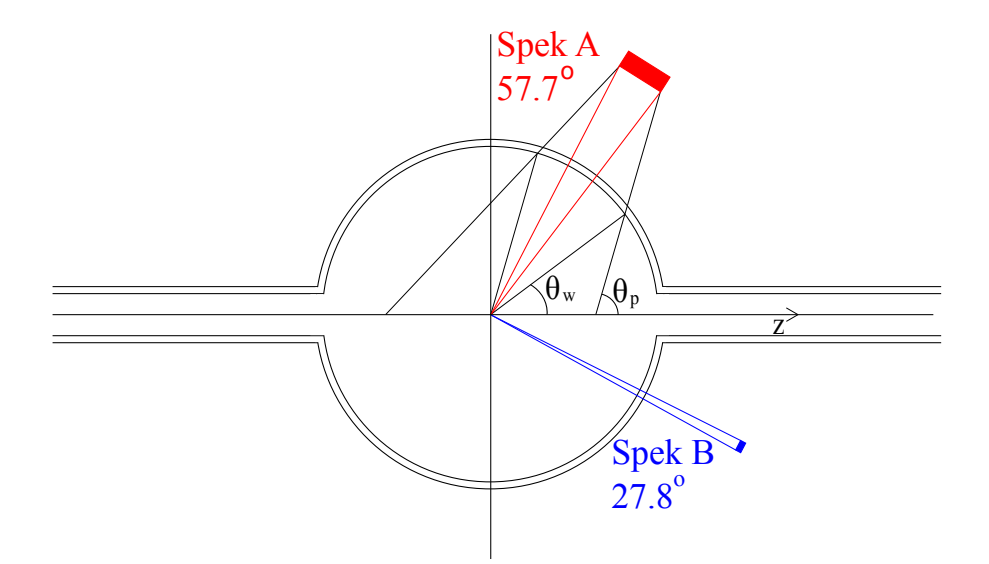

Abbildung 5.5.: Durchtritt der Teilchen von verschiedenen z-Positionen durch die Zellwand. Durch die große Akzeptanz entlang der z-Achse ergibt sich ein großer Bereich für den Winkel  $\theta_w$ .

weicht vom tatsächlichen Wert ab.

Um dies zu korrigieren, muss zuerst berechnet werden, wie weit die Masse des nicht nachgewiesenen Teilchens von seinem Soll-Wert abweicht. Dazu wird der von  $\theta_w$  abgedeckte Winkelbereich in viele Abschnitte unterteilt. Um eine bessere Auflösung zu erhalten, überlappen sich die einzelnen Abschnitte dabei. Für die Analyse wurde dabei ein Abstand der einzelnen Abschnitte von  $0.5^{\circ}$  gewählt, wobei jeder Abschnitt  $\pm 2.5^{\circ}$ groß ist.

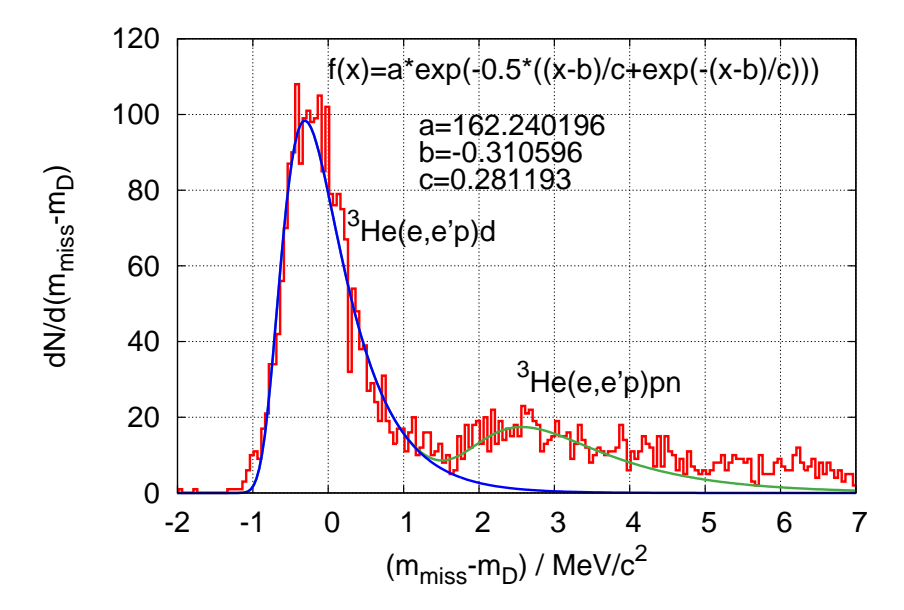

Abbildung 5.6.: Beispiel für die Bestimmung der Position der fehlenden Masse. Die Ereignisse zwischen 2 und  $5 \,\mathrm{MeV/c^2}$  stammen vom Drei-Körper-Aufbruch. Die Daten stammen von Zelle Messperiode 13,  $\theta_w = (57 \pm 2.5)^\circ$ .

Für jeden einzelnen Abschnitt wurde nun das Bin mit den meisten Einträgen gesucht und in einem Bereich von ±0,75 MeV wurde eine Moyal-Verteilung,

$$
f(x) = A \cdot e^{-\frac{1}{2} \left( \frac{x - B}{C} + e^{-\frac{x - B}{C}} \right)},
$$
\n(5.6)

an den Pik angefittet. Diese ist eine analytische Näherung für eine Landau-Verteilung. Ein Beispiel für einen solchen Fit ist in Abbildung 5.6 dargestellt.

Nachdem so alle Pik-Positionen bestimmt wurden, wird als nächstes berechnet, um wieviel sich die Energie des Protons ändern müsste, damit die Masse der des Deuterons entspricht. Danach wird noch berechnet, um welchen Faktor sich der Energieverlust des Protons ändern muss, damit die Position der fehlenden Masse stimmt. Dies ergibt für jede Zelle mehrere Punkte, die die Korrektur der Wanddicke in Abhängigkeit von  $\theta_w$ angeben.

Insgesamt wurden in der Messzeit funf verschiedene Glaszellen verwendet. Da im Lau- ¨ fe der gesamten Messzeit insgesamt 24 mal die Zelle gewechselt wurde, wurde jede Zelle mehrfach eingebaut. Dies ermöglicht es, die ermittelten Korrekturkurven der Zellen von verschiedenen Einbauperioden zu vergleichen. In Abbildung 5.7 ist dies fur zwei verschie- ¨ den Glaszellen dargestellt.

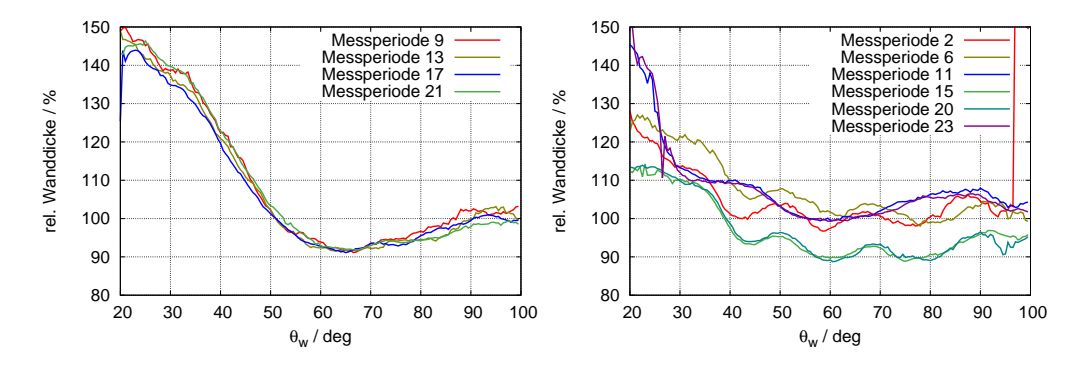

Abbildung 5.7.: Vergleich der Korrekturkurven von zwei verschiedenen, w¨ahrend der Strahlzeit eingesetzten, Glaszellen (Glaszelle Zwei links und Sieben rechts) für verschiedene Messperioden. Die relative Wanddicke bezieht sich auf die 2 mm Standarddicke der Glaszellen.

Besonders bei Zelle Zwei ist gut zu erkennen, dass der Verlauf des Korrekturfaktors sich zwischen den Einbauperioden sehr gut reproduzieren lässt. Bei Zelle Sieben driftet der Korrekturfaktor etwas, dies lässt sich aber auch mit einem leichten Drift des eingestellten Spektrometer-Impuls erklären, da zwischen den einzelnen Kurven teilweise mehrere Tage liegen.

Um nun die korrigierte Wanddicke in die Analyse der Daten zu integrieren, wird für jedes Ereignis  $\theta_w$  berechnet und anschließend in der Datei mit den Korrekturen der entsprechenden Zelle der Faktor für den Winkel ausgelesen. Dieser wird mit der errechneten Wanddicke multipliziert. Das Ergebnis dieser Korrektur ist in Abbildung 5.8 dargestellt. Der Verlauf der fehlenden Masse entspricht nun der Erwartung, und knickt deutlich weniger ab.

Der Vergleich des Piks der fehlenden Masse, vor und nach der Korrektur ist in Abbildung 5.9 dargestellt.

## 5.3. Koinzidenzzeitspektrum und Zählraten

Um eine Information über den Untergrund während der Messung zu erhalten, betrachtet man das Koinzidenzzeitspektrum (siehe Abb. 5.10). Die interessanten Ereignisse befinden sich in diesem Spektrum in einem Pik bei Null, während andere Ereignisse, z. B. ein Pion in Spektrometer B statt eines Elektrons, durch einen zusätzlichen Pik auffallen würden.

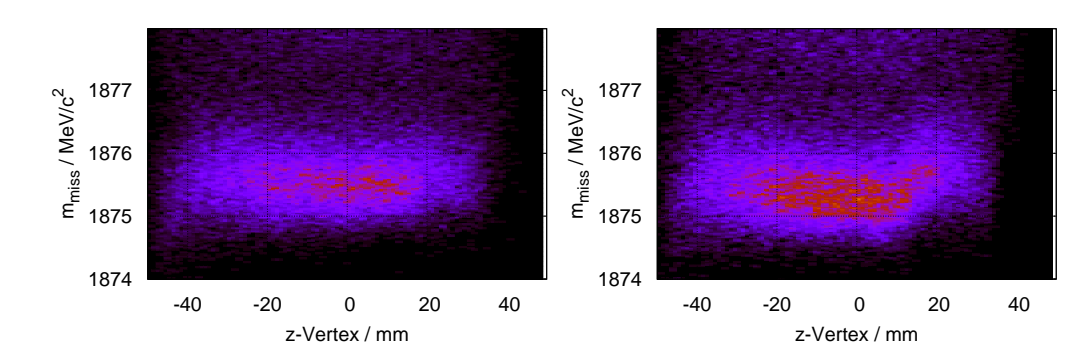

Abbildung 5.8.: Fehlende Masse nach Korrektur der Wanddicke: links Messperiode 15, rechts Messperiode 21.

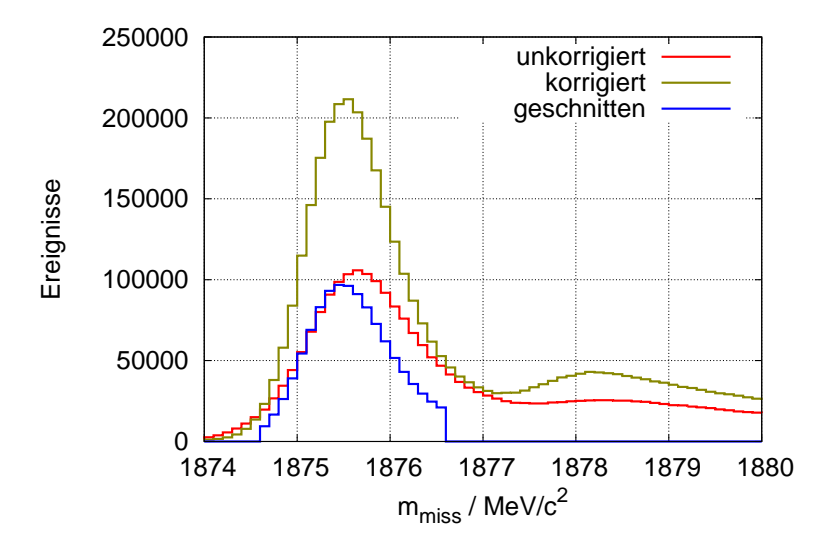

Abbildung 5.9.: Pik der fehlenden Masse, vor und nach der Korrektur für die Wanddicke. Man erkennt das der Pik durch die Korrektur schmaler wird und die Abtrennung von Zwei- und Drei-Körper-Aufbruch deutlicher wird.

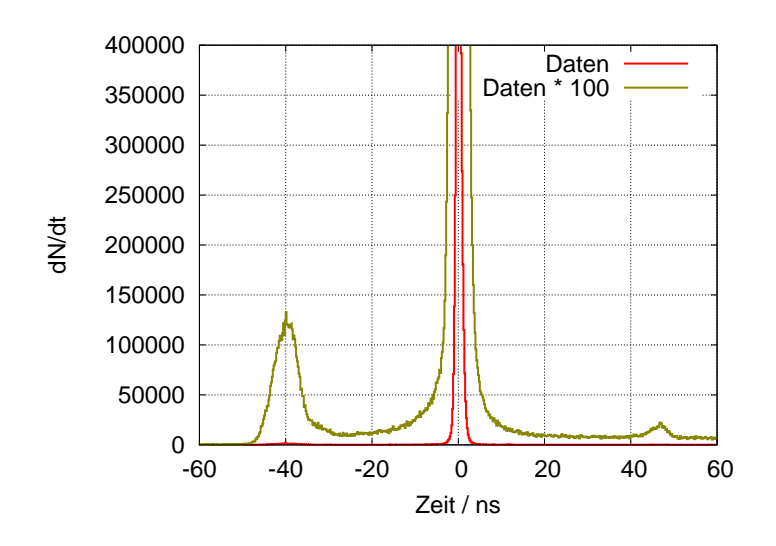

Abbildung 5.10.: Typisches Koinzidenzzeitspektrum. In Rot ist das komplette Spektrum dargestellt, während in Grün eine Vergrößerung um den Faktor 100 vorgenommen wurde, wodurch ein zusätzlicher Pik bei −40 ns sichtbar wird.

Im Koinzidenzzeitspektrum ist ein deutlicher Pik bei 0 ns zu erkennen, in dem die interessanten Ereignisse liegen. Bei einer genaueren Betrachtung fällt jedoch ein zusätzlicher Pik bei −40 ns auf, der sich nicht ohne weiteres durch Pionen oder andere Teilchen erklären lässt. Um diesen Pik genauer zu untersuchen, betrachtet man das unkorrigierte Koinzidenzzeitspektrum, das noch keine Korrekturen auf Fluglängen usw. enthält (Abb. 5.11). Dabei fällt ein Pik bei Null auf, der Ereignisse enthält, deren Koinzidenzzeit kleiner als das von der Elektronik erfaßte Zeitintervall ist.

Schneidet man auf Ereignisse die innerhalb, bzw. außerhalb dieses Piks liegen, so erhält man Abb. 5.12. Man erkennt, dass die Ereignisse im Uberlauf-Pik genau den kleinen ¨ Zusatz bei −40 ns erklären. Schneidet man den Überlaufkanal weg, so verschwindet auch dieser Zusatzpik. Im korrigierten Spektrum wird der Uberlaufkanal zu einem breiten Pik, ¨ da hier noch durch die VDC-Information (Impuls) auf die Bahnlänge im Spektrometer korrigiert wird.

Um genauer zu bestimmen welche Ereignisse im Uberlauf des TDCs liegen, welche ¨ also mehr als 40 ns vom Koinzidenzzeitpik entfernt sind, muss man überlegen, welche Teilchen in der Masse genug von Proton und Elektron abweichen um diese Verschiebung zu verursachen. Pionen scheiden dabei aus, da diese nur eine Verschiebung von wenigen Nanosekunden verursachen würden. Eine weitere Möglichkeit ist, dass in Spektrometer A statt dem Proton ein Deuteron nachgewiesen wurde, also das "fehlende", normalerweise nicht nachgewiesene Teilchen aus dem Zwei-Körper-Aufbruch. Dies würde aufgrund seiner größeren Masse eine Verschiebung von ca. 60−70 ns verursachen. Um diese Hypothe-

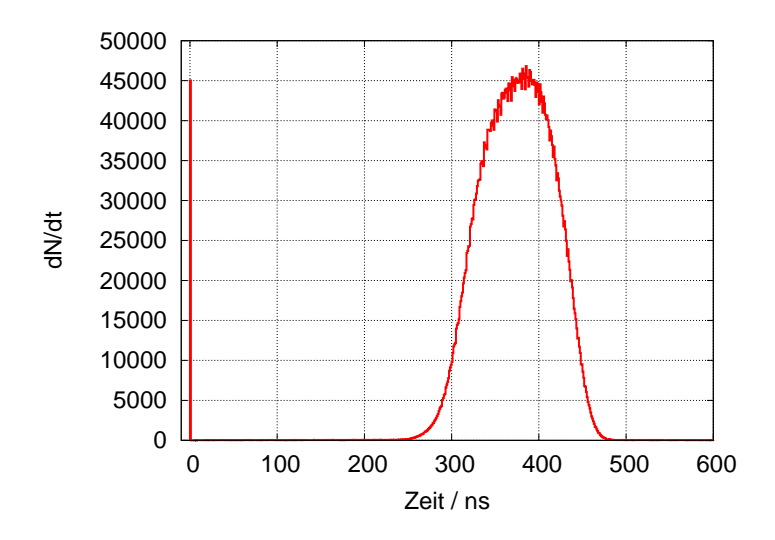

Abbildung 5.11.: Unkorrigiertes Koinzidenzzeitspektrum. Bei Kanal Null ist ein Uberlauf ¨ erkennbar, der Teilchen beinhaltet, deren Koinzidenzzeit kleiner ist, als die kleinste messbare Koinzidenzzeit.

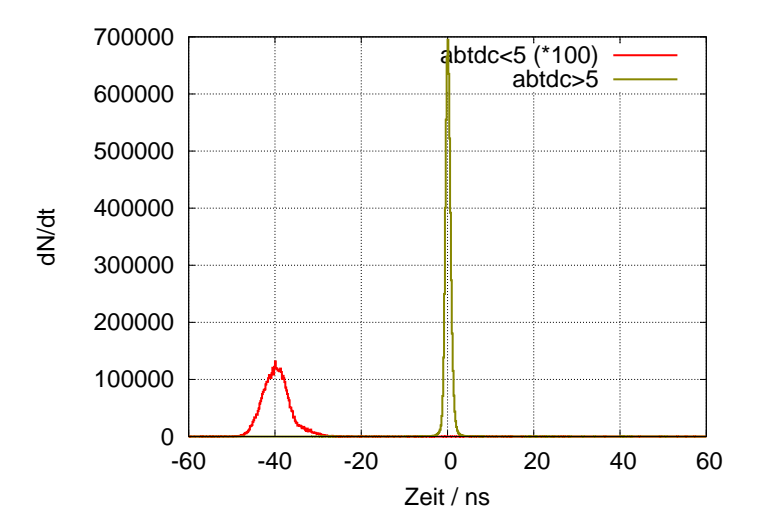

Abbildung 5.12.: Koinzidenzzeitspektrum nach einem Schnitt auf die unkorrigierte Koinzidenzzeit. In Rot sind alle Ereignisse dargestellt, die im Überlauf der unkorrigierten Zeit sind. Diese bilden den zusätzlichen Pik bei −40 ns.

se zu testen, werden die Daten unter der Annahme analysiert, dass Spektrometer A ein Deuteron nachweist. Betrachtet man nun das Koinzidenzzeitspektrum, so befindet sich der Zusatzpik bei ca. 20 ns, also um etwa 60 ns verschoben. Im Missing-Mass-Spektrum (Abb. 5.13) entsteht ein kleiner Pik genau bei der Masse des Protons. Das Integral dieses Piks entspricht dabei dem Integral des Zusatzpiks im Koinzidenzzeitspektrum. Die Hypothese, dass zu einem geringen Teil auch Deuteronen in Spektrometer A nachgewiesen wurden, ist also bestätigt.

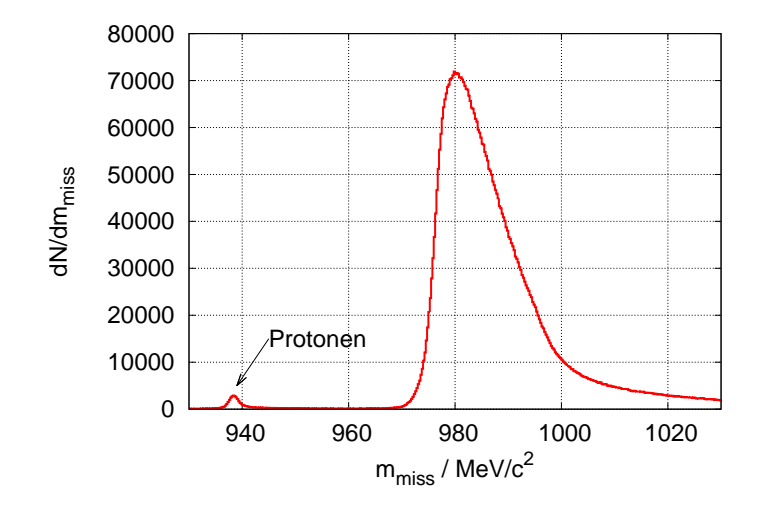

Abbildung 5.13.: Spektrum der fehlenden Masse für die Annahme, dass in Spektrometer A ein Deuteron nachgewiesen wurde. Bei  $938 \,\mathrm{MeV}/c^2$  findet sich ein kleiner Pik für ein nachgewiesenes Deuteron in Spektrometer A und ein Proton als fehlendes Teilchen. Der große Pik weiter rechts, enthält die Ereignisse, bei denen ein Proton in Spektrometer A nachgewiesen wurde und ein Deuteron das fehlende Teilchen ist.

# 5.4. Zufällige Koinzidenzraten und Scaler

In den Spektrometern A und B wurden neben den eigentlich interessanten Koinzidenz-Ereignissen auch Einzel-Ereignisse aufgenommen, bei denen nur eines der Spektrometer ein Teilchen nachgewiesen hat. Durch  $Scaler<sup>1</sup>$  wurden diese Ereignisse in Spektrometer A um 90, und in Spektrometer B um 75 untersetzt, der Koinzidenz-Scaler war auf Eins eingestellt. In einer Messung von 30 Minuten wurden dadurch ca. 25.000 Koinzidenzen und jeweils ca. 35.000 Einzel-Ereignisse in jedem der Spektrometer nachgewiesen. Um aus

<sup>1</sup>Untersetzter

diesen beiden Einzelzählraten eine Rate  $R_{rc}$  für zufällige Koinzidenzen zu bestimmen, multipliziert man beide miteinander und dem Koinzidenzzeitintervall:

$$
R_{rc} = \frac{N_A^S \cdot S_A^S \cdot (1 + t_A^{\text{dead}})}{t} \cdot \frac{N_B^S \cdot S_B^S \cdot (1 + t_B^{\text{dead}})}{t} \cdot T_{\text{coinc}}.
$$
 (5.7)

Dabei sind  $N_{A,B}^S$  die Einzelereignisse in Spektrometer A und B,  $S_{A,B}^S$  die Einzel-Scaler,  $t^\mathrm{dead}_{A,B}$  die Totzeit der beiden Spektrometer in Prozent,  $t$  die Dauer der Messung und  $T_\mathrm{coinc}$ die Breite des Koinzidenzzeitfensters. Das Ergebnis ist, dass man fur eine Breite des ¨ Koinzidenzzeitintervalls von 30 ns eine zufällige Koinzidenrate von  $R_{rc} = 7.797 \cdot 10^{-2}$  Hz erwartet, bzw. 34103 zufällige Koinzidenzen in 121,5 Stunden. Korrigiert man diese noch mit der Totzeit der Spektrometer, so erhält man 32705 Ereignisse.

Um diese Berechnung mit der tatsächlich gemessenen Anzahl an zufälligen Koinzidenzen zu vergleichen, betrachtet man das unkorrigierte Koinzidenzzeitspektrum (siehe Abb. 5.14). In diesem Spektrum schneidet man außerhalb des Piks, in einem Bereich wo das Spektrum flach ist, ein Intervall heraus. Hier wurde der Bereich von Kanal 600 bis  $900$  gewählt. Da ein Kanal  $100$  ps entspricht, sind dies  $30$  ns. Integriert man über diesen Bereich, so erhält man 10184 zufällige Koinzidenzen. Dies weicht deutlich von der Zahl der erwarteten Koinzidenzen ab. Die einzige Erklärung für dieses Ergebnis ist leider, dass der Koinzidenz-Scaler nicht wie gesetzt auf Eins stand, sondern auf Drei, was sich durch ein "hängendes Bit" erklären lassen würde. In Anhang E ist der Aufbau eines Scalers<br>ïtter erklärt.

Für die weitere Analyse der Daten bedeutet dies, dass der Koinzidenzscaler auf Drei gesetzt wird. Dadurch werden alle später bestimmten Wirkungsquerschnitte um einen Faktor Drei größer. Leider bedeutet dies auch, dass ohne dieses Problem die aufgenommene Datenmenge um einen Faktor Drei größer hätte sein können.

# 5.5. Strahl- und Targetpolarisation

Die Strahl- und Targetpolarisation wurde im Verlauf der Strahlzeit regelmäßig gemessen. Die Strahlpolarisation wurde dabei mit dem Møller-Polarimeter (Kapitel 3.4) ein Mal pro Tag gemessen. Zur Verringerung systematischer Fehler wurde dabei jeweils zwei Mal gemessen. Die einzelnen Messungen dauern dabei zwischen fünf und zehn Minuten.

Die Targetpolarisation wurde bei jedem Wechsel der Spinrichtung über AFP gemessen. Die Ergebnisse dieser Messung sind in Abbildung 5.15 dargestellt. Man erkennt wie innerhalb der einzelnen Einbauphasen die Polarisation abfällt und nach dem Zellwechsel wieder auf einen hohen Wert ansteigt.

Bei Zelle 19 stürzte während des Spindrehens die Kontroll-Software ab, so dass sich das Magnetfeld auf einen undefinierten Wert stellte und ein Großteil der Polarisation verloren ging. Für den Rest dieser Zelle wurden keine Daten mehr genommen sondern Testmessungen mit dem Møller-Polarimeter durchgeführt.

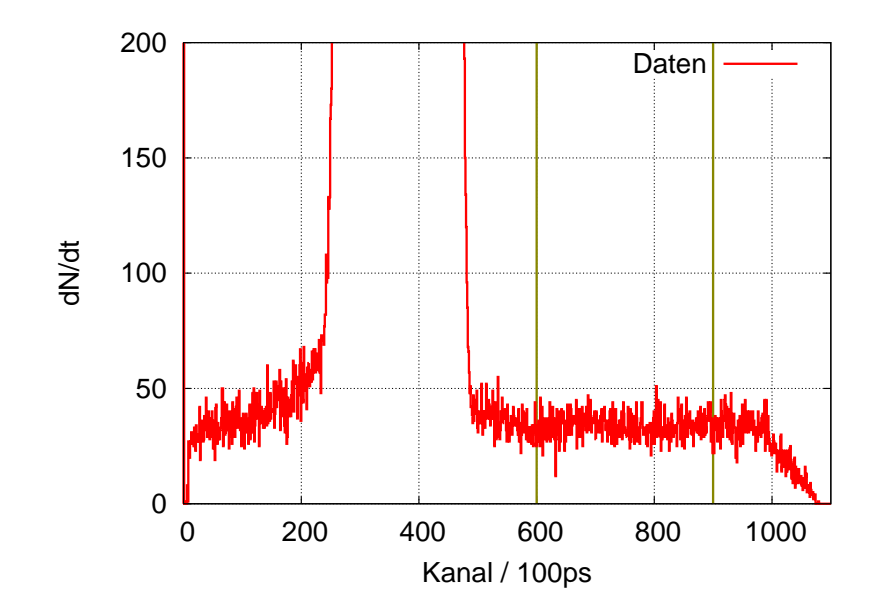

Abbildung 5.14.: Unkorrigiertes Koinzidenzzeitspektrum zur Bestimmung der zufälligen Koinzidenzrate. Ein Kanal entspricht 100 ps. Zur Bestimmung der Koinzidenzrate wurden alle Ereignisse verwendet, die zwischen Kanal 600 und 900 (30 ns) liegen. In der Summe sind dies 10184.

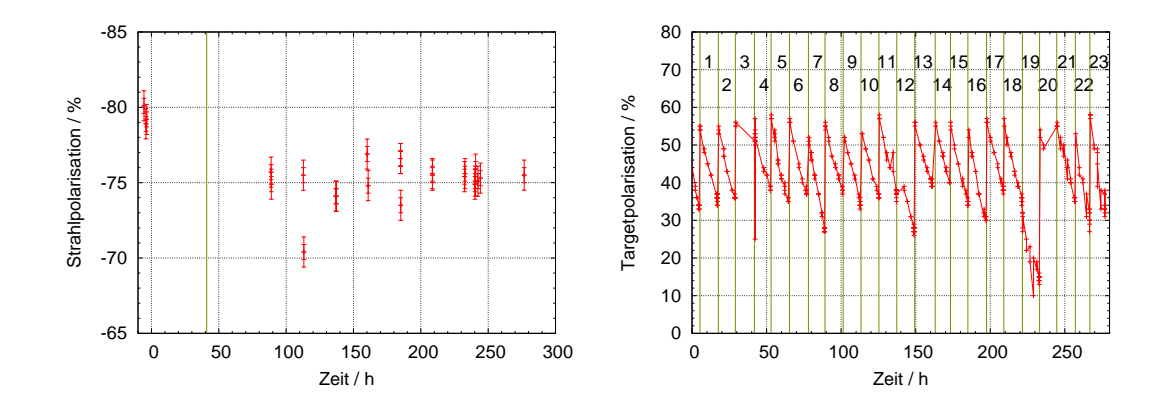

Abbildung 5.15.: Strahlpolarisation (links) und Targetpolarisation (rechts) w¨ahrend der gesamten Strahlzeit. Nach  $\approx 40$  Stunden wurde der Kristall der polarisierten Quelle gewechselt, was durch die senkrechte Linie angedeutet wird. Im Diagramm der Targetpolarisation werden die einzelnen Zellwechsel ebenfalls durch senkrechte Linien angedeutet. Die Zahlen entsprechen der Nummer der eingebauten Zellen. Die Messpunkte sind den AFP-Messungen entnommen.

Uber die ganze Strahlzeit hinweg betrug die Targetpolarisation im Schnitt  $\approx 45-50\%$ , wobei eine neu eingebaute Zelle normalerweise eine Polarisation von ≈  $65\%$  aufwies. Bis zum nächsten Zellwechsel hatte sich dies dann auf etwa  $\approx 35\%$  reduziert.

In der Analyse wird für die Strahlpolarisation immer der Mittelwert der aktuellsten Møller-Messung verwendet. Fur die Targetpolarisation wird der Messwert der Polarisa- ¨ tion direkt vor Start der Messung verwendet.

## 5.6. Projektion der Daten

Im weiteren Verlauf der Arbeit werden die Ergebnisse immer gegen den fehlenden Impuls  $p<sub>miss</sub>$  aufgetragen. Der Wirkungsquerschnitt fällt in dieser Größe jedoch exponentiell ab. Eine Binierung der Daten gelingt daher nur dann problemlos, wenn der Verlauf der zu binierenden Daten innerhalb des Bins möglichst linear ist.

Um dieses Problem zu korrigieren, muss der Verlauf des Wirkungsquerschnitts bekannt sein. Dazu wurde für jede der neun theoretischen Einstellungen (siehe dazu Kapitel 8.1.1) für verschiedene Werte von  $p_{\text{miss}}$  der Wirkungsquerschnitt berechnet und eine Exponentialfunktion der Form

$$
f(x) = t \cdot e^{-u \cdot (x - v)}\tag{5.8}
$$

angefitet. Der Parameter v ist dabei frei wählbar und wurde fest auf  $60 \,\mathrm{MeV/c}$  gesetzt.

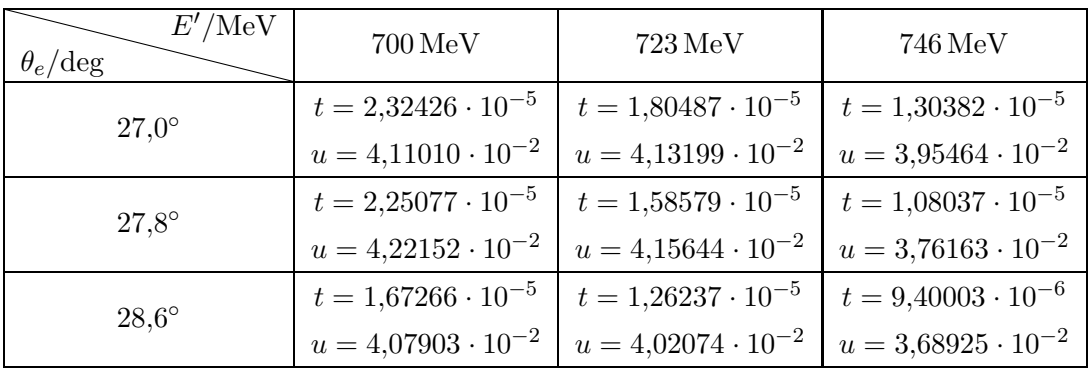

Für die Parameter  $t$  und  $u$  ergeben sich die in Tabelle 5.1 zusammengefassten Werte.

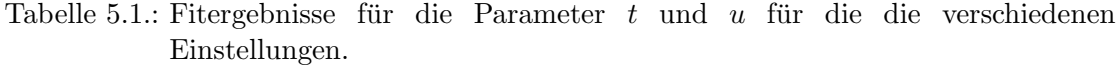

Da sich die Parameter zwischen den Einstellungen nicht linear verändern, sondern ansteigen und wieder abfallen, muss für den späteren Vergleich zwischen Experiment und Theorie zwischen diesen Parametern interpoliert werden, da die experimentellen Daten auf einen Bereich um  $E'$  und  $\theta_e$  geschnitten werden. Um zwischen den Parametern t und u zu interpolieren, wird eine zweidimensionale Parabel der Form

$$
u(E', \theta_e) = a + b \cdot E' + c \cdot E'^2
$$
  
+
$$
d \cdot \theta_e + e \cdot \theta_e \cdot E' + f \cdot \theta_e \cdot E'^2
$$
  
+
$$
g \cdot \theta_e^2 + h \cdot \theta_e^2 \cdot E' + i \cdot \theta_e^2 \cdot E'^2
$$
(5.9)

angepasst. Da diese Funktion neun Parameter hat, und ebenfalls neun Datenpunkte vorhanden sind, gibt es eine exakte Lösung. Die Ergebnisse für diese Parameter sind in Tabelle 5.2 zusammengefasst.

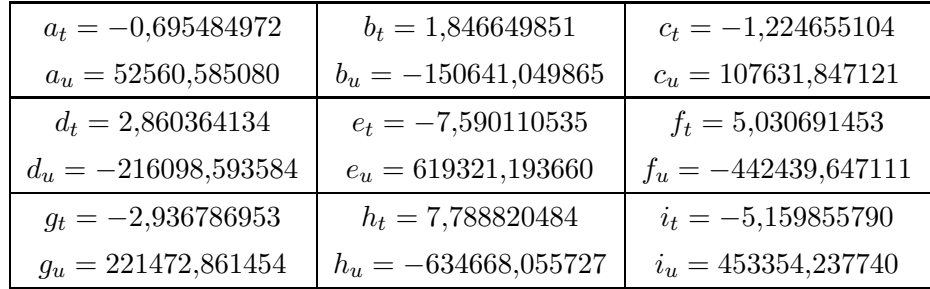

Tabelle 5.2.: Ergebnisse des Parabelfits für die Parameter  $t$  und  $u$ .

Um die Daten zu korrigieren, wird an jedes Ereignis ein Korrekturfaktor K multipliziert. Um diesen Faktor zu berechnen, wird durch den Wirkungsquerschnitt dividiert, der mit den kinematischen Größen des Ereignisses berechnet wird. Anschließend wird mit dem Wirkungsquerschnitt multipliziert, der den zentralen  $E'$ -,  $\theta_e$ - und  $p_{\text{miss}}$ -Werten des Bins entspricht, in dass das Ereignis eingetragen wird. Damit ergibt sich für den Korrekturfaktor

$$
K = \frac{t(E'_{\text{Bin}}, \theta_{e, \text{Bin}}) \cdot e^{-u(E'_{\text{Bin}}, \theta_{e, \text{Bin}}) \cdot (p_{\text{miss}, \text{Bin}} - v)}}{t(E', \theta_e) \cdot e^{-u(E', \theta_e)(p_{\text{miss}} - v)}}.
$$
(5.10)

Die Korrektur bei den theoretischen Rechnungen ist einfacher, da diese jeweils bei einem festen Wert von  $E'$  und  $\theta_e$  durchgeführt werden. Der Korrekturfaktor vereinfacht sich damit zu

$$
K_{\text{theo}} = \frac{t(E', \theta_e) \cdot e^{-u(E', \theta_e) \cdot (p_{\text{miss,Bin}} - v)}}{t(E', \theta_e) \cdot e^{-u(E', \theta_e) \cdot (p_{\text{miss}} - v)}} = e^{-u(E', \theta_e) \cdot (p_{\text{miss,Bin}} - p_{\text{miss}})}.
$$
(5.11)

Mit  $K_{\text{theo}}$  wird somit nur der exponentielle Verlauf des Wirkungsquerschnitts korrigiert.

# 5.7. Schnitte auf die Daten

Die Schnitte, die auf die Daten angewendet werden, dienen zum einen dazu, die Akzeptanz der Spektrometer zu definieren, damit keine Randereignisse die Ergebnisse verfälschen. Zum anderen wird mit den Schnitten die gewünschte Reaktion selektiert. Dies geschieht hier durch einen Schnitt auf die Masse des Restkerns, wodurch der Zwei-Körper-Aufbruch vom Drei-Körper-Aufbruch abgetrennt wird.

Die Schnitte im Einzelnen sind:

- Schnitt auf die dispersive- und nicht-dispersive Akzeptanz der Spektrometer
- Schnitt auf die Impulsakzeptanz der Spektrometer
- Schnitt auf den z-Vertex der Ereignisse
- Schnitt auf die Koinzidenzzeit der beiden Spektrometer
- Schnitt auf die Masse des Restkerns.

Die Akzeptanz-Schnitte sind dabei mit der Phasenraumrechnung so abgestimmt, dass nur die Randbereiche abgeschnitten werden. Der Schnitt auf den z-Vertex wurde ebenfalls so gewählt, dass die Ereignisse im für die Spektrometer sichtbaren Bereich liegen. In Abbildung 5.16 ist der Effekt der einzelnen Schnitte auf den Impuls des Restkerns dargestellt. Den größten Effekt hat dabei der Schnitt auf die fehlende Masse, der den Zwei- und Drei-Körper-Aufbruch trennt.

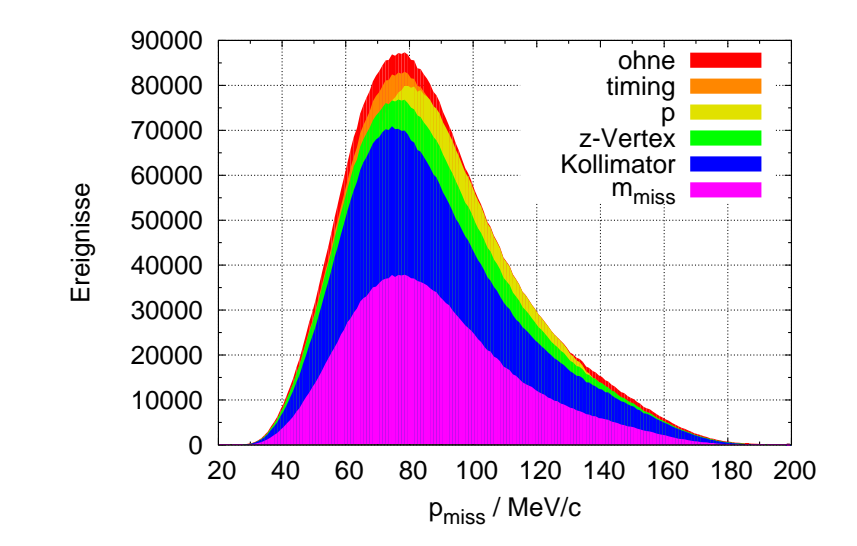

Abbildung 5.16.: Effekt der einzelnen Schnitte auf den Impuls des nicht nachgewiesenen Restkerns. In Rot im Hintergrund sind die Ereignisse ohne Schnitt aufgeführt. Nacheinander werden dann die einzelnen Schnitte auf die Koinzidenzzeit, die Impulse, den z-Vertex, die Kollimatoren und die Masse des Deuterons ausgeführt.

In Abbildung 5.17 ist die Masse des Rest-Systems dargestellt, wobei hier die Schnitte nacheinander ausgeführt sind. Wie man erkennt, verändert keiner der Schnitte die Form des Piks. Der letzte Schnitt selektiert schließlich den Zwei-Körper-Aufbruch.
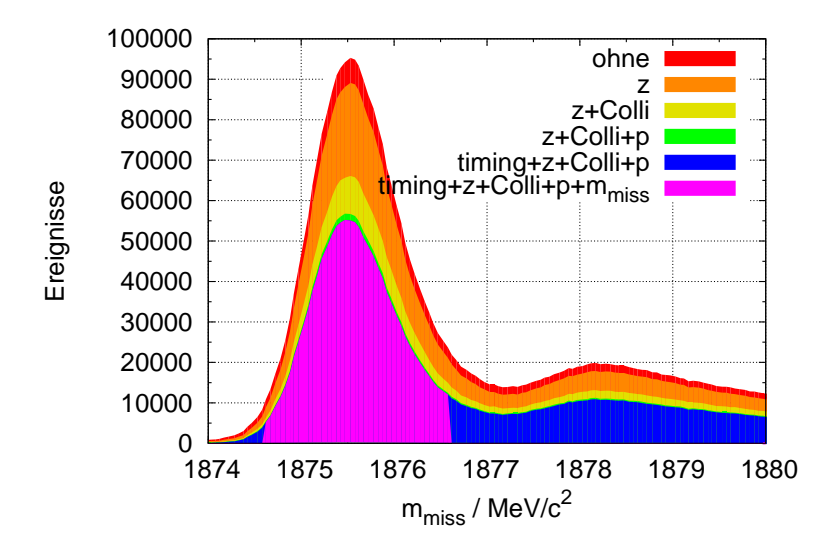

Abbildung 5.17.: Effekt nacheinander ausgefuhrter Schnitte auf die rekonstruierte Masse ¨ des Restkerns. In Rot sind im Hintergrund alle Ereignisse ohne Schnitt dargestellt. Nacheinander werden dann immer mehr Schnitte auf die Daten angewendet. Zuerst ein Schnitt auf den z-Vertex, dann zusätzlich der Kollimator- und der Impuls-Schnitt. In blau wurde zusätzlich noch der Schnitt auf die Koinzidenzzeit angewendet und schließlich noch der Schnitt auf die Deuteronmasse.

|              | Größe          | Bereich                            | $N_{cut}/N$ | Beschreibung                               |
|--------------|----------------|------------------------------------|-------------|--------------------------------------------|
| $\mathbf{A}$ | $\theta_0$     | $\pm 70$ mrad                      | 93,50%      | Dispersive-,                               |
|              | $\phi_0$       | $\pm 75$ mrad                      | 82,14%      | Nichtdispersive und<br>Impulsakzeptanz von |
|              | $p_0$          | $-5.5 - 15\%$                      | 84,93%      | Spektrometer A                             |
|              |                |                                    |             | Dispersive-,                               |
| B            | $\theta_0$     | $\pm 70$ mrad                      | 55,89%      | Nicht dispersive und                       |
|              | $\phi_0$       | $\pm 20$ mrad                      | 52,56%      | Impulsakzeptanz von                        |
|              | $p_0$          | $-7.5 - 7.5\%$                     | 56,90%      | Spektrometer B                             |
|              |                |                                    |             |                                            |
|              | $z$ -Vertex    | $\pm 35$ mm                        | 84,96%      | $z$ -Akzeptanz der Spek-                   |
|              |                |                                    |             | trometer                                   |
|              | $m_{\rm miss}$ | $18754.6 \pm 1 \,\mathrm{MeV}/c^2$ | 24,11\%     | Abtrennung von Zwei-                       |
|              |                |                                    |             | und<br>Drei-Körper-                        |
|              |                |                                    |             | Aufbruch                                   |
|              | timing         | $\pm 1.5$ ns                       | $\%$        | Koinzidenzzeit<br>zwi-                     |
|              |                |                                    |             | schen den Spektrome-                       |
|              |                |                                    |             | tern                                       |

Tabelle 5.3.: Bereich der verwendeten Schnitte. In der letzten Spalte ist angegeben, wieviel % der Gesamtereignisse im Schnittbereich liegen.

# 6. Bestimmung des Wirkungsquerschnitts

In diesem Kapitel wird beschrieben, wie der experimentelle Wirkungsquerschnitt bestimmt wird. Im theoretischen Teil wird die Monte-Carlo-Simulation beschrieben, mit der der Phasenraum berechnet wird. Der experimentelle Teil enthält die Berechnung des Wirkungsquerschnitts, sowie den Vergleich der einzelnen Theorie-Einstellungen mit den experimentellen Daten. Die verwendeten theoretischen Modelle werden in Kapitel 8.1 näher beschrieben. Das Kapitel schließt mit einer Betrachtung der systematischen Fehler, die in den Wirkungsquerschnitt und die Asymmetrien eingehen.

# 6.1. Phasenraum

Der Phasenraum, der von den in der Messung verwendeten Spektrometern abgedeckt wird, ist nicht analytisch berechenbar. Um trotzdem die Größe des Phasenraums zu bestimmen wird eine Monte-Carlo-Integration durchgeführt.

In der quasi-elastischen Elektronstreuung wird der Phasenraum über die Formel

$$
\Delta E' \Delta \Omega_e \Delta \Omega_p = \iint_0^{4\pi} \iint_0^{4\pi} \int_0^{\infty} A(E', \Omega_e, \Omega_p) dE' d\Omega_e d\Omega_p \tag{6.1}
$$

berechnet, wobei  $A(E', \Omega_e, \Omega_p)$  die Akzeptanzfunktion ist. Mit Hilfe der Software Simul++ wird dieses Integral ausgeführt.

Hierfür wird mit so genannten Sobol-Zufallszahlen [PTVF02] zum einen der Vertex im Target, als auch die kinematischen Größen generiert. Um die Rechnung möglichst effizient zu gestalten, werden die Größen dabei nicht über den gesamten Definitionsbereich ( $4\pi$ für die Winkel und  $0 - \infty$  für den Impuls) generiert, sondern jeweils nur über den Bereich, der von den Spektrometern akzeptiert wird. Die Winkelakzeptanz ergibt sich dabei durch die verwendeten Kollimatoren und den eingestellten Winkel, während sich die Impulsakzeptanz durch das Magnetsystem bestimmt. Der Wertebereich wird jeweils etwas größer gewählt, um sicher die komplette Akzeptanz auszunutzen.

Hat man die kinematischen Größen bestimmt und daraus alle Vierervektoren berechnet, so muss sicher gestellt werden, dass das simulierte Ereignis auch nachgewiesen werden kann. Dazu wird für jedes nachzuweisende Teilchen geprüft, ob es im akzeptierten Winkel- und Impulsbereich des entsprechenden Spektrometers liegt. Da der Wertebereich größer als die Akzeptanz gewählt wurde, werden hier je nach Generator relativ viele Ereignisse verworfen.

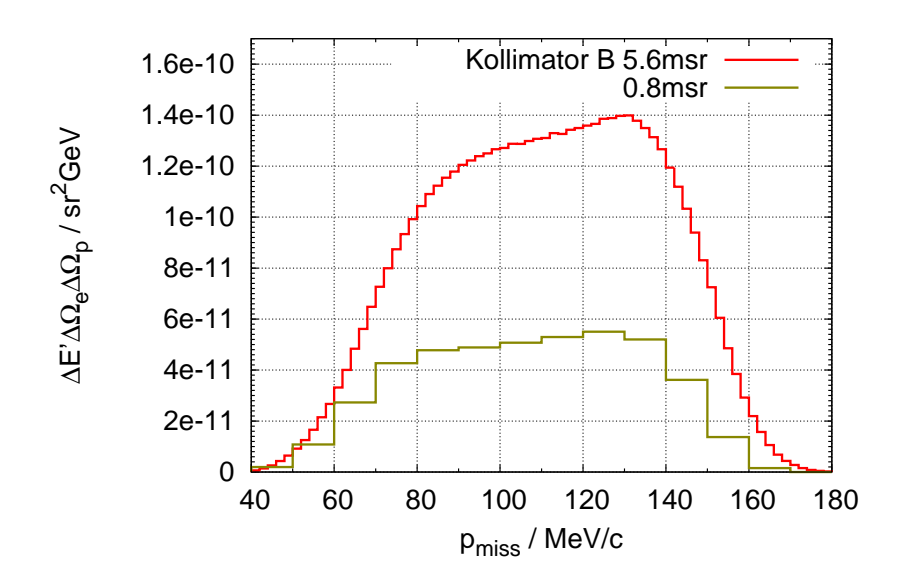

Abbildung 6.1.: Größe des Phasenraums für die Messung. Dargestellt sind die Kurven für die beiden Kollimatorgrößen von Spektrometer B von 5,6 msr und 0,8 msr.

Ist auf diese Weise sicher gestellt, dass ein Ereignis akzeptiert wird, so wird es in die Histogramme eingetragen. Dabei wird das Integrationsvolumen als Gewicht verwendet. Sind alle Ereignisse generiert, so wird jedes einzelne Bin der Histogramme durch die Gesamtzahl der generierten Ereignisse dividiert, um die Größe des Phasenraums zu erhalten.

# 6.2. Experimenteller Wirkungsquerschnitt

### 6.2.1. Luminosität

Die Luminosität ist das Produkt aus Teilchenstrom des Strahls und der Zahl der Targetatome. Verwendet man ein Target mit doppelter Dichte, oder verdoppelt man den Strahlstrom, so verdoppelt sich auch die Luminosität. Die Formel zur Bestimmung der Luminosität lautet:

$$
\mathcal{L} = \frac{I_B}{e} \frac{d \cdot \rho \cdot N_A}{M_A}.
$$
\n(6.2)

Dabei ist

- $I_B$  der Strahlstrom
- e die Elementarladung  $(1.602 \cdot 10^{-19} \text{ As})$
- $d$  die Dicke des Targets (9,6 cm für die Glaszelle)
- $\rho$  die Dichte des Targetmaterials (1,28 · 10<sup>-4</sup> g/cm<sup>3</sup> bei  $T = 15$ °C und  $p = 1$  bar  $\rm{für}$ <sup>3</sup>He)
- $N_A$  die Avogadro-Konstante (6,022 · 10<sup>23</sup> 1/mol)
- $M_A$  die molare Masse des Targets  $(3,016 \text{ g/mol})$ .

Während der gesamten Strahlzeit betrug der Strahlstrom ca.  $10 \mu A$ . Die Targetzelle wurde im Polarisatorlabor bei Raumtemperatur bis zu einem Druck von ca. 4,3−4,7 bar befüllt und verschlossen, so dass sich die Dichte des <sup>3</sup>He Gases aus diesen Größen für jede eingewechselte Glaszelle neu errechnen lässt.

Zur Berechnung des experimentellen Wirkungsquerschnitts wird die über die Zeit integrierte und korrigierte Luminosität verwendet. Dabei wird das Ergebnis noch mit der Totzeit und dem Wert des Untersetzer korrigiert.

Für eine Messung von 30 min ergibt sich mit den oben genannten Zahlen eine unkorrigierte Luminosität von  $\approx 140 \frac{1}{\text{pbarn}}$  bzw. mit den Korrekturen  $\approx 45 \frac{1}{\text{pbarn}}$ .

#### 6.2.2. Wirkungsquerschnitt

Der experimentelle Wirkungsquerschnitt ist durch

$$
\frac{d\sigma}{dE'd\Omega_e d\Omega_p} = \frac{\dot{N}}{\mathcal{L} \cdot dE'd\Omega_e d\Omega_p} \tag{6.3}
$$

gegeben. Dabei ist  $\dot{N}$  die Zahl der gemessenen Ereignisse pro Zeitintervall.

Um die experimentellen Daten auf Probleme während der einzelnen Messungen von je ca. 30 min zu überprüfen, kann man für jede einzelne Messung einen Wirkungsquerschnitt bestimmen. Da zu Beginn der Messung nur mit dem kleinen Kollimator in Spektrometer B gemessen wurde, wurde für einen besseren Vergleich jede einzelne Messung auf den kleinen Kollimator geschnitten. Um jede Messung auf eine einzige Zahl zu kondensieren, wurde ein Spektrum für den Impuls des Deuterons,  $p_{\text{miss}}$ , angelegt, welches nur aus einem einzelnen Bin besteht und die komplette Akzeptanz abdeckt. Dieses wird durch die Größe des Phasenraums und die entsprechende Luminosität geteilt, um so einen representativen Wert für jede einzelne Messung zu erhalten. Das Ergebnis ist in Abb. 6.2 dargestellt.

Bis auf wenige Ausreißer ergibt sich für jede Einzelmessung, im Rahmen der Fehler, der gleiche Wirkungsquerschnitt. Bei den beiden Messungen mit deutlich kleinerem Wirkungsquerschnitt fiel während der Messung der Elektronenstrahl aus. Da beide jeweils nur ca 1 min liefen, werden sie für die weitere Analyse nicht beachtet, da bei diesen sehr kurzen Messungen der Fehler der Luminosität zu groß ist.

Da der Wirkungsquerschnitt nicht von der Polarisation des Targets abhängt, ist in Abb. 6.3 der experimentelle Wirkungsquerschnitt für die beiden Target-Spinrichtungen sowie für alle Daten aufgetragen. Wie erwartet liegen alle drei Verläufe aufeinander.

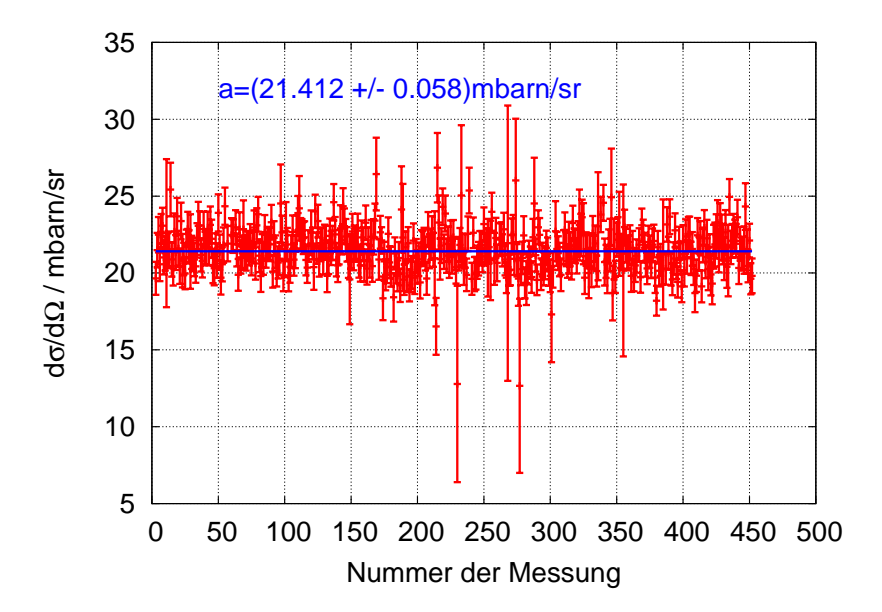

Abbildung 6.2.: Experimenteller Wirkungsquerschnitt fur jede einzelne Messung. Die ¨ Einzelmessungen liegen, bis auf wenige Ausreißer, alle auf dem gleichen Wert.

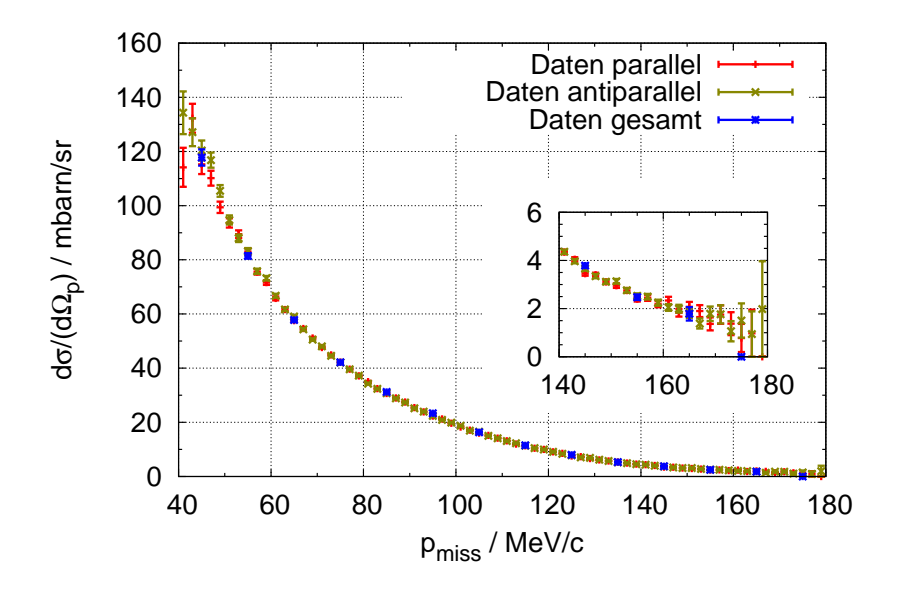

Abbildung 6.3.: Experimenteller Wirkungsquerschnitt für parallelen und anti-parallelen Targetspin, sowie für alle Daten. Da der Wirkungsquerschnitt nicht von der Targetpolarisationsrichtung abhängt, erwartet man dass die Datenpunkte aufeinander liegen. Dies wird durch die Messung bestätigt.

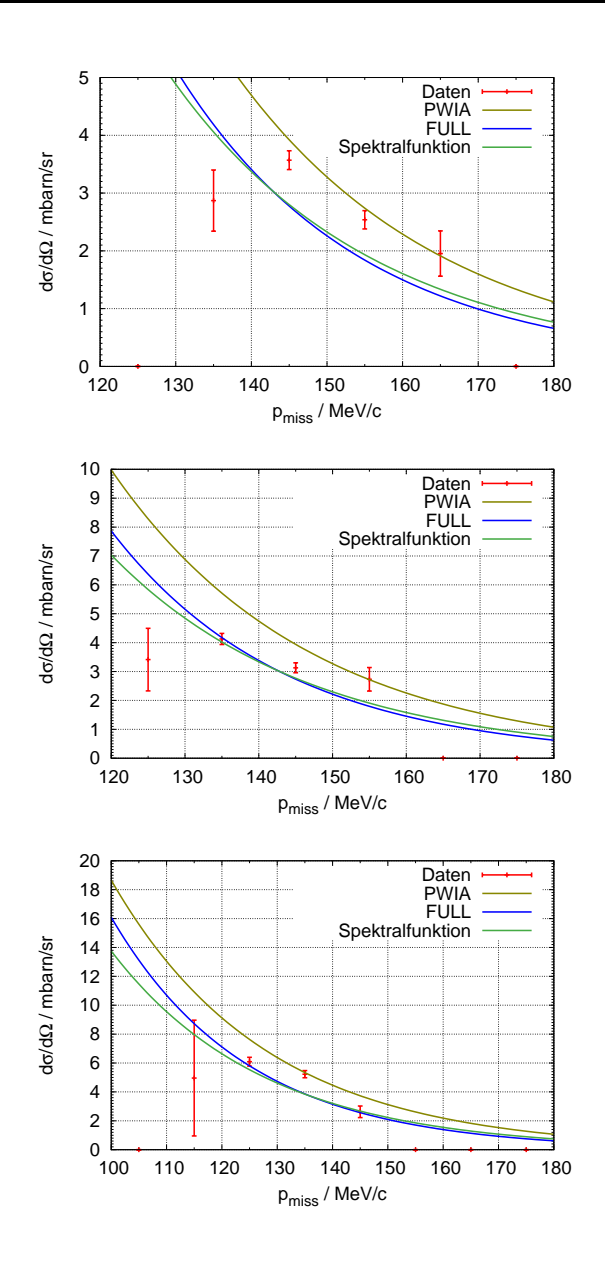

Abbildung 6.4.: Vergleich des experimentellen Wirkungsquerschnitts mit der Theorie. Für den Vergleich mit dem Golak-Modell sind die Daten auf $\pm 5\,\mathrm{MeV}$ bzw. ±0,2 ◦ geschnitten. In den Bildern sind die Parameter-Einstellungen 1, 2 und 3 dargestellt  $(E' = 700 \,\text{MeV}, \theta_e = 27.0^{\circ}, 27.8^{\circ}, 28.6^{\circ}).$  Mit PWIA wird dabei die Näherung mit ebenen Protonenwellen bezeichnet, FULL bezeichnet die volle Rechnung mit Endzustandswechselwirkung und "Spektralfunktion" ist das Modell mit der Spektralfunktion von R.<br>Eksterne Florizone.

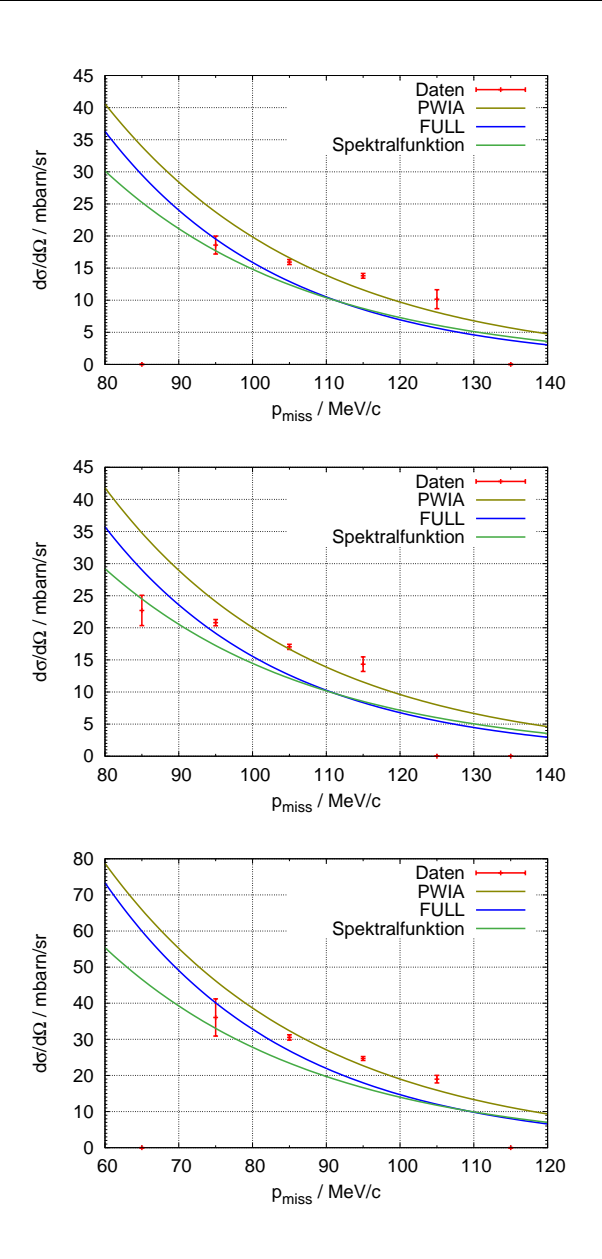

Abbildung 6.5.: Vergleich des experimentellen Wirkungsquerschnitts mit der Theorie. Für den Vergleich mit dem Golak-Modell sind die Daten auf  $\pm 5 \,\mathrm{MeV}$ bzw. ±0,2 ◦ geschnitten. In den Bildern sind die Parameter-Einstellungen 4, 5 und 6 dargestellt  $(E' = 723 \,\text{MeV}, \,\theta_e = 27.0^{\circ}, \,27.8^{\circ}, \,28.6^{\circ}).$  Mit PWIA wird dabei die Näherung mit ebenen Protonenwellen bezeichnet, FULL bezeichnet die volle Rechnung mit Endzustandswechselwirkung und "Spektralfunktion" ist das Modell mit der Spektralfunktion von R.<br>Eksterne Florizone.

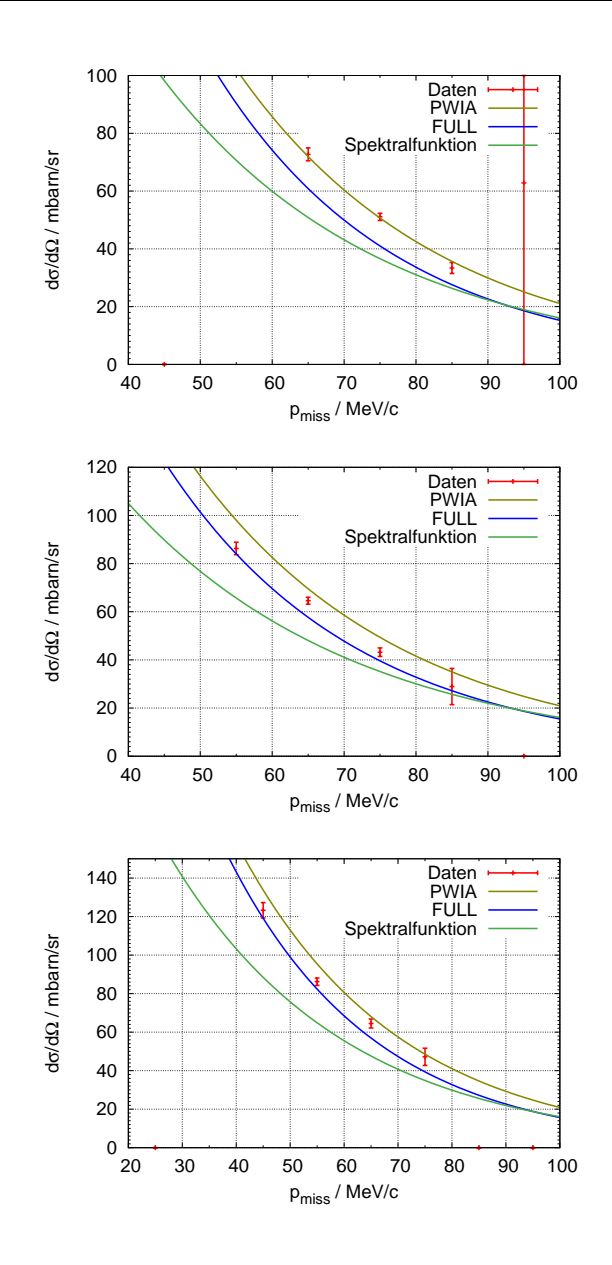

Abbildung 6.6.: Vergleich des experimentellen Wirkungsquerschnitts mit der Theorie. Für den Vergleich mit dem Golak-Modell sind die Daten auf $\pm 5\,\mathrm{MeV}$ bzw. ±0,2 ◦ geschnitten. In den Bildern sind die Parameter-Einstellungen 7, 8 und 9 dargestellt  $(E' = 746 \,\text{MeV}, \theta_e = 27.0^{\circ}, 27.8^{\circ}, 28.6^{\circ}).$  Mit PWIA wird dabei die Näherung mit ebenen Protonenwellen bezeichnet, FULL bezeichnet die volle Rechnung mit Endzustandswechselwirkung und "Spektralfunktion" ist das Modell mit der Spektralfunktion von R.<br>Eksterne Florizone.

In Abbildung 6.4 - 6.6 werden die verschiedenen Parameter-Einstellungen mit dem experimentellen Wirkungsquerschnitt und dem theoretischen Modell mit der Spektralfunktion von R. Florizone verglichen.

Da die theoretischen Rechnungen des Golak-Modells jeweils ein festes  $E'$  und  $\theta_e$  voraussetzen, müssen die experimentellen Daten für einen guten Vergleich geschnitten werden. Die Energie des Elektrons wird dabei auf  $\pm 5 \,\mathrm{MeV}$ , der Streuwinkel auf  $\pm 0.2^{\circ}$  geschnitten.

Die Daten decken jedoch einen gewissen Bereich in der Elektronenenergie und dem Streuwinkel ab, deshalb ist der Impulsbereich des Deuterons, der in der jeweiligen Einstellung abgedeckt wird, bei den experimentellen Daten größer als in der Theorie.

Dadurch, dass das Modell mit der Spektralfunktion nicht auf einen festen Elektronenarm angewiesen ist, kann für jede beliebige Kinematik der Wirkungsquerschnitt berechnet werden. Der Wirkungsquerschnitt fur dieses Modell wurde den gleichen Schnitten ¨ unterzogen wie die experimentellen Daten.

Man sieht, dass die Daten konsistent in allen neun Bildern größer sind als die Modellrechnung mit Spektralfunktion. Die Abweichung ist jedoch nicht sehr groß.

Im  $p_{\text{miss}}$ -Bereich, in dem sich experimentelle Daten und Golak-Rechnung überschneiden, liegen die Datenpunkte immer zwischen der PWIA-Rechnung und der Rechnung mit Endzustandswechselwirkung. Für die Einstellungen mit großem Energieübertrag  $(E' = 700 - 723 \text{ MeV}$ , Abb. 6.4-6.5) stimmen die experimentellen Daten tendenziell besser mit der PWIA-Rechnung überein. Bei den drei Einstellungen mit kleinem Energieut bertrag ( $E' = 746$  MeV, Abb. 6.6) beschreibt jedoch die volle Rechnung mit Endzustandswechselwirkung die Daten etwas besser.

# 6.3.  ${}^{3}{\rm He}({\rm e},{\rm e}'{\rm d}){\rm p}$  Wirkungsquerschnitt

Wie in Kapitel 5.3 gezeigt, finden sich in den Daten nicht nur Ereignisse mit einem Proton in Spektrometer A und einem nicht nachgewiesenen Deuteron, sondern auch der umgekehrte Fall mit einem Deuteron in Spektrometer A. Dies beschreibt ebenfalls den Zwei-Körper-Aufbruch von <sup>3</sup>He, die Daten liegen jedoch in einem anderen kinematischen Bereich.

Der Anteil der Deuteronen in Spektrometer A ist zwar sehr gering, jedoch sind für die Bestimmung eines Wirkungsquerschnitts ausreichend Ereignisse vorhanden. Fur die ¨ Berechnung des Phasenraums wird Simul++ ein weiteres mal verwendet, wobei nun die Deuteron-Winkel gewürfelt werden. Somit ergibt sich für die Masse des nicht nachgewiesenen Teilchens die Protonenmasse.

Die experimentellen Daten und der Phasenraum werden in der Masse des nicht nachgewiesenen Teilchens auf den Pik bei der Protonenmasse und die Akzeptanz der Spektrometer geschnitten.

Dividiert man die so geschnittenen experimentellen Daten durch den Phasenraum und die Luminosität, so erhält man den Wirkungsquerschnitt für die Reaktion  ${}^{3}He(e, e'd)p$ . Da in diesem kinematischen Bereich keine Modell-Rechnungen durchgefuhrt werden ¨ können, werden in Abbildung 6.7 nur die experimentellen Daten dargestellt.

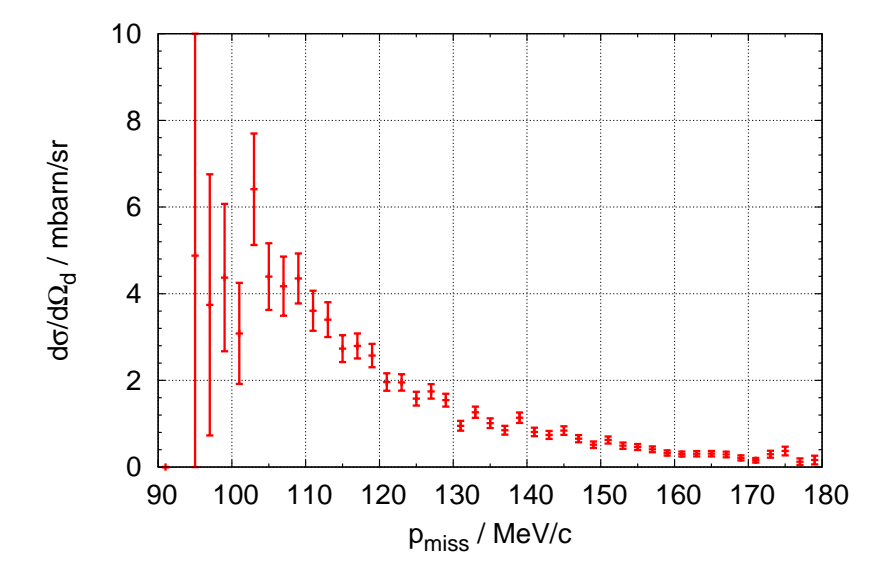

Abbildung 6.7.: Wirkungsquerschnitt für die Reaktion  ${}^{3}$ He $(e, e'$ d)p. Da in diesem kinematischen Bereich keine Modell-Rechnungen vorhanden waren, werden nur die Datenpunkte gezeigt.

In [S<sup>+</sup>02] wurde für diesen kinematischen Bereich an verschiedenen (*q*, ω)−Punkten bei jeweils zwei unterschiedlichen Strahlenergien der Wirkungsquerschnitt bestimmt. Dadurch ließen sich die Strukturfunktionen  $R_L$ ,  $R_T$ ,  $R_{LT}$  und  $R_{TT}$  bestimmen und mit verschiedenen theoretischen Rechnungen vergleichen.

## 6.4. Fehlerbetrachtung

Für die systematischen Fehler, die in der Messung vorkommen, gibt es mehrere Ursachen:

• Strahlpolarisation

Die Asymmetrien, die in dieser Arbeit bestimmt wurden, sind alle proportional zur Strahlpolarisation, so dass sich der systematische Fehler dieser Messung direkt auf die Ergebnisse auswirkt. In [Bar01] wurde gezeigt, dass sich der systematische und statistische Fehler zu 2% abschätzen lässt. Eine weitere Unsicherheit kommt jedoch dadurch hinzu, dass die Strahlpolarisation nur einmal pro Tag gemessen wird. Kurzzeitige Schwankungen in der Polarisation können daher nicht ausgeschlossen werden. Der langjährige Betrieb des Polarimeters und Strahlzeiten mit häufigeren

| Parameter                                      | relativer Fehler $[\%]$                      |
|------------------------------------------------|----------------------------------------------|
| $r=(63.27\pm0.11)\,\mathrm{mm}$                | $\Delta r/r = 0.7$                           |
| $T=(295\pm1)K$                                 | $\Delta T/T = 0.3$                           |
| $p=(5\pm0.08)$ bar                             | $\Delta p/p=1,6$                             |
| $V = (464 \pm 5)$ ml                           | $\Delta V/V = 1$                             |
| $B_{\text{cell}} = (1.4 \pm 0.02) \,\text{mG}$ | $\Delta B_{\text{cell}}/B_{\text{cell}}=1,4$ |

Tabelle 6.1.: Fehler der Parameter zur Target-Polarisationsmessung.

Polarisationsmessungen haben jedoch gezeigt, dass solchen Schwankungen, sofern sie überhaupt auftreten, sehr klein sind. Vor und nach Arbeiten an der Quelle, z.B. dem Drehen des Kristalls, wurde jeweils zusätzlich die Polarisation gemessen, so dass der Zustand der Polarisation dokumentiert wurde.

#### • Targetpolarisation

Die Polarisation des Targets wird während der Messung regelmäßig über eine AFP-Messung kontrolliert (siehe auch Kapitel 3.3.5). Die Polarisation wird dabei uber ¨

$$
\Delta B = 2 \left( \frac{\mu_0 \cdot \mu_{^3\text{He}}}{2\pi} \frac{P \cdot N}{r^3} \right) \tag{6.4}
$$

berechnet. Dabei ist  $\mu_0 = 4\pi \cdot 10^{-7} \text{ Vs/(Am)}$  die magnetische Feldkonstante,  $\mu_{3\text{He}} =$ <sup>1</sup>,0746·10−<sup>26</sup> Am<sup>2</sup> das magnetischen Moment des <sup>3</sup>He Kerns, <sup>N</sup> die Anzahl der <sup>3</sup>He-Atome und r der Abstand des Magnetfeldsensors zum Zellmittelpunkt. In  $[K^+09]$ wurden alle Fehler, die in die Berechnung der Polarisation eingehen, bestimmt. In Tabelle 6.1 sind diese Parameter zusammengefasst.

Für den relativen Fehler der Target-Polarisation wurden diese einzelnen Fehler uber Gaußsche Fehlerfortpflanzung zusammengerechnet. Als Ergebnis ergab sich schließlich ein Fehler von  $\Delta P/P = 3\%$ .

#### • Luminosität

Der Fehler der Luminosität wirkt sich nicht auf die Asymmetrien aus, da der Fehler sowohl für positive wie für negative Helizität auftritt und sich somit bei der Bildung der Asymmetrie heraus kurzt. Im Wirkungsquerschnitt geht dieser Fehler ¨ jedoch direkt ein. Die Fehlerquellen bei der Luminositätsbestimmung liegen in der Messung des Strahlstroms und der Targetdichte.

Der Strahlstrom wird mit einer Förster-Sonde gemessen, die aus zwei Toroidspulen besteht, die den Strahl umgeben. Mit diesem Spulen wird das Magnetfeld gemessen, das vom Elektronenstrahl erzeugt wird. Dieses Magnetfeld ist proportional zum Strahlstrom und erlaubt für Ströme  $I \approx 10 \mu A$  eine Messung mit einer absoluten Genauigkeit von  $\Delta I = 0.3 \mu\text{A}$  [Sir99]. Da sich die Förster-Sonde in der Beschleunigungssektion der dritten Beschleunigerstufe (RTM3) befindet, wird sie von den Elektronen, abhängig von der eingestellten Endenergie, mehrfach durchlaufen (bei  $E = 855 \,\text{MeV}$  insgesamt 90 mal). Die Genauigkeit der Messung bei mehren Umläufen beträgt dadurch  $\Delta I_n = 0.3 \,\mu\text{A}/n$ , wobei n die Anzahl der Umläufe ist. Bei der hier verwendeten Strahlenergie von 855 MeV durchlaufen die Elektron die Förster-Sonde insgesamt 90 mal, wodurch sich eine Genauigkeit der Strommessung von  $\Delta I_{90} = 3.3$  nA ergibt.

Für die Bestimmung der Dichte des Targets wird sowohl die Temperatur als auch der Druck beim Abfüllen des <sup>3</sup>He in die jeweilige Zelle benötigt. Da die Zelle nach dem Füllen mit einem Ventil geschlossen wird, ändert sich die Dichte nicht mehr. Der Raum, in dem der Polarisator untergebracht wird, ist mit einer Klimaanlage ausgestattet, so dass Schwankungen der Temperatur höchstens im Bereich von ±1 K liegen. Dies entspricht bei Raumtemperatur einem relativen Fehler der Temperatur von  $\pm 0.4\%$ .

Der Fehler des Drucks, mit dem das <sup>3</sup>He in die Zelle gefüllt wird, wird mit  $\pm 80$  mbar angegeben  $([K^+0.9])$ . Dementsprechend liegt der relative Fehler der Druckmessung bei einem mittleren Zelldruck von 4,5 bar bei  $\pm 1,8\%$ .

Damit wird der Fehler der Luminosität durch die Dichtemessung dominiert und ergibt sich bei linearer Addition zu  $\Delta \mathcal{L} = \pm 2.2\%$ .

### • Analyse

Da sich die Theorie von J. Golak nur fur jeweils feste Elektron-Kinematiken rechnen ¨ lässt, wurden für den Vergleich die experimentellen Daten auf einen Bereich um diesen festen Wert herum geschnitten. Die Größe dieses Schnitts kann dabei variiert werden. Die Auswirkungen dieser beiden Schnitte auf den Wirkungsquerschnitt werden in Abbildung 6.8 dargestellt.

Die Bereiche, in dem die Schnitte durchgefuhrt wurden, sind ¨

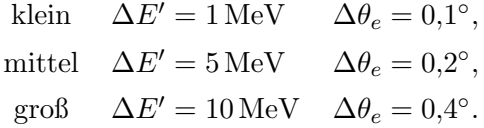

Man erkennt, dass der Schnittbereich praktisch keinen Einfluss auf die Größe des Wirkungsquerschnitts hat. Die Schwankungen, die auftreten, sind alle innerhalb der statistischen Unsicherheit. Nur der pmiss-Bereich, der abgedeckt wird, und die Anzahl der Ereignisse ändert sich. Um einen Kompromiss zwischen möglichst guter N¨ahe zur theoretischen Rechnung und hoher Statistik zu erhalten, wurde zur Analyse der mittlere Schnittbereich gewählt.

Eine Möglichkeit zur Abschätzung des systematischen Fehlers der Doppel- und

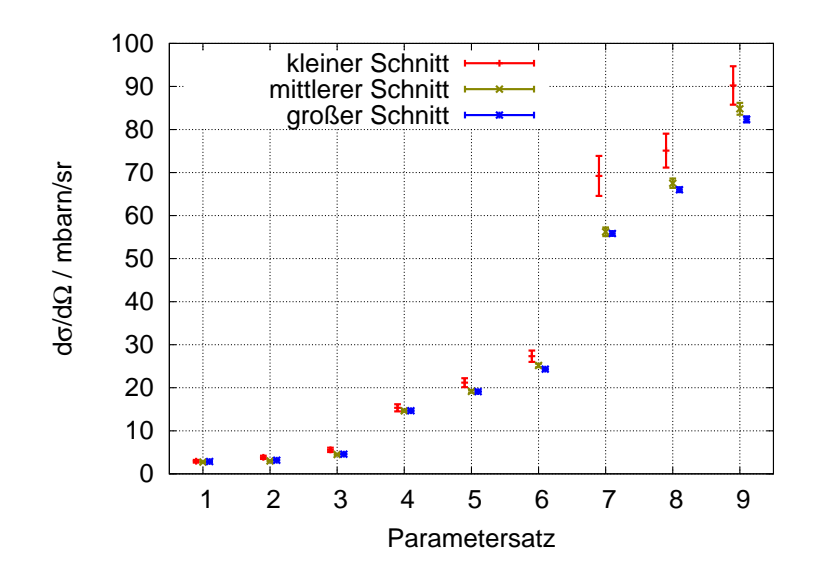

Abbildung 6.8.: Vergleich des Wirkungsquerschnitts bei unterschiedlichen Schnittgrößen in  $E'$  und  $\theta_e$ . Die x-Achse gibt dabei die Nummer der Parameter Einstellung an (siehe Tabelle 8.1). Angegeben sind für jede der neun Parametersätze drei verschiedene Schnittgrößen. In der Analyse wurde der mittlere Schnitt gewählt.

Dreifach-Asymmetrie ist die Einfach-Asymmetrie, die Null ergeben sollte, wenn uber die Target- und Rückstoßpolarisation gemittelt wird. Die Abweichung der Datenpunkte von dieser Null ergibt ein Maß für den systematischen Fehler. In Abbildung 6.9–6.11 sind die Einzelasymmetrie, die Doppelasymmetrie und die Größe des Phasenraums aufgetragen.

Die Einstellungen 1, 2 und 3 ( $E' = 700 \,\text{MeV}$ ) zeigen dabei eine größere Abweichung von Null als die anderen Einstellungen. Dies liegt daran dass diese Einstellung etwas zu weit am Rand der Akzeptanz der Spektrometer liegen. Die Abweichung liegt in diesem Fall im Bereich von  $\approx 10\%$ . Für die Einstellungen bei  $E' = 723 \text{ MeV}$ (4, 5 und 6) ist die Abweichung deutlich kleiner und liegt bei  $\approx$  5%. Für  $E'$  = 746 MeV liegt die Abweichung im zentralen Bereich des Phasenraums mit < 2% nochmal deutlich niedriger.

Man erkennt, dass der eingezeichnete, statistische Fehlerbalken dann klein ist, wenn der Phasenraum groß ist. Dies ist jeweils in der Mitte des abgedeckten  $p_{\text{miss}}$ -Bereich der Fall. Zum Rand hin wird der Phasenraum deutlich kleiner, dementsprechend steigt der statistische Fehler.

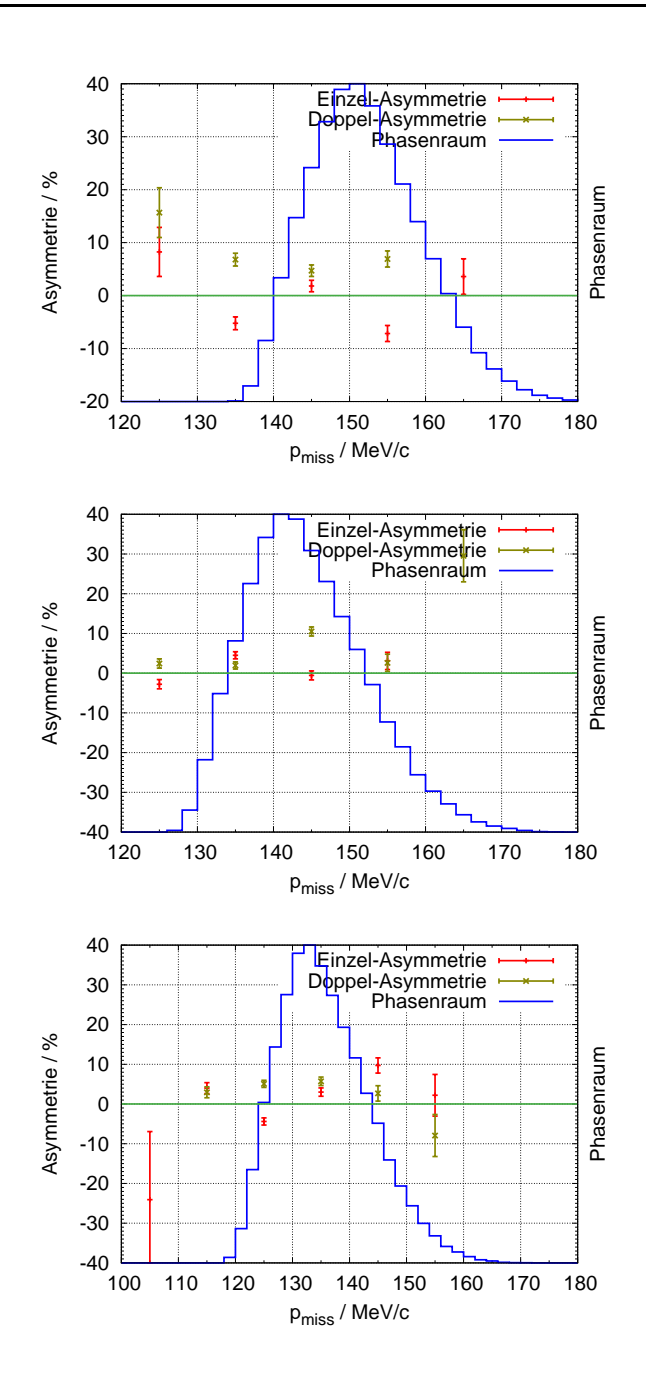

Abbildung 6.9.: Da die Einzel-Asymmetrie bei der Mittelung über die Target- und Rückstoßpolarisation Null ergeben muss, kann die Abweichung des experimentellen Werts als Maß für den systematischen Fehler verwendet werden. Dargestellt sind die Einzel-Asymmetrie, die Doppel-Asymmetrie, so wie die Größe des Phasenraums für die Parametersätze 1, 2 und 3.

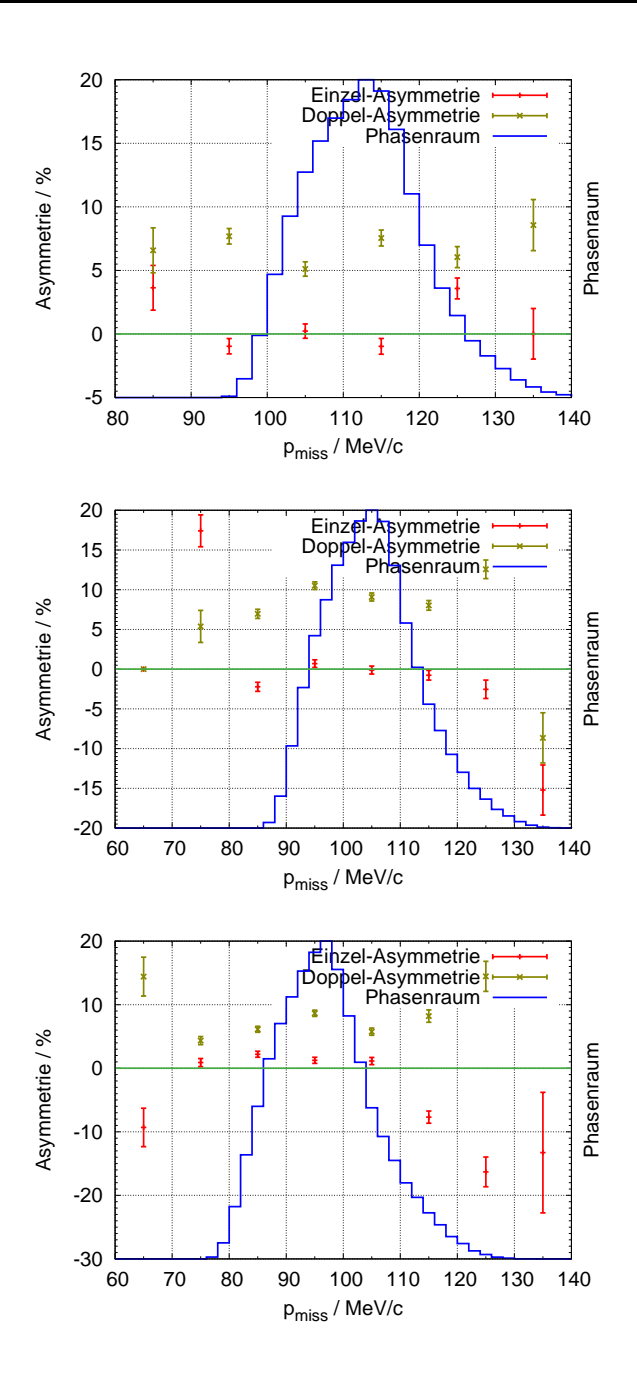

Abbildung 6.10.: Da die Einzel-Asymmetrie bei der Mittelung uber die Target- und ¨ Rückstoßpolarisation Null ergeben muss, kann die Abweichung des experimentellen Werts als Maß für den systematischen Fehler verwendet werden. Dargestellt sind die Einzel-Asymmetrie, die Doppel-Asymmetrie, so wie die Größe des Phasenraums für die Parametersätze 4, 5 und 6.

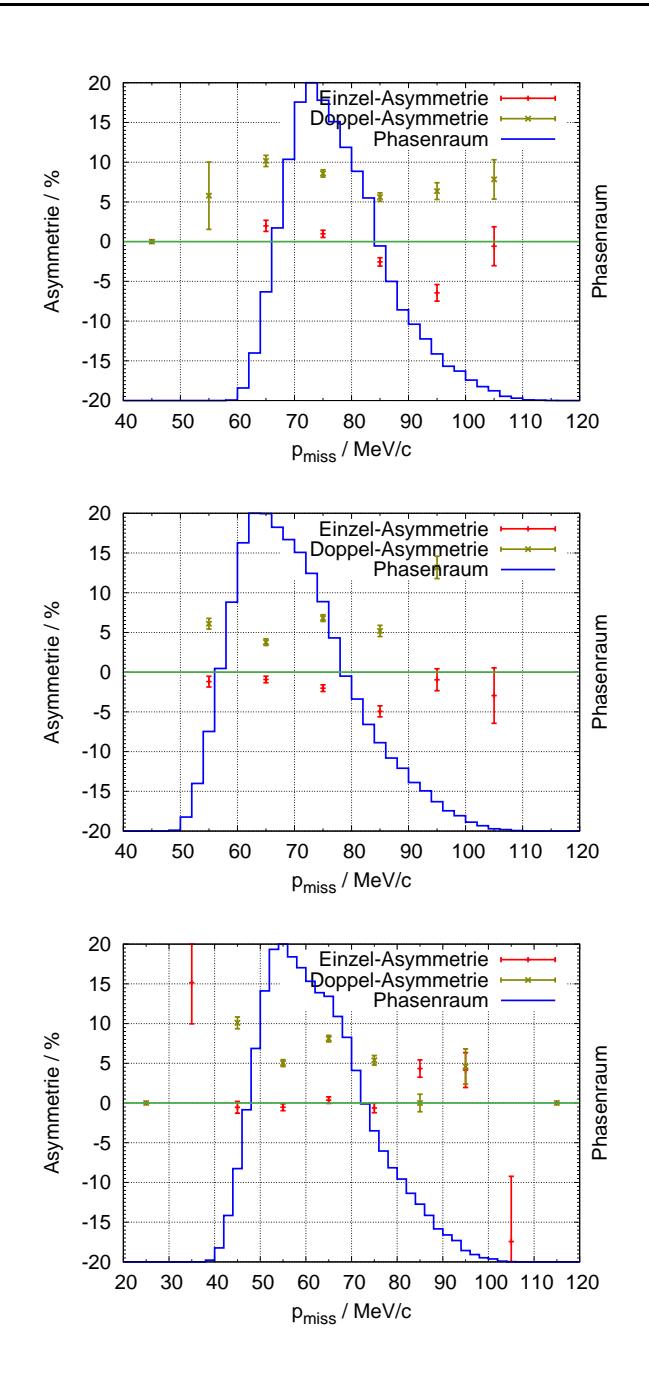

Abbildung 6.11.: Da die Einzel-Asymmetrie bei der Mittelung uber die Target- und ¨ Rückstoßpolarisation Null ergeben muss, kann die Abweichung des experimentellen Werts als Maß für den systematischen Fehler verwendet werden. Dargestellt sind die Einzel-Asymmetrie, die Doppel-Asymmetrie, so wie die Größe des Phasenraums für die Parametersätze 7, 8 und 9.

# 7. Asymmetrien

Im vorigen Kapitel hat sich gezeigt, dass der Wirkungsquerschnitt innerhalb von  $\pm 20\%$ mit den theoretischen Rechnungen überein stimmt. In diesem Kapitel sollen nun verschiedene Asymmetrien untersucht werden, mit denen weitere Komponenten des Wirkungsquerschnitts überprüft werden können. Die einzelnen Asymmetrien werden mit den theoretischen Modellen von J. Golak [G+02] (PWIA und volle Rechnung mit Endzustandswechselwirkung) verglichen. Das Modell mit der Spektralfunktion ermöglicht diese Vergleiche nicht, da es keine Polarisationen berücksichtigt.

### 7.1. Strahl-Asymmetrie

Die Helizitätsasymmetrie, bei der nur die Strahlpolarisation betrachtet wird (siehe auch Kapitel 2.3, Gleichung  $2.40$  lässt sich über

$$
\mathcal{A}_B = \frac{1}{P_B} \frac{N_+ - N_-}{N_+ + N_-} \tag{7.1}
$$

leicht experimentell bestimmen.  $N_+$  und  $N_-$  beziehen sich dabei auf die Ereignisse mit positiver bzw. negativer Helizität.

Da in dieser Asymmetrie nur  $R_{TT'}^{0z}$  (siehe Gleichung (2.36) und (2.38)) beiträgt, sollte das experimentelle Ergebnis Null sein, wenn wie hier über beide Target-Spinrichtungen gemittelt wird. Das Ergebnis der Messung ist in Abbildung 7.1 dargestellt. Wie erwartet ergibt sich für alle Messpunkte, dass die Asymmetrie im Rahmen der Fehler Null ist.

Die Information, die man dadurch erhält, ist allerdings nur, dass  $R_{TT'}^{0z}$ , die einzige Antwortfunktion im Helizitätsabhängigen Teil des Wirkungsquerschnitts, im Fall der parallelen Kinematik für den Zwei-Körper-Aufbruch von  ${}^{3}$ He nicht beiträgt.

## 7.2. Strahl-Target-Asymmetrie

Da die Strahl-Asymmetrie als Einzelasymmetrie nur einen sehr geringen Informationsgehalt bietet, wird nun die Doppelasymmetrie aus Strahl- und Targetpolarisation bestimmt.

Da die Richtung der Targetpolarisation zwischen parallel und antiparallel zum virtuellen Photon regelmäßig gewechselt wurde, muss dies bei der Bestimmung der experimentellen Strahl-Target-Asymmetrie berücksichtigt werden. In der Theorie wird mit einem zu 100 % polarisierten Strahl und Target gerechnet. Da dies in einem Experiment nicht

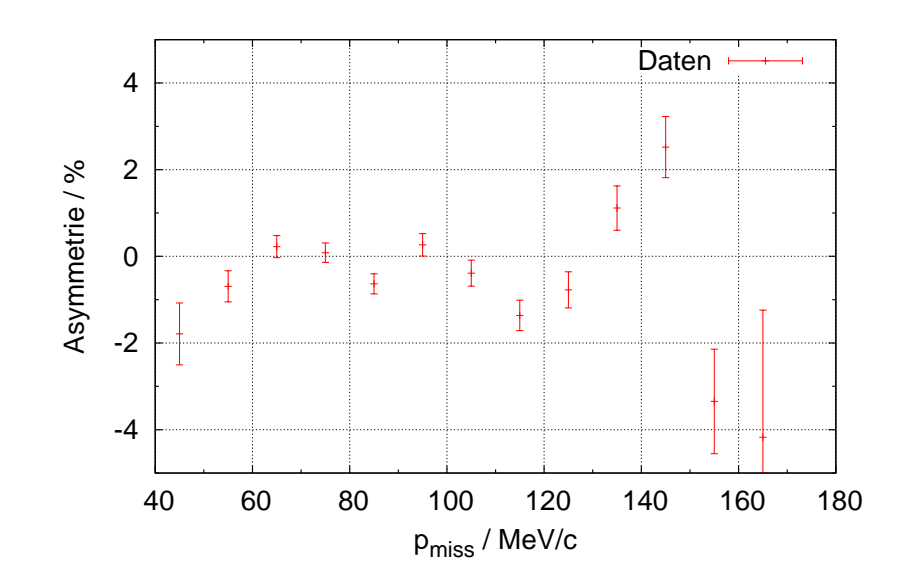

Abbildung 7.1.: Helizitätsasymmetrie der Messdaten. Erwartet wird, dass diese Asymmetrie Null ist, was die Messdaten auch im Rahmen der Fehler bestätigen.

zu erreichen ist, muss man die experimentelle Asymmetrie noch durch die Polarisationen von Strahl und Target dividieren. Für die Strahl-Target-Asymmetrie ergibt sich dadurch (siehe auch Gleichung (2.39)):

$$
\mathcal{A}_{\rm exp}^{\rm BT} = \frac{1}{P_{\rm Beam} P_{\rm Target}} \frac{N_{\uparrow\uparrow}^+ + N_{\uparrow\downarrow}^- - N_{\uparrow\uparrow}^- - N_{\uparrow\downarrow}^+}{N_{\uparrow\uparrow}^+ + N_{\uparrow\uparrow}^- + N_{\uparrow\downarrow}^+ + N_{\uparrow\downarrow}^-} = \mathcal{A}_{\rm theo} = \frac{\sqrt{1 - \varepsilon^2} R_{TT'}^{0z}}{R_T^{00} + \varepsilon_L R_L^{00}} \tag{7.2}
$$

Da sich die Polarisationen, besonders des Targets, relativ schnell ändern, kann man nicht die Asymmetrie berechnen und am Ende durch eine mittlere Polarisation dividieren. Um dies zu umgehen, werden in der Analyse zwei Sätze von Histogrammen angelegt. Jeder dieser Sätze besteht aus vier Histogrammen für die vier möglichen Kombinationen aus Helizität und Targetspin. Der erste Satz an Histogrammen enthält die Ereignisse ohne weitere Anderungen. Im zweiten Satz wird für jedes Ereignis nicht eine Eins in die Histogramme eingetragen, sondern das inverse Produkt aus Strahl- und Targetpolarisation. Daraus ergeben sich dann insgesamt acht Zahlen (Helizität Plus und Minus, Targetspin parallel und antiparallel, mit der Polarisation gewichtet und ungewichtet) aus denen die Asymmetrie für jedes Bin berechnet werden kann.

Während der Strahlzeit wurde alle zwei Stunden die Spinrichtung von parallel zu antiparallel bzw. umgekehrt gedreht. Zudem wurde versucht, nach einem Zellenwechsel

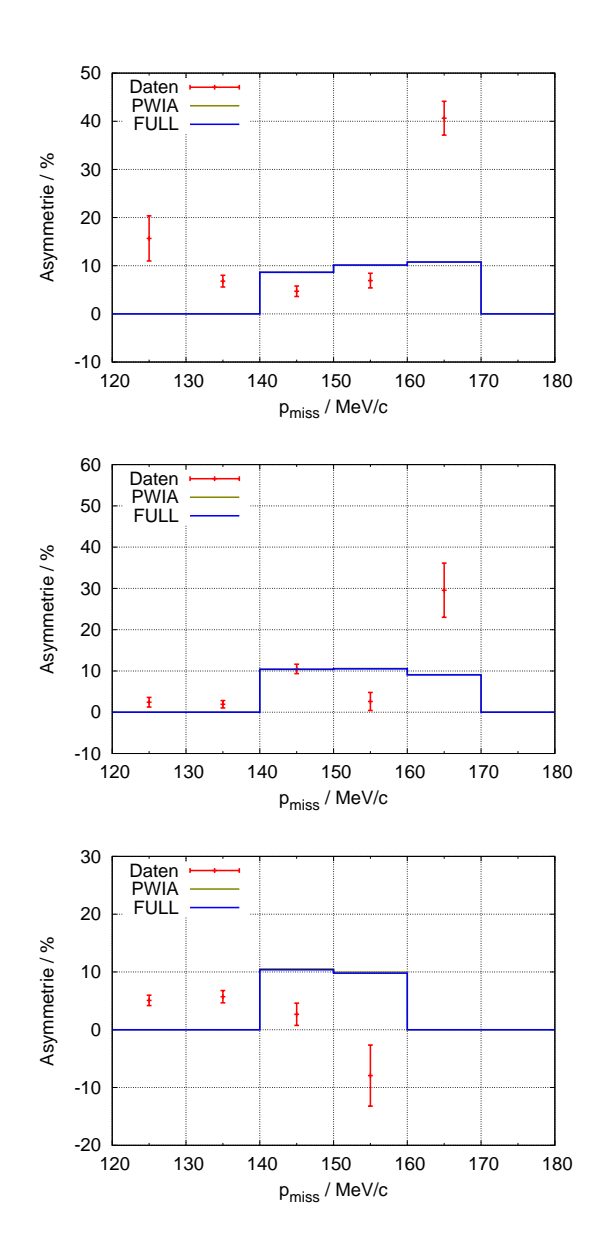

Abbildung 7.2.: Vergleich der experimentellen Asymmetrie mit der Theorie. Fur den ¨ Vergleich mit dem Golak-Modell sind die Daten auf ±5 MeV bzw. ±0,2 ◦ geschnitten. In den Bildern sind die Parameter-Sätze 1, 2 und 3 dargestellt ( $E' = 700 \,\text{MeV}, \,\theta_e = 27.0^\circ, 27.8^\circ, 28.6^\circ$ ). Die eingegrenzte  $p_{\text{miss}}$ Akzeptanz der theoretischen Rechnungen stammt aus der Festlegung auf einen einzelnen  $E' - \theta_e$ -Wert.

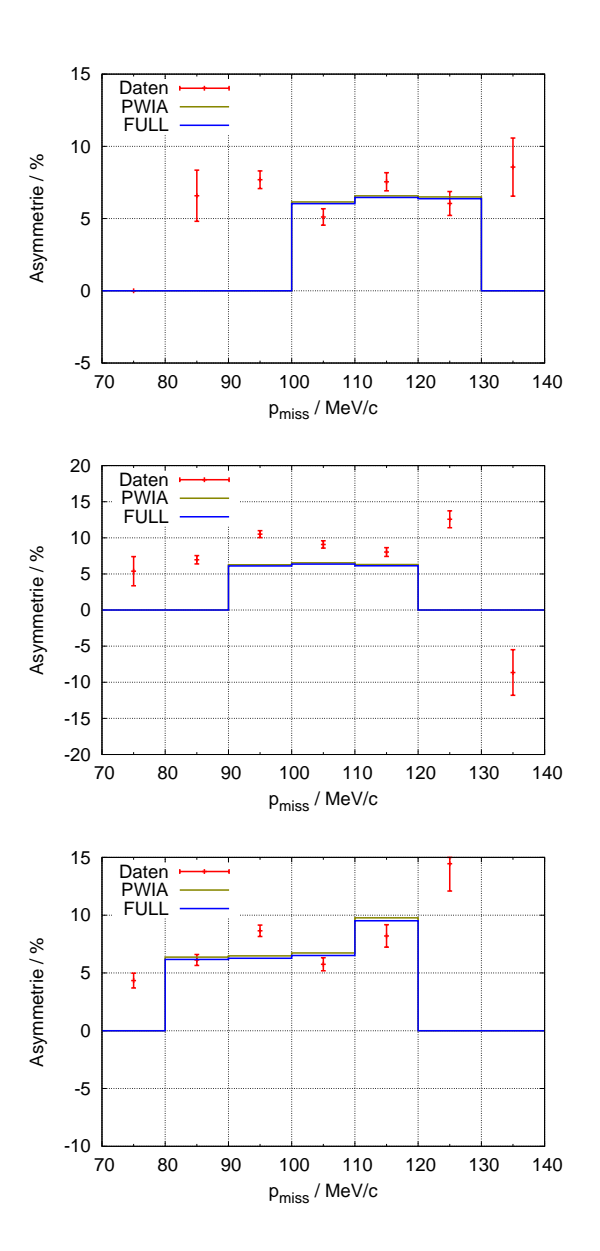

Abbildung 7.3.: Vergleich der experimentellen Asymmetrie mit der Theorie. Fur den ¨ Vergleich mit dem Golak-Modell sind die Daten auf ±5 MeV bzw. ±0,2 ◦ geschnitten. In den Bildern sind die Parameter-Sätze 4, 5 und 6 dargestellt ( $E' = 723 \text{ MeV}, \ \theta_e = 27.0^{\circ}, \ 27.8^{\circ}, \ 28.6^{\circ}$ ). Die eingegrenzte  $p_{\text{miss}}$ -Akzeptanz der theoretischen Rechnungen stammt aus der Festlegung auf einen einzelnen  $E' - \theta_e$ –Wert.

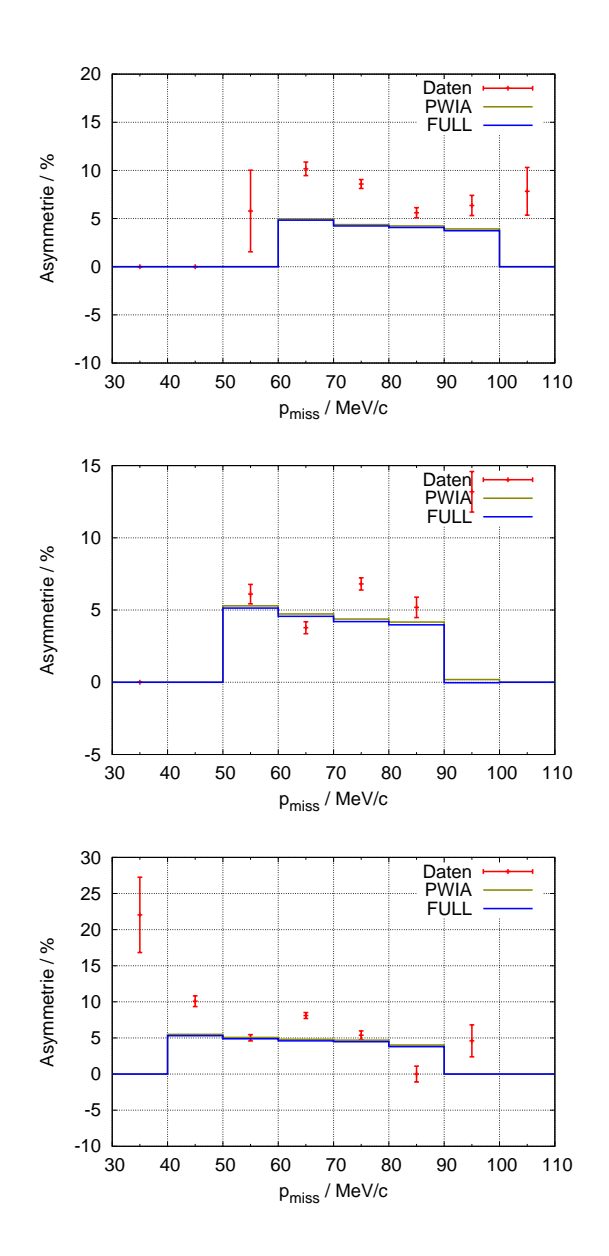

Abbildung 7.4.: Vergleich der experimentellen Asymmetrie mit der Theorie. Fur den ¨ Vergleich mit dem Golak-Modell sind die Daten auf ±5 MeV bzw. ±0,2 ◦ geschnitten. In den Bildern sind die Parameter-Sätze 7, 8 und 9 dargestellt ( $E' = 746 \text{ MeV}, \ \theta_e = 27.0^{\circ}, \ 27.8^{\circ}, \ 28.6^{\circ}$ ). Die eingegrenzte  $p_{\text{miss}}$ -Akzeptanz der theoretischen Rechnungen stammt aus der Festlegung auf einen einzelnen  $E' - \theta_e$ –Wert.

immer mit einer anderen Spinrichtung die Messung wieder zu beginnen, um am Ende möglichst gleich lang mit beiden Spinrichtungen gemessen zu haben. Insgesamt hat dies auch gut funktioniert, jedoch gibt es trotzdem einen kleinen Unterschied in den Luminositäten der Messungen mit den beiden unterschiedlichen Spinrichtungen. Für die Summe der Luminositäten mit parallelem Spin ergibt sich  $\mathcal{L}^{\uparrow\uparrow} = 7852.98 \frac{1}{\text{pbarm}}$  und für antiparallelen Spin  $\mathcal{L}^{\uparrow\downarrow} = 8127,49 \frac{1}{\text{pbarm}}$ . In der Zahl der gemessenen Koinzidenzen bedeutet dies  $N^{\uparrow\uparrow} = 3.150.615$  für parallelen bzw.  $N^{\uparrow\downarrow} = 3.274.028$  für antiparallelen Spin. Somit wurden für beide Spinrichtungen, bis auf  $\approx 3.4\%$ , die gleiche Luminosität erreicht.

Um diesen Unterschied in den gemessenen Spinrichtungen korrekt in der Doppel-Asymmetrie zu berücksichtigen, werden die Ereignisszahlen zusätzlich noch mit der jeweiligen Luminosität gewichtet:

$$
\mathcal{A}_{\text{exp}}^{\text{BT}} = \frac{1}{P_{\text{Beam}} P_{\text{Target}}} \frac{N_{\uparrow \uparrow}^{+} / \mathcal{L}^{\uparrow \uparrow} + N_{\uparrow \downarrow}^{-} / \mathcal{L}^{\uparrow \downarrow} - N_{\uparrow \uparrow}^{-} / \mathcal{L}^{\uparrow \uparrow} - N_{\uparrow \downarrow}^{+} / \mathcal{L}^{\uparrow \downarrow}}{N_{\uparrow \uparrow}^{+} / \mathcal{L}^{\uparrow \uparrow} + N_{\uparrow \downarrow}^{-} / \mathcal{L}^{\uparrow \downarrow} + N_{\uparrow \downarrow}^{-} / \mathcal{L}^{\uparrow \downarrow}} = \mathcal{A}_{\text{theo}}.
$$
 (7.3)

Der Vergleich mit den neun verschiedenen Theorie Einstellungen ist in den Abbildungen 7.2 - 7.4 dargestellt.

Die experimentell bestimmte Asymmetrie stimmt in allen Fällen innerhalb von  $\pm 30\%$ mit der Theorie überein. Die Theorierechnungen mit  $E' = 700 \,\text{MeV}$  liegen leider ein wenig zu weit am Rand der Akzeptanz, so dass der abgedeckte  $p_{\text{miss}}$ -Bereich besonders bei  $\theta_e = 28.6^{\circ}$  deutlich kleiner ist als im Experiment.

Außer der Asymmetrie, über die man eine Information über die Kombination von  $R_T$ ,  $R_L$  und  $R_{TT'}$  erhält, kann man auch direkt Zugriff auf  $R_{TT'}$  erhalten. Dies wurde bereits in Gleichung (2.38) gezeigt:

$$
\frac{\left|\vec{k}\right|}{k_{\gamma}^{cm}}\sqrt{1-\varepsilon^{2}}R_{TT'}^{0z} = \frac{1}{2}\left(\frac{d\sigma}{d\Omega_{p}}\Big|_{h=+1}^{\uparrow\uparrow} + \frac{d\sigma}{d\Omega_{p}}\Big|_{h=-1}^{\uparrow\downarrow} - \frac{d\sigma}{d\Omega_{p}}\Big|_{h=-1}^{\uparrow\uparrow} - \frac{d\sigma}{d\Omega_{p}}\Big|_{h=+1}^{\uparrow\downarrow}\right). \tag{7.4}
$$

Die Schwierigkeit in der Bestimmung von  $R_{TT'}^{0z}$  im Gegensatz zur Berechnung einer Asymmetrie liegt darin, dass man die absoluten Wirkungsquerschnitte benötigt. Bei der Bildung einer Asymmetrie kürzen sich viele Effekte heraus, da sie sowohl im Zähler als auch im Nenner auftreten. In Kapitel 6.2.2 wurde gezeigt dass der experimentelle Wirkungsquerschnitt innerhalb von ±20% durch das theoretische Modell beschrieben wird. Da  $R_{TT'}^{0z}$  aus der Differenz von Wirkungsquerschnitten mit unterschiedlicher Helizität berechnet wird, muss dabei nicht automatisch der Vergleich zwischen Theorie und Experiment gut passen. In Abbildung 7.5 wird das experimentell bestimmte ∆ mit der Theorie verglichen.

Der Verlauf der Datenpunkte wird gut durch die Theorie wiedergegeben.

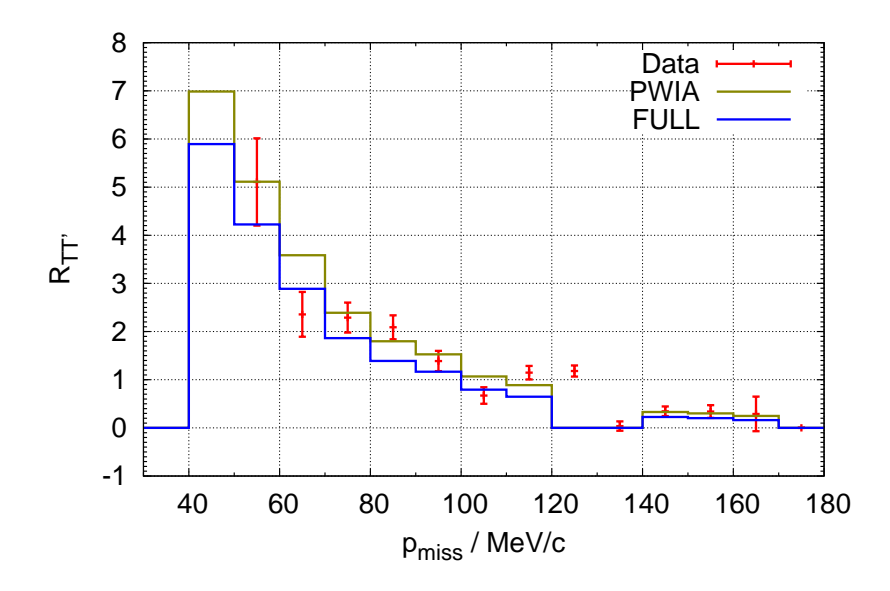

Abbildung 7.5.: Bestimmung der Strukturfunktion  $R_{TT'}$ .

## 7.3. Dreifach-Asymmetrie

Um die Dreifach-Asymmetrie zu berechnen wird die Information des Proton-Polarimeters zusätzlich benötigt. Wie in Kapitel 4 gezeigt wurde, wird dafür eine log-Likelihood-Summe gebildet, die maximiert wird um die Polarisation am Targetort zu bestimmen. Die Summe wird dabei über Gleichung (4.13) berechnet. Bislang wird dabei nur die Polarisation des Elektronenstrahls berücksichtigt. Um zusätzlich noch die Targetpolarisation mit einfliessen zu lassen, wird die Strahlpolarisation noch zusätzlich mit der Targetpolarisation  $P_T$  multipliziert. Um zusätzlich auch noch die Anderung des Targetspins mit berücksichtigen zu können, wird eine Größe  $h_T$  eingeführt, die +1 für parallelen Targetspin ist und −1 für antiparallelen Spin. Damit ergibt sich für die log-Likelihood-Summe

$$
\ln \mathcal{L}(\vec{P}^{CM}) = \sum_{i=1}^{N} \ln \left[ 1 + P_{ThT} P_b h A_C(\theta_{s,i}, E_{p,i}) \cdot \left( (\mathbf{R}\vec{P}^{CM})_y \cos \phi_{s,i} - (\mathbf{R}\vec{P}^{CM})_x \sin \phi_{s,i} \right) \right]. \tag{7.5}
$$

Problematisch dabei ist, dass der Impuls des Protons mit  $p_p \approx 500 \,\text{MeV/c}$  für das Polarimeter schon am unteren Rand des akzeptierten Impulsbereichs liegt und die Analysierstärke hier niedrig ist. Zudem ist der Spin des Protons in diesem Experiment hauptsächlich entlang des Impulses orientiert ( $z$ -Achse) und lässt sich somit, bedingt durch das Messprinzip, nur uber die unterschiedliche Rotation der Spins im Magnetfeld ¨ bestimmen. Die Theorie hat in diesem Fall das Problem, dass, durch die Limitierung auf eine feste Elektron-Kinematik, zwar die komplette Winkelakzeptanz des Spektrometers ausgenutzt wird, aber nur ein sehr geringer Impulsbereich von wenigen MeV/c ausgeleuchtet wird. Dadurch ist die Varianz der verschiedenen Spindrehungen nicht groß genug um die z-Komponente der Polarisation ausreichend gut zu bestimmen.

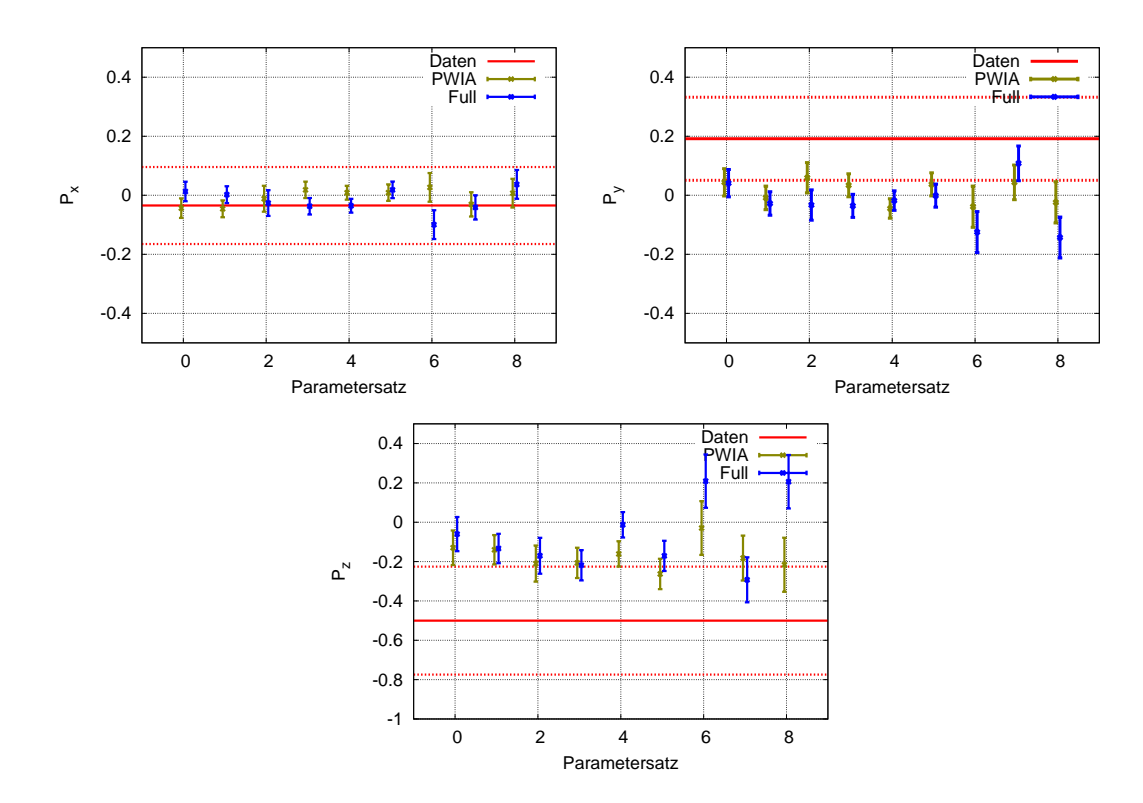

Abbildung 7.6.: Vergleich der theoretischen und experimentellen Polarisation. Die Nummerierung der Parametersätze ist die selbe wie in Tabelle 8.1. Die rote Linie stellt jeweils den gemessenen Wert da, während die gestrichelt repräsentieren Linien den Fehler darstellen. Die einzelnen Punkte sind die Polarisationswerte, die für die unterschiedlichen Parametersätze mit Hilfe der PWIA- und der Vollen Rechnung bestimmt wurden. Für die experimentellen Werte ergibt sich  $P_x = -0.03 \pm 0.13$ ,  $P_y = 0.19 \pm 0.14$ und  $P_z = -0.50 \pm 0.27$ .

Durch diese Probleme lässt sich experimentell der Spin nur mit relativ großem Fehler bestimmen. In der Simulation des Spins führt die geringe Varianz im Impuls dazu, dass die z-Komponente nur gering von Null abweicht. In Abbildung 7.6 ist das experimentelle Ergebnis für die  $x, y$  und  $z$ -Komponente dargestellt. Die Gesamtzahl der Ereignisse, mit denen die Polarisation bestimmt wird, reicht nur aus um einen Datenpunkt zu bestimmen. Für jede der neun Theorie-Einstellungen wurde ebenfalls die Polarisation berechnet und aufgetragen, wobei die Nummer des Parametersatzes auf der x-Achse aufgetragen ist. Es zeigt sich das die Ergebnisse für  $P_x$  gut miteinander übereinstimmen und mit Null verträglich sind (experimentell  $P_x = -0.03 \pm 0.13$ ). Für die  $y$ -Komponente ist der experimentelle Wert im Rahmen seines Fehlers etwas größer als Null  $(P_y = 0.19 \pm 0.14)$ . Die theoretischen Werte stimmen jedoch gut miteinander und Null überein. Die z-Komponente, die die Asymmetrie aus Gleichung (2.43) darstellt, liefert experimentell einen Wert von  $P_z = -0.50 \pm 0.27$ . In Abbildung 7.7 ist dieser Wert bei einem mittleren pmiss-Wert in den errechneten Verlauf der Asymmetrie eingetragen.

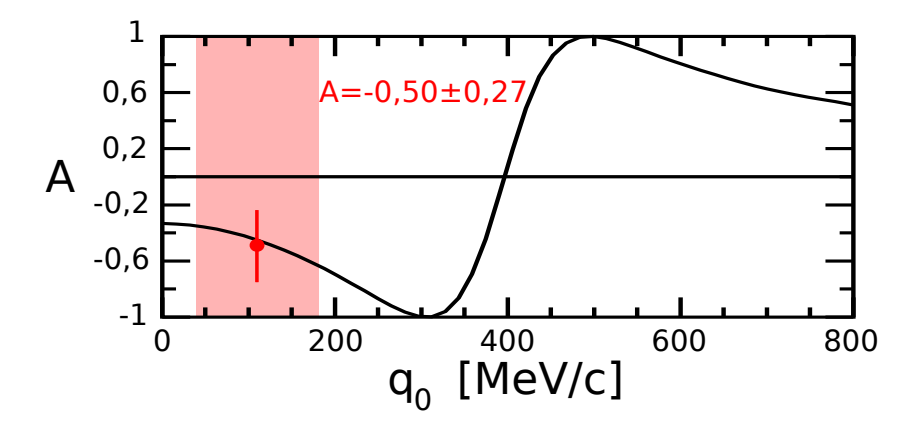

Abbildung 7.7.: Asymmetrie als Funktion des fehlenden Impulses  $q_0$ . Es wird der experimentell bestimmte Wert der Dreifach-Asymmetrie mit der theoretischen Kurve verglichen. Der Wert stimmt gut mit dem Verlauf überein, hat jedoch einen großen Fehler. Der rot hinterlegte Bereich kennzeichnet den pmiss-Bereich der Messung.

Der Wert stimmt gut mit dem Verlauf der Kurve überein, hat allerdings einen großen Fehler. Der rot hinterlegte Bereich, der in diesem Bild eingezeichnet ist, kennzeichnet dabei den pmiss-Bereich der Messung.

7. Asymmetrien

# 8. Diskussion und Zusammenfassung

In Folgenden werden die theoretischen Modelle diskutiert, mit denen die experimentellen Daten verglichen werden. Anschliessend werden die Ergebnisse in einen Zusammenhang mit den alten Messungen  $[A<sup>+</sup>05]$  gesetzt. Zum Abschluss wird noch ein Ausblick auf mögliche zukünftige Ergebnisse gegeben.

## 8.1. Theoretische Modelle

Um aus einem theoretischen Modell den Wirkungsquerschnitt zu bestimmen, den man als Ergebnis einer Messung erwartet, wird eine Monte-Carlo-Integration durchgefuhrt. ¨

Diese Integration verläuft sehr ähnlich wie die Berechnung des Phasenraums (siehe Kapitel 6.1). Allerdings wird das Gewicht des jeweiligen Ereignisses zusätzlich mit dessen theoretischem Wirkungsquerschnitt multipliziert:

$$
\Delta E' \Delta \Omega_e \Delta \Omega_p |_{\text{Model}} = \iint_0^{4\pi} \iint_0^{4\pi} \int_0^{\infty} A(E', \Omega_e, \Omega_p) \cdot \sigma(E', \Omega_e, \Omega_p) dE' d\Omega_e d\Omega_p. \tag{8.1}
$$

Als  $\sigma$  wird in dieser Arbeit zum einen der Wirkungsquerschnitt verwendet, der über die Spektralfunktion von R. Florizone [Flo98] berechnet wird (siehe auch Kapitel 2.2), zum anderen werden die Wirkungsquerschnitte verwendet, die mit Hilfe des Modells von J. Golak [G+02] (siehe Kapitel 8.1.1) berechnet werden. Dieses Modell liefert zum einen einen Wirkungsquerschnitt der mit Hilfe eines PWIA-Modells berechnet wird, zum anderen einen Wirkungsquerschnitt, der auch die Endzustandswechselwirkung beruck- ¨ sichtigt.

Da die Zufallszahlen gleichverteilt uber den Wertebereich auftreten, sollten die Va- ¨ riablen, die so generiert werden, eine möglichst flache Steigung im Wirkungsquerschnitt besitzen, da die Varianz des Wirkungsquerschnitts in den Fehler der Integration eingeht:

$$
\int \sigma(x)dx = \frac{V}{N} \sum_{i} \sigma(x_i) \pm \frac{V}{\sqrt{N}} \sqrt{\frac{1}{N} \sum_{i} \sigma(x_i)^2 - \left(\frac{1}{N} \sum_{i} \sigma(x_i)\right)^2}.
$$
 (8.2)

Um den Fehler der Integration so klein wie möglich zu halten, gibt es drei verschiedene Möglichkeiten.

- Die Reduktion der Anzahl der Dimensionen ist eine Möglichkeit den Fehler zu verkleinern. Dies lässt sich in diesem Fall allerdings nicht durchführen.
- Der Fehler der Integration lässt sich ebenfalls durch eine Verringerung der Varianz des Wirkungsquerschnitts erreichen. Um die Varianz so gering wie möglich zu halten, wählt man Variablen in denen der Wirkungsquerschnitt möglichst flach ist. Sind dies nicht die Variablen in denen der Wirkungsquerschnitt differentiell ist, so muss man noch eine zusätzliche Jacobi-Determinante einführen, um die korrekte Dimensionalität zu erhalten.
- Die letzte Möglichkeit zur Minimierung des Fehlers ist das "Durchbrechen der √ 1  $\frac{1}{N}$ -Barriere". Verwendet man bei der Integration Pseudo-Zufallszahlen, so ist der Fehler der Integration proportional zu  $\frac{1}{\sqrt{2}}$  $\frac{1}{N}$ . Durch die Verwendung von Quasi-Zufallszahlen verändert sich der Fehler zu $\frac{1}{N}$ , so dass der Fehler der Integration deutlich kleiner wird. Die zur Integration verwendeten Sobol-Zufallszahlen [PTVF02] sind Quasi-Zufallszahlen.

Um das Ergebnis mit dem Experiment vergleichen zu können, muss das so generierte Histogramm noch durch das entsprechende Histogramm der Phasenraumrechnung dividiert werden.

#### 8.1.1. Berechnung des Wirkungsquerschnitts mit Hilfe des Golak-Codes

Für die Berechnung des theoretischen Wirkungsquerschnitts mit Simul++ muss für jedes einzelne Ereignis der Wirkungsquerschnitt bestimmt werden. Um das Modell von J. Golak  $[G^+02]$  mit den Daten zu vergleichen, wurde von ihm ein Programm bereitgestellt, das die Wirkungsquerschnitte berechnet. Dieses Programm arbeitet mit Amplituden, die für eine feste Elektron-Energie und Streuwinkel-Kombination berechnet wurden. Da so nur ein einzelner Punkt in der Akzeptanz von Spektrometer B abgedeckt wird, wurden für verschiedene Energie-Winkel-Kombinationen die Amplituden berechnet. Da diese Berechnung zeitaufwendig ist, kann sie nicht für jede mögliche Kombination durchgeführt werden.

Um aus den Amplituden einen Wirkungsquerschnitt zu berechnen, ubergibt man dem ¨ Programm in einer Eingabedatei den Impuls und die beiden Winkel des Protons (die z-Achse des verwendeten Koordinatensystems ist dabei parallel zum Impulsubertrag). Die ¨ Kinematik ist zwar durch den festgelegten Elektronen-Arm und die Protonen-Winkel festgelegt, der zusätzlich übergebene Protonimpuls dient jedoch programmintern dazu, sich im Falle zweier Lösungen für die physikalisch korrekte zu entscheiden.

Das Datenformat, in dem die Wirkungsquerschnitte für die verschiedenen Target-Spinrichtungen und Proton-Spins ausgegeben werden, wird in Anhang C beschrieben.

Vergleicht man die ausgegebenen Zahlen für den Spin des Targets parallel und antiparallel miteinander, so bemerkt man, dass  $\sigma^{\dagger \dagger}(M_1 = -1/2) = \sigma^{\dagger \dagger}(M_1 = +1/2)$  ist.

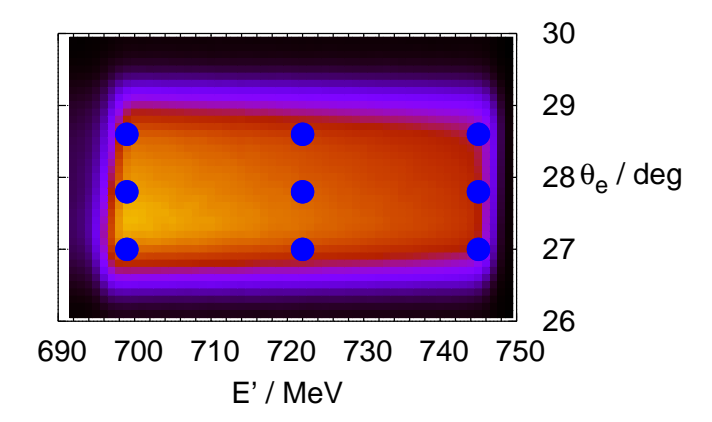

Abbildung 8.1.: Verteilung der verschiedenen Parametersätze über die Akzeptanz von Spektrometer B. Die Farbe stellt die Größe des Phasenraums dar. Im gelben Bereich ist der Phasenraum am größten, während er in den schwarzen Bereichen Null ist.

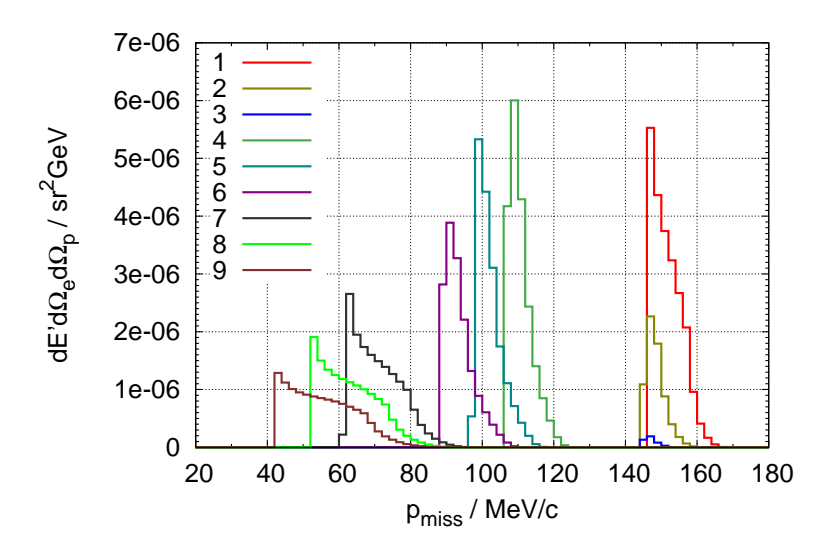

Abbildung 8.2.: Größe des Phasenraums der einzelnen Parametersätze. Die Nummern der einzelnen Histogramme entsprechen dabei der Nummerierung aus Tabelle 8.1.

|                | E'/MeV | $\theta_e/\text{deg}$ | $p_{\text{miss}}$ -Bereich / MeV/c |
|----------------|--------|-----------------------|------------------------------------|
| 1              | 700    | 27,0                  | $137 - 165$                        |
| $\overline{2}$ | 700    | 27,8                  | $129 - 157$                        |
| 3              | 700    | 28,6                  | $117 - 149$                        |
| 4              | 723    | 27,0                  | $95 - 123$                         |
| 5              | 723    | 27,8                  | $85 - 117$                         |
| 6              | 723    | 28,6                  | $77 - 109$                         |
| 7              | 746    | 27,0                  | $59 - 91$                          |
| 8              | 746    | 27,8                  | $49 - 82$                          |
| 9              | 746    | 28,6                  | $40 - 75$                          |

Tabelle 8.1.: Elektron-Energie und Winkel der verschiedenen Parametersätze. Der angegebene pmiss-Bereich entspricht dem Bereich der von den experimentellen Daten bei einem Schnitt von  $\Delta E' = 5 \text{ MeV}$  und  $\Delta \theta_e = 0.2^{\circ}$  um den Zentralwert herum abgedeckt wird. Die Nummerierung der einzelnen Parametersätze wird der Einfachheit halber im weiteren verwendet.

Dies wird erwartet, da sich durch das Drehen des Targetspins das Vorzeichen der Spinquantisierungsachse ändert. Für die Asymmetrie fällt auf, dass  $\Delta^{\uparrow \uparrow} (M_1 = -1/2)$  $-\Delta^{\uparrow\downarrow}(M_1 = +1/2)$ . Dies bedeutet, dass die Asymmetrie beim Drehen des Targetspins ihr Vorzeichen ändert. Misst man gleich oft mit parallelem und antiparallelem Targetspin und berücksichtigt diesen Vorzeichenwechsel nicht, so erhält man für die Asymmetrie den Wert Null.

Um nun mit Hilfe von Simul++ den Wirkungsquerschnitt zu berechnen, wird zuerst für jede einzelne Modell-Rechnung eine Datei mit Ereignissen generiert. Dazu wird in Simul++ die entsprechende  $E'-\theta_e$  Kombination fest eingestellt und  $\phi_{e,p}$  und  $\theta_p$  gewürfelt. Da der Golak-Code nur mit Ereignissen umgehen kann, für die  $\phi_e = 0$  gilt, werden Elektron und Proton gemeinsam so gedreht, dass diese Bedingung für das Elektron erfüllt ist. In den Ausgabedateien stehen alle kinematischen Daten, die benötigt werden, um alle Vierervektoren zu bestimmen, sowie die Helizität des Elektrons und der gewürfelte Vertex im Target.

Im nächsten Schritt werden diese Dateien mit dem Programm von J. Golak verarbeitet, so dass man zu jedem Ereignis drei Wirkungsquerschnitte (nur parallelen Targetspin betrachtet) bestehend aus sechs Zahlen (jeweils  $\Sigma$  und A) erhält. Im abschließenden Schritt wird erneut Simul++ gestartet und die Dateien mit Modell-Wirkungsquerschnitt werden eingelesen.

Als Gewicht für die einzelnen Ereignisse wird der Wirkungsquerschnitt verwendet.

Dafür wird die Zeile verwendet, die das Ergebniss für den Fall ausgibt, dass die Polarisation des auslaufenden Protons nicht beobachtet wird. Der Wirkungsquerschnitt berechnet sich aus den gegeben Zahlen durch

$$
\frac{d\sigma}{d\Omega} = \Sigma + h \cdot \frac{A \cdot \Sigma}{100}.\tag{8.3}
$$

Da der Generator in Simul++ die Winkel des Protons im Laborsystem (das einlaufende Elektron definiert die z-Achse) generiert, der Wirkungsquerschnitt aus dem Golak-Programm jedoch mit Winkeln relativ zum auslaufenden Photon rechnet, wäre es nun noch notwendig den Wirkungsquerschnitt mit einer Jacobi-Determinanten zu multiplizieren, die die beiden Bezugssysteme ineinander umrechnet. Da man die beiden Bezugssysteme jedoch mit einer Drehung ohne Boost ineinander umrechnen kann, ändert sich die Größe des Phasenraumelements nicht, und die Jacobi-Determinante ist gleich Eins und kann somit weggelassen werden.

Die so erstellten Histogramme enthalten nun die Information über  $d\sigma$ . Um daraus einen fünffach differentiellen Wirkungsquerschnitt zu erhalten, werden die Histogramme noch durch den entsprechenden Phasenraum geteilt, um  $d\sigma/(\Delta E' \Delta \Omega_e \Delta \Omega_p)$  zu erhalten. Da man den elektromagnetischen und den hadronischen Teil einfach voneinander separieren kann, genügt es den Phasenraum zusätzlich mit dem Mott-Wirkungsquerschnitt zu multiplizieren, um den zweifach differentiellen hadronischen Anteil zu erhalten.

## 8.2. Diskussion der Ergebnisse

Die Ergebnisse dieser Messung wurden mit der FSI- und der PWIA-Rechnung von J. Golak verglichen sowie mit einer PWIA-Rechnung, die eine gemessene Spektralfunktion verwendet. Letztere liefert jedoch nur Ergebnisse fur den Wirkungsquerschnitt und ¨ berücksichtigt keine Polarisation.

Der Wirkungsquerschnitt stimmt über den gesamten  $p_{\text{miss}}$ -Bereich gut mit den Modellen überein. Im Vergleich mit den beiden Rechnungen von J. Golak liegen die Messpunkte etwas n¨aher an der vollen Rechnung, die, im Gegensatz zur PWIA-Rechnung, auch Endzustandswechselwirkung (FSI) und Meson-Austauschströme (MEC) berücksichtigt. Im Vergleich der beiden Rechnungen miteinander fällt auf, dass die volle Rechnung in jedem einzelnen Parametersatz um einen konstanten Betrag kleiner als die PWIA-Rechnung ist.

Die PWIA-Theorie mit Spektralfunktion liegt etwas unterhalb der Messwerte. Sie stimmt relativ gut mit der vollen Rechnung von J. Golak überein, obwohl diese Rechnung prinzipiell keine FSI- und MEC-Effekte berucksichtigt. Diese Effekte sind jedoch implizit ¨ in der Spektralfunktion enthalten, da diese bei deren Bestimmung nicht herausgerechnet wurden und so durch die Spektralfunktion in den Wirkungsquerschnitt einfliessen.

Die Asymmetrien, die experimentell bestimmt wurden, stimmen ebenfalls gut mit der Theorie überein. In [A<sup>+</sup>05] wurde bereits gezeigt, dass der Effekt von FSI und MEC auf die Doppel-Asymmetrie nur gering ist. Der Vergleich der beiden Rechnungen von J. Golak bestätigt dieses Ergebnis. Die Kurven der vollen und der PWIA-Rechnung liegen sehr nah zusammen. Die zusätzlichen Effekte, die in der PWIA-Rechnung nicht berücksichtigt werden, scheinen sich demzufolge nur auf den unpolarisierten Anteil des Wirkungsquerschnitts auszuwirken.

Von der Größenordnung stimmen die experimentellen Ergebnisse der Doppelasymmetrie dieser Arbeit mit denen von Achenbach et al  $[A<sup>+</sup>05]$  überein. Die dort bestimmte Asymmetrie hat einen Wert von 13,1% w¨ahrend die mittlere Asymmetrie dieser Arbeit bei einem Wert von  $\approx 8\%$  liegt. Dieser Unterschied liegt an den unterschiedlichen Kinematiken.

Die Dreifach-Asymmetrie, die hier zum ersten mal gemessen wurde, ließ sich nur mit einem relativ großen Fehler bestimmen. Der Datenpunkt liegt aber gut auf der theoretischen Kurve von J. Golak.

Diese Arbeit zeigt, dass es möglich ist, in einem Experiment sowohl einen polarisierten Elektronenstrahl und ein polarisiertes Gas-Target zu verwenden, die Streuung mit ausreichender Genauigkeit nachzuweisen, um eine Separation von Zwei- und Drei-Körper-Aufbruch durchzuführend und zusätzlich noch die Polarisation des auslaufenden Protons mittels einer zweiten Streuung und einer zusätzlichen Spurmessung im Spektrometer zu bestimmen.

### 8.3. Ausblick

Die Ergebnisse dieser Arbeit bestätigen die Rechnung von J. Golak. Allerdings war die Bestimmung der Dreifach-Asymmetrie mit einem großen Fehler behaftet. Eine weitere Messung dieser Größe wäre deshalb wünschenswert. Für ein solches Experiment sollte eine Kinematik gewählt werden, bei der das Proton einen größeren Impuls hat. Die Analysierstärke des Kohlenstoffs wäre dann größer, so dass das Protonenpolarimeter bessere Ergebnisse liefern würde. Allerdings müsste für diesen Fall vermutlich die Abschirmbox des Targets komplett überarbeitet werden, damit sich keine Spulen oder sonstiges Material in der Akzeptanz der Spektrometer befinden.

Da der Datenpunkt zur Dreifach-Polarisation in guter Übereinstimmung mit der theoretischen Kurve ist, kann man nun auch über die Verwendung von polarisiertem <sup>3</sup>He als effektives polarisiertes Protonentarget nachdenken. Ein solches polarisiertes Target könnte die, bei Elektronenstreuexperimenten notwendigen, hohen Ströme aushalten. Weiterhin hätte es eine ausreichend große Dichte und einen verschwindenden Anteil von Untergrundereignissen, da sich nur <sup>3</sup>He in der Zelle befindet.

Die Messung hat ergeben, dass bei  $p_{\text{miss}} \approx 100 \,\text{MeV/c}$  das Proton ungefähr zu 50% antiparallel zum Kern polarisiert ist. Nun kann man in späteren Experimenten statt dem Proton das Deuteron nachweisen und weiß somit, dass das Elektron an einem polarisierten Proton gestreut wurde. Das Hauptproblem dabei ist der Nachweis des Deuterons. Mit einem Impuls von nur  $100 \,\text{MeV/c}$  würde dieses nicht durch die  $2 \,\text{mm}$  dicke Glaswand kommen. Ein Detektor müsste sich deshalb innerhalb der Glaszelle befinden. Ein segmentierter Halbleiterdetektor würde sich dafür anbieten. Dabei muss allerdings sichergestellt werden das die Relaxationszeit der Polarisation durch die Oberfläche des Detektors nicht verringert wird.

Zusätzlich muss beachtet werden, dass die Polarisation des Protons noch durch die Polarisation des <sup>3</sup>He verringert wird. Bei einer durchschnittlichen Targetpolarisation von  $50\%$ erhält man bei  $p_{\rm miss} = 100 \, \rm MeV/c$ also ein effektiv zu $25\%$  polarisiertes Protonentarget. Misst man bei größeren  $p_{\text{miss}}$ -Werten, so steigt die Polarisation des Protons bis zu 100% bei  $p_{\text{miss}} \approx 300 \,\text{MeV/c}$ . Dabei fällt aber zum einen der Wirkungsquerschnitt für größer werdende fehlende Impulse stark ab, zum anderen entfernt sich das gebundene Proton immer weiter von der Massenschale, wodurch größere theoretische Korrekturen benötigt werden.

8. Diskussion und Zusammenfassung
#### A. Berechnung der Kinematik

Wenn in dem verwendeten Simulationsprogramm Simul++ die kinematischen Größen generiert werden, so werden fünf Größen gewürfelt,  $E'$ ,  $\theta_e$ ,  $\phi_e$ ,  $\theta_p$  und  $\phi_p$ . Um daraus die Vierervektoren aller Teilchen zu bestimmen, muss man aus diesen Größen noch die Energie des auslaufenden Protons bestimmen. Durch die Viererimpulserhaltung gilt:

$$
\begin{pmatrix} \omega \\ \vec{q} \end{pmatrix} + \begin{pmatrix} m_t \\ \vec{0} \end{pmatrix} = \begin{pmatrix} \omega + m_t \\ \vec{q} \end{pmatrix} = \begin{pmatrix} E_p \\ \vec{p}_p \end{pmatrix} + \begin{pmatrix} E_d \\ \vec{p}_d \end{pmatrix}.
$$
 (A.1)

Dabei gilt

$$
\begin{pmatrix} \omega \\ \vec{q} \end{pmatrix} = \begin{pmatrix} E_i \\ \vec{k}_i \end{pmatrix} - \begin{pmatrix} E_f \\ \vec{k}_f \end{pmatrix}.
$$
 (A.2)

Für die jetzt folgenden Rechenschritte wird ein Koordinaten system verwendet, dessen z-Achse entlang des Impulsübertrags ausgerichtet ist  $(\vec{q} = (0,0,|\vec{q}|)).$ 

Im Laborsystem lässt sich die Gesamtenergie über

$$
E_{lab} = m_t + \omega \tag{A.3}
$$

berechnen, während sie sich im Schwerpunktsystem über

$$
W^{2} = E_{cm}^{2} = (m_{t} + \omega)^{2} - \bar{q}^{2} = E_{lab}^{2} - \bar{q}^{2}
$$
 (A.4)

berechnet.

Um die Energie bzw. den Impuls des Protons zu berechnen, verwendet man Gleichung A.1 und berechnet die Masse der Vierervektoren:

$$
m_{cms}^2 = E_{lab}^2 - \bar{q}^2
$$
  
\n
$$
= (E_p + E_d)^2 - (\vec{p}_p + \vec{p}_d)^2
$$
  
\n
$$
= m_p^2 + m_d^2 + 2(E_p E_d - \vec{p}_p \cdot \vec{p}_d)
$$
  
\n
$$
= m_p^2 + m_d^2 + 2(E_p (E_{lab} - E_p) - \vec{p}_p \cdot (\vec{q} - \vec{p}_p))
$$
  
\n
$$
= m_p^2 + m_d^2 + 2(E_p E_{lab} - \vec{p}_p \cdot \vec{q} - m_p^2)
$$
  
\n
$$
\Rightarrow E_p E_{lab} - \vec{p}_p \cdot \vec{q} = \frac{m_{cms}^2 + m_p^2 - m_d^2}{2}
$$
(A.5)

101

Da man den Vierervektor des Elektrons sowie die beiden Winkel des Protons in Simul++ generiert, ist sowohl das virtuelle Photon, als auch der Winkel zwischen diesem und dem Proton bekannt. Dadurch lässt sich Gleichung A.5 umschreiben:

$$
\left(E_p E_{lab} - \frac{m_{cms}^2 + m_p^2 - m_d^2}{2}\right)^2 = p_p^2 q^2 \cos^2 \theta_{pq} = (E_p^2 - m_p^2) q^2 \cos^2 \theta_{pq}.
$$
 (A.6)

Durch einige einfache Umformungen lässt sich diese Gleichung auf die Form

$$
AE_p^2 + BE_p + C = 0 \tag{A.7}
$$

bringen. Dabei sind

$$
A = E_{lab}^2 - q^2 \cos^2 \theta_{pq}
$$
  
\n
$$
B = -E_{lab}(m_{cms}^2 + m_p^2 - m_d^2)
$$
  
\n
$$
C = \left(\frac{m_{cms}^2 + m_p^2 - m_d^2}{2}\right)^2 + m_p^2 q^2 \cos^2 \theta_{pq}.
$$

Die Lösung dieser quadratischen Gleichung ergibt zwei mögliche Werte für  $E_p$ :

$$
E_p = \frac{B \pm \sqrt{B^2 - 4AC}}{2A}.\tag{A.8}
$$

Von diesen beiden möglichen Lösungen ist jedoch nur diejenige mit dem positiven Vorzeichen vor der Wurzel physikalisch. Diese zeichnet sich dadurch aus, dass sie sowohl die Energie- und Impulserhaltung erfüllt, als auch für das verbleibende Teilchen die korrekte Masse liefert  $(E_d^2 - p_d^2 = m_d^2)$ .

## B. Strukturfunktionen ausgedrückt durch CGLN Amplituden

Der fünffach differentielle Wirkungsquerschnitt ist mit den Antwortfunktionen über

$$
\frac{d\sigma}{d\Omega_p} = \frac{|\vec{k}|}{k_{\gamma}^{cm}} P_{\alpha} P_{\beta} \{R_T^{\beta\alpha} + \varepsilon_L R_L^{\beta\alpha} \n+ [2\varepsilon_L (1 + \varepsilon)]^{1/2} ({}^c R_{TL}^{\beta\alpha} \cos \phi + {}^s R_{TL}^{\beta\alpha} \sin \phi) \n+ \varepsilon ({}^c R_{TT}^{\beta\alpha} \cos 2\phi + {}^s R_{TT}^{\beta\alpha} \sin 2\phi) \n+ h [2\varepsilon_L (1 - \varepsilon)]^{1/2} ({}^c R_{TL'}^{\beta\alpha} \cos \phi + {}^s R_{TL'}^{\beta\alpha} \sin \phi) \n+ h (1 - \varepsilon^2)^{1/2} R_{TT'}^{\beta\alpha} \}.
$$
\n(B.1)

verknüpft [KDT95]. Es folgt eine Auflistung der Antwortfunktionen.

$$
R_T^{00} = |F_1|^2 + |F_2|^2 + \frac{\sin^2 \Theta}{2} (|F_3|^2 + |F_4|^2)
$$
  
+ Re{sin<sup>2</sup> Θ(F<sub>2</sub><sup>\*</sup>F<sub>3</sub> + F<sub>1</sub><sup>\*</sup>F<sub>4</sub> + cos ΘF<sub>3</sub><sup>\*</sup>F<sub>4</sub>) – 2 cos ΘF<sub>1</sub><sup>\*</sup>F<sub>2</sub>},  

$$
R_T^{0y} = \text{Im} \{\sin \Theta (F_1^* F_3 - F_2^* F_4 + \cos \Theta (F_1^* F_4 - F_2^* F_3) - \sin^2 \Theta F_3^* F_4)\},
$$
  

$$
R_T^{y0} = \text{Im} \{\sin \Theta (-2F_1^* F_2 - F_1^* F_3 + F_2^* F_4 + \cos \Theta (F_2^* F_3 - F_1^* F_4) + \sin^2 \Theta F_3^* F_4)\}
$$
  

$$
R_T^{x'x} = \text{Re} \{\sin^2 \Theta (-F_1^* F_3 - F_2^* F_4 - F_3^* F_4 - \frac{1}{2} \cos \Theta (|F_3|^2 + |F_4|^2))\},
$$
  

$$
R_T^{x'z} = \{\sin \Theta (|F_1|^2 - |F_2|^2 + \frac{1}{2} \sin^2 \Theta (|F_4|^2 - |F_3|^2)
$$
  

$$
-F_2^* F_3 + F_1^* F_4 + \cos \Theta (F_1^* F_3 - F_2^* F_4))\},
$$
  

$$
R_T^{z'x} = \text{Re} \{\sin \Theta (-F_2^* F_3 + F_1^* F_4 + \cos \Theta (F_1^* F_3 - F_2^* F_4))\}
$$
  

$$
+ \frac{1}{2} \sin^2 \Theta (|F_4|^2 - |F_3|^2))\},
$$
  

$$
R_T^{z'z} = \text{Re} \{2F_1^* F_2 - \cos \Theta (|F_1|^2 + |F_2|^2)
$$
  
+ sin<sup>2</sup> θ(F<sub>1</sub><sup>\*</sup>F<sub>3</sub> + F<sub>2</sub><sup>\*</sup>F<sub>4</sub> + F

 ,

$$
R_{L}^{00} = \text{Re}\left\{ |F_{5}|^{2} + |F_{6}|^{2} + 2\cos\Theta F_{5}^{*}F_{6} \right\},
$$
\n
$$
R_{L}^{0y} = -2\sin\Theta \text{Im}\left\{ F_{5}^{*}F_{6} \right\},
$$
\n
$$
R_{L}^{x'x} = \text{Re}\left\{ -2F_{5}^{*}F_{6} - \cos\Theta \left( |F_{5}|^{2} + |F_{6}|^{2} \right) \right\},
$$
\n
$$
R_{L}^{z'x} = \sin\Theta \left( |F_{6}|^{2} - |F_{5}|^{2} \right),
$$
\n
$$
R_{NL}^{00} = \sin\Theta \text{Re}\left\{ -F_{2}^{*}F_{5} - F_{3}^{*}F_{5} - F_{1}^{*}F_{6} - F_{4}^{*}F_{6} - \cos\Theta \left( F_{4}^{*}F_{5} + F_{3}^{*}F_{6} \right) \right\},
$$
\n
$$
R_{NL}^{0x} = \text{Im}\left\{ -F_{1}^{*}F_{5} + F_{2}^{*}F_{6} + \cos\Theta \left( F_{2}^{*}F_{5} - F_{1}^{*}F_{6} \right) \right\},
$$
\n
$$
R_{NL}^{0y} = \text{Im}\left\{ -F_{1}^{*}F_{5} + F_{2}^{*}F_{6} + \cos\Theta \left( F_{2}^{*}F_{5} - F_{1}^{*}F_{6} \right) \right\},
$$
\n
$$
R_{NL}^{0z} = \text{Im}\Theta \text{Im}\left\{ F_{2}^{*}F_{5} + F_{1}^{*}F_{6} \right\},
$$
\n
$$
R_{TL}^{0z} = \sin\Theta \text{Im}\left\{ F_{2}^{*}F_{5} + F_{1}^{*}F_{6} \right\},
$$
\n
$$
R_{TL}^{20} = \text{sin}\Theta \text{Im}\left\{ F_{1}^{*}F_{5} + F_{2}^{*}F_{6} \right\},
$$
\n
$$
R_{TL}^{2x'} = \sin\Theta \text{Re}\left\{ F_{1}^{*}F_{5} + F_{4}^{*}F_{6} \right\},
$$
\

$$
{}^{s}R_{TL'}^{00} = -\sin\Theta \text{Im}\left\{F_{2}^{*}F_{5} + F_{3}^{*}F_{5} + F_{1}^{*}F_{6} + F_{4}^{*}F_{6} \right\} + \cos\Theta\left(F_{4}^{*}F_{5} + F_{3}^{*}F_{6}\right),
$$
  
\n
$$
{}^{r}R_{TL'}^{0x} = \text{Re}\left\{-F_{1}^{*}F_{5} + F_{2}^{*}F_{6} + \cos\Theta\left(F_{2}^{*}F_{5} - F_{1}^{*}F_{6}\right)\right\},
$$
  
\n
$$
{}^{s}R_{TL'}^{0y} = \text{Re}\left\{F_{1}^{*}F_{5} - F_{2}^{*}F_{6} + \cos\Theta\left(F_{1}^{*}F_{6} - F_{2}^{*}F_{5}\right)\right\},
$$
  
\n
$$
{}^{s}R_{TL'}^{0y} = \sin\Theta \text{Re}\left\{F_{2}^{*}F_{5} + F_{1}^{*}F_{6}\right\},
$$
  
\n
$$
{}^{r}R_{TL'}^{x'0} = \text{Re}\left\{-F_{2}^{*}F_{5} + F_{1}^{*}F_{6} + \cos\Theta\left(F_{1}^{*}F_{5} - F_{2}^{*}F_{6}\right)\right\},
$$
  
\n
$$
{}^{r}R_{TL'}^{x'0} = \sin\Theta \text{Re}\left\{F_{1}^{*}F_{5} + F_{2}^{*}F_{6}\right\},
$$
  
\n
$$
{}^{s}R_{TL'}^{x'x} = \sin\Theta \text{Im}\left\{F_{1}^{*}F_{5} + F_{4}^{*}F_{5} + F_{2}^{*}F_{6} + F_{3}^{*}F_{6}\right\},
$$
  
\n
$$
{}^{s}R_{TL'}^{x'x} = \text{Im}\left\{F_{2}^{*}F_{5} - F_{1}^{*}F_{6} + \cos\Theta\left(-F_{1}^{*}F_{5} + F_{2}^{*}F_{6}\right)\right\},
$$
  
\n
$$
{}^{s}R_{TL'}^{x'x} = \text{Im}\left\{F_{2}^{*}F_{5} - F_{1}^{*}F_{6} + \cos\Theta\left(-F
$$

Identitäten für die verschiedenen Strukturfunktionen:  $\,$ 

$$
\begin{aligned} R_T^{00}=&-cR_{TT}^{y'y},\qquad R_T^{0y}=-cR_{TT}^{y'0},\qquad R_T^{y'0}=-cR_{TT}^{0y},\qquad R_T^{x'x}=-cR_{TT}^{z'z},\\ R_T^{x'z}=&R_{TT}^{z'x},\qquad R_T^{z'x}=cR_{TT}^{x'z},\qquad R_T^{z'z}=-cR_{TT}^{x'x},\qquad R_L^{00}=-R_L^{y'y},\\ R_L^{0y}=&-R_L^{y'0},\qquad R_L^{x'x}=-R_L^{z'z},\qquad R_L^{x'z}=R_L^{z'x},\qquad C_R^{00}=-cR_{TL}^{y'y},\\ cR_{TL}^{0y}=&-cR_{TL}^{y'0},\qquad CR_{TL}^{x'x}=-cR_{TL}^{z'z},\qquad R_L^{x'z}=R_L^{x'z},\qquad R_L^{0x}=-cR_{TL}^{y'z},\\ sR_{TL}^{0z}=-cR_{TL}^{y'x},\qquad sR_T^{x'0}=-cR_{TL}^{z'y},\qquad sR_T^{z'0}=cR_{TL}^{x'y},\qquad cR_{TT}^{00}=-R_T^{y'y},\\ sR_{TT}^{0x}=R_{TT}^{y'z},\qquad sR_{TT}^{z'0}=R_{TT}^{x'y},\qquad sR_{TT}^{0z}=-R_{TT}^{y'x},\qquad sR_T^{x'0}=-R_{TT}^{z'y},\\ cR_{TL}^{0x}=-sR_{TL}^{y'z},\qquad cR_{TL}^{0z}=-sR_{TL}^{y'x},\qquad cR_T^{x'0}=sR_{TL}^{z'y},\qquad cR_T^{z'0}=-sR_{TL}^{x'y},\\ sR_{TL}^{00}=-sR_{TL}^{y'y},\qquad sR_{TL}^{0y}=sR_{TL}^{y'0},\qquad sR_{TL}^{x'x}=-sR_{TL}^{z'z},\qquad sR_{TL}^{z'x}=sR_{TL}^{x'y},\\ R_{TTT}^{0x}=-sR_{TT}^{y'z},\qquad R_{TTT}^{0z}=sR_{TT}^{y'x},\qquad R_{TTT}^{x'0}=sR_{TT}^{x'y},\qquad R_{TT}^{x'0}=sR_{TT}^{x'y},\\ \end{aligned}
$$

#### C. Datenformat des Golak-Programms

Die Software von J. Golak liefert als Ausgabe 3 Dateien für den Wirkungsquerschnitt in PWIA, PWIAS und einer vollen Rechnung mit Endzustandswechselwirkung. Die Form der Einträge ist in Tabelle C.1 dargestellt.

In der ersten Zeile steht die Nummer des Ereignisses (in diesem Fall das erste Ereignis, das bearbeitet wurde), sowie Winkel und Impuls des auslaufenden Protons und des Deuterons. Da das Elektron für jede Rechnung festgelegt ist, sind die Vierervektoren aller Teilchen bekannt. Die angegebenen Winkel sind dabei in einem System definiert, in dem die z-Achse parallel zum Impuls des virtuellen Photons ist.

In den folgenden Zeilen steht in den ersten beiden Spalten die Polarisationsrichtung des Targets. Dabei ist die erste Zahl der  $\theta^*$ -Winkel und die zweite der  $\phi^*$ -Winkel der Polarisation. Die Winkel beziehen sich ebenfalls auf das System mit z-Achse entlang dem Impuls des virtuellen Photons ( $\theta^* = 0^\circ$ ,  $\phi^* = 0^\circ \Rightarrow$  paralleler Targetspin). Die dritte und vierte Spalte enthalten Informationen uber den Wirkungsquerschnitt: ¨

$$
\sigma(E, E', \theta_e, h, E_p, \theta_p, \phi_p, \theta^*, \phi^*, M_1) = \Sigma + h \cdot \Delta.
$$
\n(C.1)

In der Datei steht davon in der dritten Spalte  $\Sigma$  und in der vierten Spalte  $A =$  $\Delta/\Sigma \cdot 100$ . Das  $M_1$ , von dem der Wirkungsquerschnitt abhängt, ist die Spinrichtung des auslaufenden Protons entlang der z-Achse. Die Einheit in der  $\Sigma$  angegeben wird ist

$$
\left[\Sigma\right] = \frac{\text{fm}^2}{\text{MeV} \cdot \text{sr}^2} = 10^4 \frac{\text{mbarn}}{\text{GeV} \cdot \text{sr}^2}.
$$
\n(C.2)

In den einzelnen Zeilen, die fur jedes Ereignis ausgegeben werden, stehen die Ergeb- ¨ nisse für die verschiedenen Möglichkeiten von  $M_1$ . In der ersten Zeile eines Targetpolarisationswinkels steht der Wirkungsquerschnitt für  $M_1 = -1/2$ , in der zweiten Zeile steht  $M_1 = +1/2$  und in der dritten Zeile steht der Wirkungsquerschnitt für den Fall, dass die Polarisation des auslaufenden Protons nicht beobachtet wird, diese entspricht der Summe der ersten beiden Zeilen.

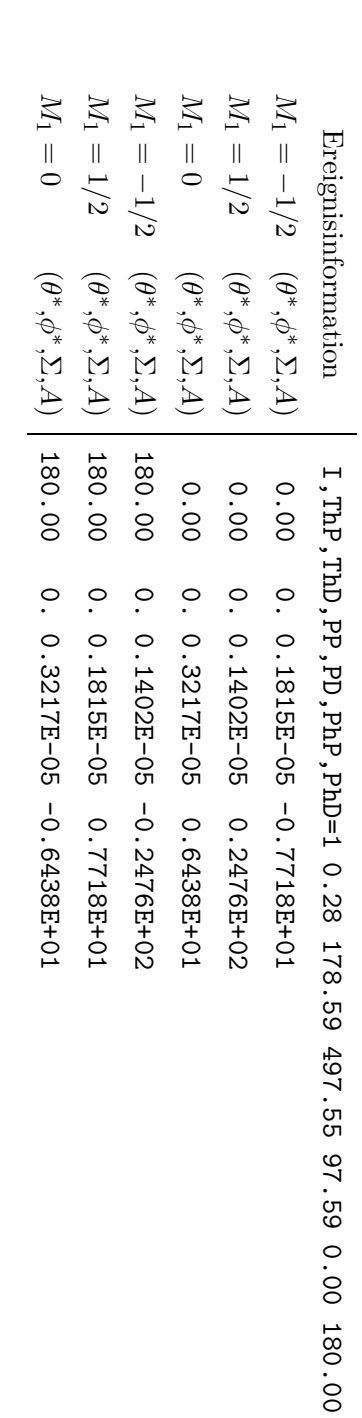

Tabelle C.1.: Datenformat der Golak-Ausgabedateien. Die erste Zeile enthält Informationen über die Nummer des ver-Tabelle C.1.: Datenformat der Golak-Ausgabedateien. Die erste Zeile enth¨alt Informationen enthalten an den ersten beiden Stellen jeweils die Polar- und Azimuthwinkel des Targetspins. An dritter die pro Targetspin aufgeführt sind, enthalten die Informationen über die verschiedenen Möglichkeiten der und vierter erhält man über Σ und A die Information über den Wirkungsquerschnitt. Die drei Zeilen, arbeiteten Ereignisses, die Winkel von Proton und Deuteron, sowie deren Impulse. Die folgenden Zeilen Ausrichtung des Spins des auslaufenden Protons. Die erste Zeile beschreibt den Fall die pro Targetspin aufgef¨uhrt sind, enthalten die Informationen und vierter erh¨alt man enthalten an den ersten beiden Stellen jeweils die Polar- und Azimuthwinkel des Targetspins. An dritter arbeiteten Ereignisses, die Winkel von Proton und Deuteron, sowie deren Impulse. Die folgenden Zeilen ¨uber Σ und die Information ¨uber den Wirkungsquerschnitt. Die drei Zeilen, ¨uber die verschiedenen M¨oglichkeiten der ¨uber die Nummer des ver-M!  $\parallel$  $\preceq$ 2, die zweite

 $M_1$ 

 $= 1/$ 

2 und die dritte (

 $\mathbb{M}_1$ 

= 0) beschreibt den Fall das die Polarisation nicht beobachtet wird.

### D. Verwendete Zellen

Zweimal pro Tag wurde ein Wechsel der Target Zelle durchgeführt. Dazu wurde im Institut für Physik eine neue Zelle präpariert die dann in einem speziellen Haltefeld Daten zu den, in der Strahlzeit verwendeten Zellen:

| ID             | Name | Einbau       | Druck | Ρ   | ID             | Name            | Einbau       | Druck | Ρ      |
|----------------|------|--------------|-------|-----|----------------|-----------------|--------------|-------|--------|
|                |      |              | [bar] | [%] |                |                 |              | [bar] | $[\%]$ |
| $\theta$       | TZ8  | 15.08. 14:30 | 4.6   | 58  | 1              | TZ3             | 15.08. 22:30 | 4.3   | 58     |
| $\overline{2}$ | TZ7  | 16.08. 10:50 | 4.6   | 63  | 3              | TZ3             | 16.08. 22:15 | 4.6   | 67     |
| 4              | TZ1  | 17.08. 11:00 | 4.5   | 58  | 5              | TZ3             | 17.08. 22:10 | 4.6   | 68     |
| 6              | TZ7  | 18.08. 10:30 | 4.8   | 63  | $\overline{7}$ | TZ8             | 18.08. 23:15 | 4.6   | 67     |
| 8              | TZ1  | 19.08. 10:20 | 4.6   | 65  | 9              | TZ <sub>2</sub> | 19.08. 22:30 | 4.6   | 65     |
| 10             | TZ3  | 20.08. 10:30 | 4.55  | 63  | 11             | TZ7             | 20.08. 22:30 | 4.45  | 71     |
| 12             | TZ8  | 21.08. 10:30 | 4.55  | 61  | 13             | TZ <sub>2</sub> | 21.08. 22:30 | 4.55  | 68     |
| 14             | TZ3  | 22.08. 12:15 | 4.55  | 60  | 15             | TZ7             | 22.08. 22:30 | 4.6   | 65     |
| 16             | TZ8  | 23.08. 10:10 | 4.5   | 61  | 17             | TZ <sub>2</sub> | 23.08. 22:40 | 4.7   | 65     |
| 18             | TZ3  | 24.08. 10:15 | 4.55  | 65  | 19             | TZ8             | 24.08. 22:45 | 4.7   | 70     |
| 20             | TZ7  | 25.08. 10:15 | 4.65  | 61  | 21             | TZ <sub>2</sub> | 25.08. 21:45 | 4.65  | 67     |
| 22             | TZ3  | 26.08. 10:15 | 3.9   | 62  | 23             | TZ7             | 26.08. 20:00 | 4.6   | 68     |

Tabelle D.1.: Daten der verwendeten Zellen.

D. Verwendete Zellen

#### E. Funktionsweise eines Untersetzers

Da das Elektronikmodul, das die Ereigniszahlen untersetzt, einen großen Einfluss auf den Wirkungsquerschnitt hat, soll an dieser Stelle der prinzipielle Aufbau eines Untersetzers ("Scaler") erklärt werden. Eine schematische Skizze der Funktionsweise eines Untersetzers ist in Abbildung E.1 dargestellt.

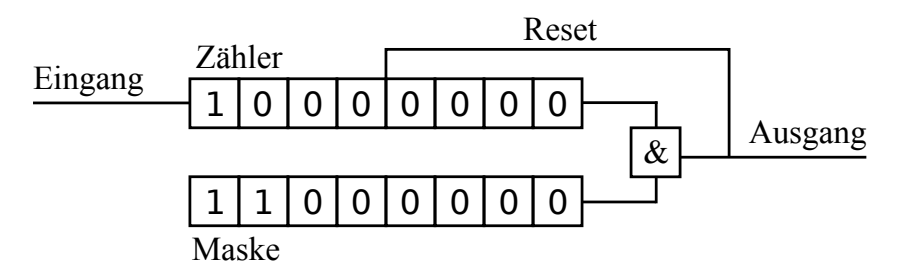

Abbildung E.1.: Schematischer Aufbau eines Untersetzers. Jeder Impuls am Eingang des Untersetzers erhöht den Zähler um Eins. Über ein Bitmaske wird eingestellt, bei welchem Zählerstand der Ausgang ein Signal liefern soll. Sind Zählerstand und Bitmaske identisch, so wird ein Impuls an den Ausgang gesendet, sowie der Zählerstand wieder auf Null zurück gesetzt.

Zu Begin einer Messung wird über Software eine Bitmaske im Untersetzer auf den Wert programmiert, um den die physikalischen Ereignisse untersetzt werden sollen. Diese Bitmaske ist über ein logisches Und mit einem Zähler verknüpft, der bei jedem Ereignis in den Detektoren um Eins erhöht wird. Sind Zählerstand und Bitmaske identisch, so wird ein Signal ausgegeben, dass zum einen zum Ausgang des Untersetzers geht und zum anderen den Zähler wieder auf Null zurück setzt. Mit dem Ausgangssignal wird dann die Datenerfassung gestartet.

Die Scaler werden hauptsächlich bei Koinzidenzexperimenten eingesetzt. Die Rate, mit der Koinzidenzen auftreten ist dabei im Allgemeinen deutlich niedriger als die Rate der Einzelereignisse in den Spektrometern. Mit dem Scaler kann man nun die Einzelraten so weit herunter skalieren, dass in den aufgenommen Daten der Anteil der Koinzidenzen deutlich größer ist als der Anteil an Einzelereignissen.

Auch bei Ein-Arm-Experimenten kann der Untersetzer verwendet werden. Möchte man gleichzeitig mit mehreren Spektrometern mit unterschiedlichen Einstellungen messen, so wird der Strahlstrom so eingestellt, dass das Spektrometer mit der niedrigsten Zählrate ausreichend Ereignisse registriert. Die Ereignisrate in den ubrigen Spektrometern wird ¨ dann so weit untersetzt, dass die Datenerfassung nicht überlastet wird.

## F. Asymmetrie in Zahlen

Auf den Folgenden Seiten sind die Zahlenwerte für die Einfach- und Doppelasymmetrie, sowie die theoretischen Werte aus der PWIA und der vollen Rechnung zusammengefasst.

| $E' = 700 \,\text{MeV}, \,\theta_e = 27.0^{\circ}$ |                             |                               |                         |                               |  |  |  |
|----------------------------------------------------|-----------------------------|-------------------------------|-------------------------|-------------------------------|--|--|--|
| $p_{\rm miss}$                                     | $\mathcal{A}_{\rm{einzel}}$ | $\mathcal{A}_{\text{doppel}}$ | $\mathcal{A}_{\rm PWA}$ | $\mathcal{A}_{\mathrm{voll}}$ |  |  |  |
| 135                                                | $0.3332\pm0.0694$           | $-0.0641 \pm 0.0683$          |                         |                               |  |  |  |
| 145                                                | $0.0355 \pm 0.0187$         | $0.0783 \pm 0.0188$           | 0.0867                  | 0.0863                        |  |  |  |
| 155                                                | $-0.1305 \pm 0.0200$        | $0.0802 \pm 0.0201$           | 0.1012                  | 0.1012                        |  |  |  |
| 165                                                | $0.0501 \pm 0.0419$         | $0.4585 \pm 0.0444$           | 0.1074                  | 0.1077                        |  |  |  |
| 175                                                | $0.0376 \pm 0.1444$         | $0.8978 \pm 0.1681$           |                         |                               |  |  |  |
| $E' = 700 \,\text{MeV}, \,\theta_e = 27.8^{\circ}$ |                             |                               |                         |                               |  |  |  |
| $p_{\rm miss}$                                     | $\mathcal{A}_{\rm{einzel}}$ | $\mathcal{A}_{\text{doppel}}$ | $\mathcal{A}_{\rm PWA}$ | $\mathcal{A}_{\mathrm{voll}}$ |  |  |  |
| 125                                                | $-0.1378\pm0.1111$          | $-0.0027 \pm 0.1104$          |                         |                               |  |  |  |
| 135                                                | $0.1437 \pm 0.0181$         | $0.0935 \pm 0.0183$           |                         |                               |  |  |  |
| 145                                                | $-0.0124 \pm 0.0174$        | $0.0756 \pm 0.0175$           | 0.1045                  | 0.1038                        |  |  |  |
| 155                                                | $0.1754 \pm 0.0323$         | $0.0314 \pm 0.0324$           | 0.1058                  | 0.1052                        |  |  |  |
| 165                                                | $-0.4227 \pm 0.0964$        | $0.5738 \pm 0.0993$           | 0.0910                  | 0.0905                        |  |  |  |
| $E' = 700 \,\text{MeV}, \,\theta_e = 28.6^{\circ}$ |                             |                               |                         |                               |  |  |  |
| $p_{\rm miss}$                                     | $\mathcal{A}_{\rm{einzel}}$ | $\mathcal{A}_{\text{doppel}}$ | $\mathcal{A}_{\rm PWA}$ | $\mathcal{A}_{\mathrm{voll}}$ |  |  |  |
| 115                                                | $0.9192 \pm 0.3138$         | $0.0867 \pm 0.2577$           |                         |                               |  |  |  |
| 125                                                | $-0.0882\pm0.0195$          | $0.1524 \pm 0.0197$           |                         |                               |  |  |  |
| 135                                                | $0.0048 \pm 0.0161$         | $0.1021 \pm 0.0163$           |                         |                               |  |  |  |
| 145                                                | $0.2092 \pm 0.0282$         | $0.1020 \pm 0.0282$           | 0.1052                  | 0.1037                        |  |  |  |
| 155                                                | $0.0149 \pm 0.0798$         | $-0.3993\pm0.0845$            | 0.0996                  | 0.0979                        |  |  |  |

Tabelle F.1.: Asymmetriewerte für  $E' = 700 \,\text{MeV}$ .

| $E' = 723 \,\text{MeV}, \,\theta_e = 27.0^{\circ}$ |                             |                               |                         |                               |  |  |  |
|----------------------------------------------------|-----------------------------|-------------------------------|-------------------------|-------------------------------|--|--|--|
| $p_{\rm miss}$                                     | $\mathcal{A}_{\rm{einzel}}$ | $\mathcal{A}_{\text{doppel}}$ | $\mathcal{A}_{\rm PWA}$ | $\mathcal{A}_{\mathrm{voll}}$ |  |  |  |
| 95                                                 | $-0.0004 \pm 0.0301$        | $0.0208 \pm 0.0303$           |                         |                               |  |  |  |
| 105                                                | $0.0006 \pm 0.0090$         | $0.0736 \pm 0.0090$           | 0.0615                  | 0.0603                        |  |  |  |
| 115                                                | $-0.0327 \pm 0.0090$        | $0.0797 \pm 0.0090$           | 0.0657                  | 0.0646                        |  |  |  |
| 125                                                | $-0.0133\pm0.0189$          | $0.0698 \pm 0.0191$           | 0.0650                  | 0.0638                        |  |  |  |
| 135                                                | $0.1106 \pm 0.0595$         | $0.1305 \pm 0.0601$           |                         |                               |  |  |  |
| $E' = 723 \,\text{MeV}, \,\theta_e = 27.8^{\circ}$ |                             |                               |                         |                               |  |  |  |
| $p_{\rm miss}$                                     | $\mathcal{A}_{\rm{einzel}}$ | $\mathcal{A}_{\text{doppel}}$ | $\mathcal{A}_{\rm PWA}$ | $\mathcal{A}_{\mathrm{voll}}$ |  |  |  |
| 85                                                 | $0.0848 \pm 0.0376$         | $-0.1970\pm0.0380$            |                         |                               |  |  |  |
| 95                                                 | $-0.0203 \pm 0.0087$        | $0.1130 \pm 0.0088$           | 0.0627                  | 0.0611                        |  |  |  |
| 105                                                | $-0.0324\pm0.0077$          | $0.1076 \pm 0.0078$           | 0.0653                  | 0.0636                        |  |  |  |
| 115                                                | $-0.0577 \pm 0.0138$        | $0.0522 \pm 0.0139$           | 0.0630                  | 0.0612                        |  |  |  |
| 125                                                | $0.0326 \pm 0.0338$         | $0.0455 \pm 0.0340$           |                         |                               |  |  |  |
| $E' = 723 \,\text{MeV}, \,\theta_e = 28.6^{\circ}$ |                             |                               |                         |                               |  |  |  |
| $p_{\rm miss}$                                     | $\mathcal{A}_{\rm{einzel}}$ | $\mathcal{A}_{\text{doppel}}$ | $\mathcal{A}_{\rm PWA}$ | $\mathcal{A}_{\mathrm{voll}}$ |  |  |  |
| 75                                                 | $0.0471 \pm 0.0532$         | $-0.0979 \pm 0.0537$          |                         |                               |  |  |  |
| 85                                                 | $-0.0094\pm0.0087$          | $0.0507 \pm 0.0087$           | 0.0637                  | 0.0617                        |  |  |  |
| 95                                                 | $0.0372 \pm 0.0072$         | $0.0882\pm0.0072$             | 0.0648                  | 0.0627                        |  |  |  |
| 105                                                | $0.0091 \pm 0.0115$         | $0.0538 \pm 0.0116$           | 0.0673                  | 0.0651                        |  |  |  |
| 115                                                | $-0.0920 \pm 0.0261$        | $-0.0061 \pm 0.0263$          | 0.0977                  | 0.0951                        |  |  |  |

Tabelle F.2.: Asymmetriewerte für  $E' = 723 \text{ MeV}$ .

| $E' = 746 \,\text{MeV}, \,\theta_e = 27.0^{\circ}$ |                             |                               |                          |                               |  |  |
|----------------------------------------------------|-----------------------------|-------------------------------|--------------------------|-------------------------------|--|--|
| $p_{\rm miss}$                                     | $\mathcal{A}_{\rm{einzel}}$ | $\mathcal{A}_{\text{doppel}}$ | $\mathcal{A}_{\rm PWA}$  | $\mathcal{A}_{\text{voll}}$   |  |  |
| 55                                                 | $-0.4515 \pm 0.1748$        | $0.7874 \pm 0.1828$           |                          |                               |  |  |
| 65                                                 | $0.0113 \pm 0.0099$         | $0.0874 \pm 0.0100$           | 0.0495                   | 0.0483                        |  |  |
| 75                                                 | $0.0037 \pm 0.0074$         | $0.0642 \pm 0.0074$           | 0.0437                   | 0.0423                        |  |  |
| 85                                                 | $-0.0164\pm0.0121$          | $0.0367 \pm 0.0122$           | 0.0423                   | 0.0407                        |  |  |
| 95                                                 | $-0.1004 \pm 0.0265$        | $-0.0521 \pm 0.0266$          | 0.0392                   | 0.0374                        |  |  |
| 105                                                | $0.0645 \pm 0.0689$         | $0.3211 \pm 0.0704$           |                          |                               |  |  |
| $E' = 746 \,\text{MeV}, \,\theta_e = 27.8^{\circ}$ |                             |                               |                          |                               |  |  |
| $p_{\rm miss}$                                     | $\mathcal{A}_{\rm{einzel}}$ | $\mathcal{A}_{\text{doppel}}$ | $\mathcal{A}_{\rm PWA}$  | $\mathcal{A}_{\mathrm{voll}}$ |  |  |
| 45                                                 | $-0.4863\pm0.1180$          | $0.1231 \pm 0.1143$           |                          |                               |  |  |
| 55                                                 | $0.0096 \pm 0.0097$         | $0.0654 \pm 0.0097$           | 0.0529                   | 0.0514                        |  |  |
| 65                                                 | $-0.0177 \pm 0.0069$        | $0.0184 \pm 0.0069$           | 0.0473                   | 0.0457                        |  |  |
| 75                                                 | $-0.0248 \pm 0.0099$        | $0.0811 \pm 0.0099$           | 0.0438                   | 0.0420                        |  |  |
| 85                                                 | $-0.0787 \pm 0.0183$        | $0.0616 \pm 0.0185$           | 0.0417                   | 0.0398                        |  |  |
| 95                                                 | $-0.1398 \pm 0.0380$        | $0.0468 \pm 0.0383$           | 0.0019                   | $-0.0003$                     |  |  |
| 105                                                | $0.7502 \pm 0.1621$         | $-0.3484\pm0.1484$            |                          |                               |  |  |
| $E' = 746 \,\text{MeV}, \,\theta_e = 28.6^{\circ}$ |                             |                               |                          |                               |  |  |
| $p_{\rm miss}$                                     | $\mathcal{A}_{\rm{einzel}}$ | $\mathcal{A}_{\text{doppel}}$ | $\mathcal{A}_{\rm PWIA}$ | $\mathcal{A}_{\mathrm{voll}}$ |  |  |
| 35                                                 | $-0.2548 \pm 0.1097$        | $0.3687 \pm 0.1134$           |                          |                               |  |  |
| 45                                                 | $-0.0164\pm0.0096$          | $0.1041 \pm 0.0096$           | 0.0550                   | 0.0532                        |  |  |
| 55                                                 | $-0.0008 \pm 0.0067$        | $0.0682 \pm 0.0067$           | 0.0507                   | 0.0488                        |  |  |
| 65                                                 | $0.0113 \pm 0.0088$         | $0.0778 \pm 0.0088$           | 0.0480                   | 0.0460                        |  |  |
| 75                                                 | $-0.0621 \pm 0.0143$        | $0.0611 \pm 0.0144$           | 0.0469                   | 0.0448                        |  |  |
| 85                                                 | $-0.1111 \pm 0.0270$        | $0.0915 \pm 0.0272$           | 0.0402                   | 0.0379                        |  |  |
| 95                                                 | $-0.0651 \pm 0.0615$        | $0.2384 \pm 0.0625$           |                          |                               |  |  |

Tabelle F.3.: Asymmetriewerte für $E^\prime = 746 \, \text{MeV}.$ 

F. Asymmetrie in Zahlen

## Literaturverzeichnis

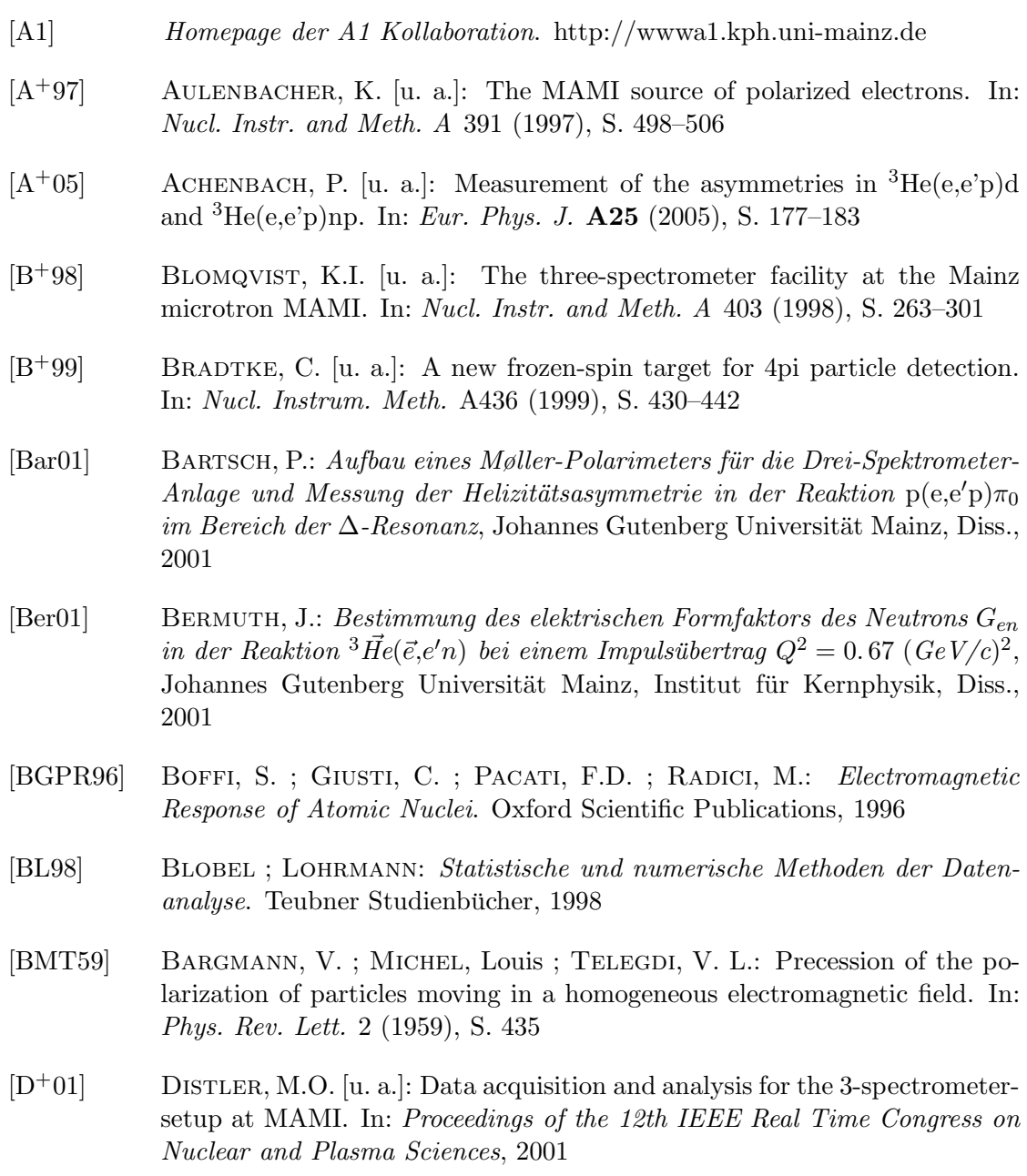

[DF83] De Forest, T.: Off-Shell electron Nucleon Cross-Sections. The Impulse Approximation. In: Nucl. Phys. A392 (1983), S. 232–248 [Dis90] Distler, M. O.: Aufbau und Test einer vertikalen Driftkammer, Johannes Gutenberg Universität Mainz, Institut für Kernphysik, Diplomarbeit, 1990 [Dor07] Doria, L.: Polarization Observables in Virtual Compton Scattering, Johannes Gutenberg Universität Mainz, Diss., 2007 [DR86] Donnelly, T. W. ; Raskin, A. S.: Considerations of Polarization in Inclusive electron Scattering from Nuclei. In: Annals Phys. 169 (1986), S. 247–351 [E+92] Eckert, G. [u. a.]: A dense polarized 3He target based on compression of optically pumped gas. In: Nucl. Instr. and Meth. A 320 (1992), Nr. 1-2, S.  $53 - 65$ [Flo98] FLORIZONE, R.: The Longitudinal and Transverse Response of the  $(e,e^{\prime}p)$ Reaction in Helium-3 and Helium-4 in the Quasielastic Region, MIT-LNS, Diss., 1998  $[G^+02]$  GOLAK, J. [u. a.]: Spin dependent momentum distributions of protondeuteron clusters in 3He from electron scattering on polarized 3He: theoretical predictions. In: Phys. Rev.  $C65$  (2002), S. 064004  $[G^+05]$  GOLAK, J. [u. a.]: Proton polarizations in polarized He-3 studied with the He-3(pol.)(e(pol.),e' p)d and He-3(pol.)(e(pol.),e' p)p n processes. In: Phys. Rev. C72 (2005), S. 054005 [GGS+04] Gloeckle, Walter ; Golak, J. ; Skibinski, R. ; Witala, H. ; Kama- $DA, H. [u. a.]:$  Electron scattering on He-3: A Playground to test nuclear dynamics. In: Eur.Phys.J. A21 (2004), S. 335–348 [Glö83] GLÖCKLE, W.: The Quandum Mechanical Few-Body Problem. Springer Verlag, 1983 [H+76] Herminghaus, H. [u. a.]: The Design of a Cascaded 800-MeV Normal Conducting CW Racetrack Microtron. In: Nucl. Instrum. Meth. 138 (1976), S. 1–12 [Ins99] INSTITUT FÜR KERNPHYSIK. Jahresbericht 1998-1999. 1999  $[K^+08]$  KAISER, K. H. [u. a.]: The 1.5-GeV harmonic double-sided microtron at Mainz University. In: Nucl. Instrum. Meth. A593 (2008), S. 159–170  $[K^+09]$  KRIMMER, J. [u. a.]: A highly polarized He-3 target for the electron beam at MAMI. In: Nucl. Instrum. Meth. A611 (2009), S. 18–24

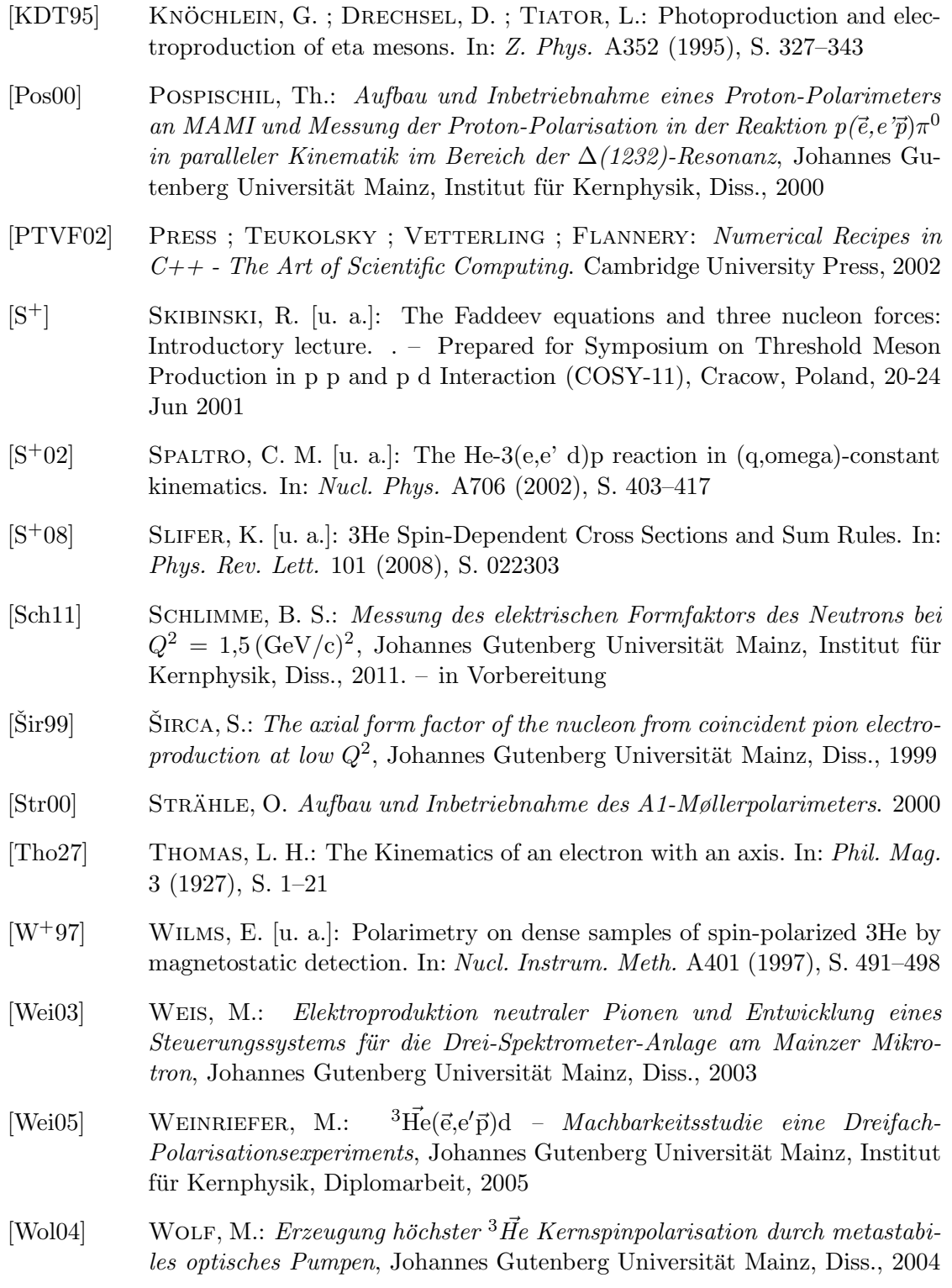

- [WSGG09a] Witala, H. ; Skibinski, R. ; Golak, J. ; Glockle, W.: A novel treatment of the proton-proton Coulomb force in elastic proton-deuteron Faddeev calculations. In: Eur. Phys. J. A41 (2009), S. 369–384
- [WSGG09b] Witala, H. ; Skibinski, R. ; Golak, J. ; Glockle, W.: A novel treatment of the proton-proton Coulomb force in proton-deuteron Faddeev calculations: Breakup. In: Eur. Phys. J. A41 (2009), S. 385–392

# Abbildungsverzeichnis

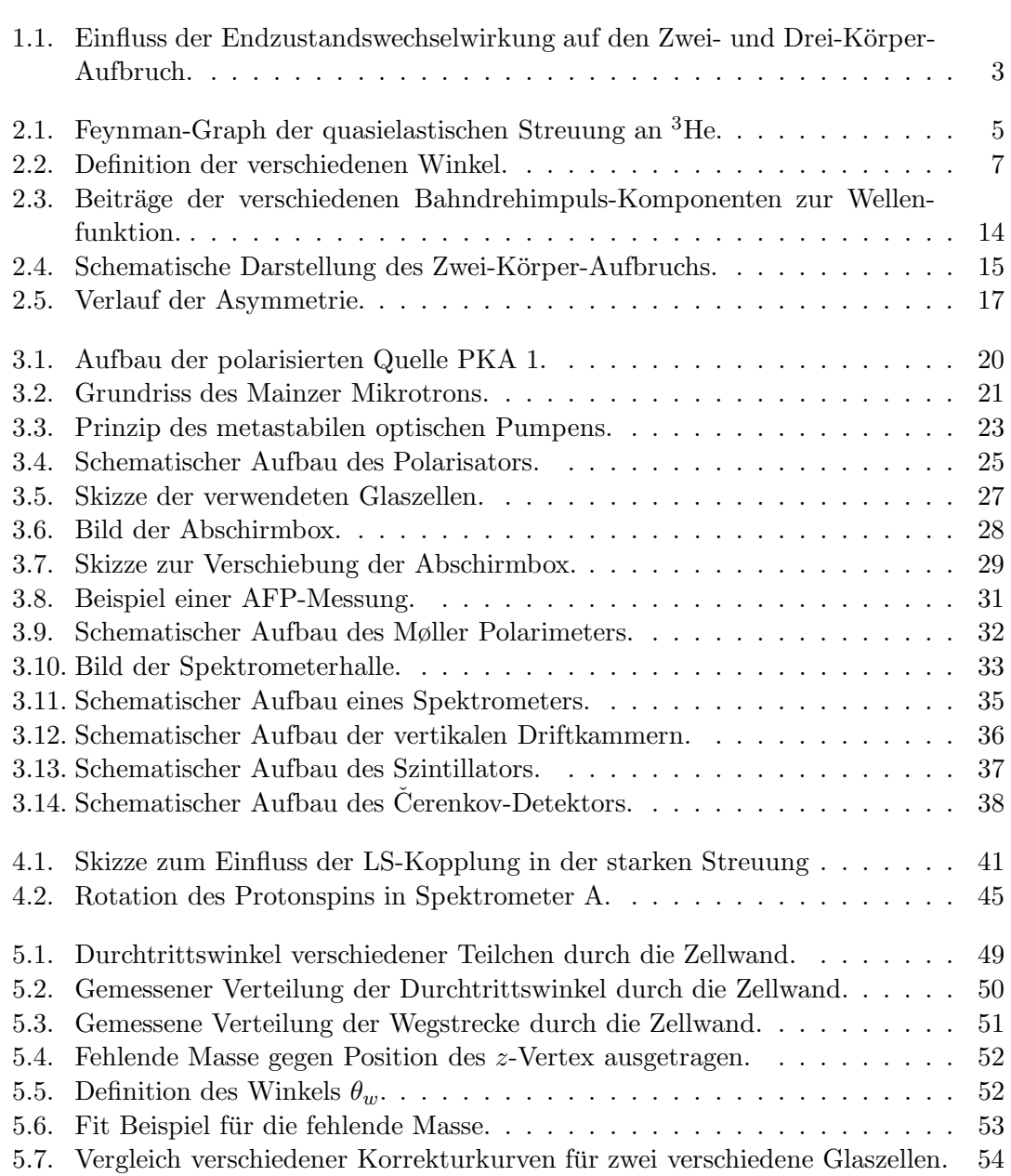

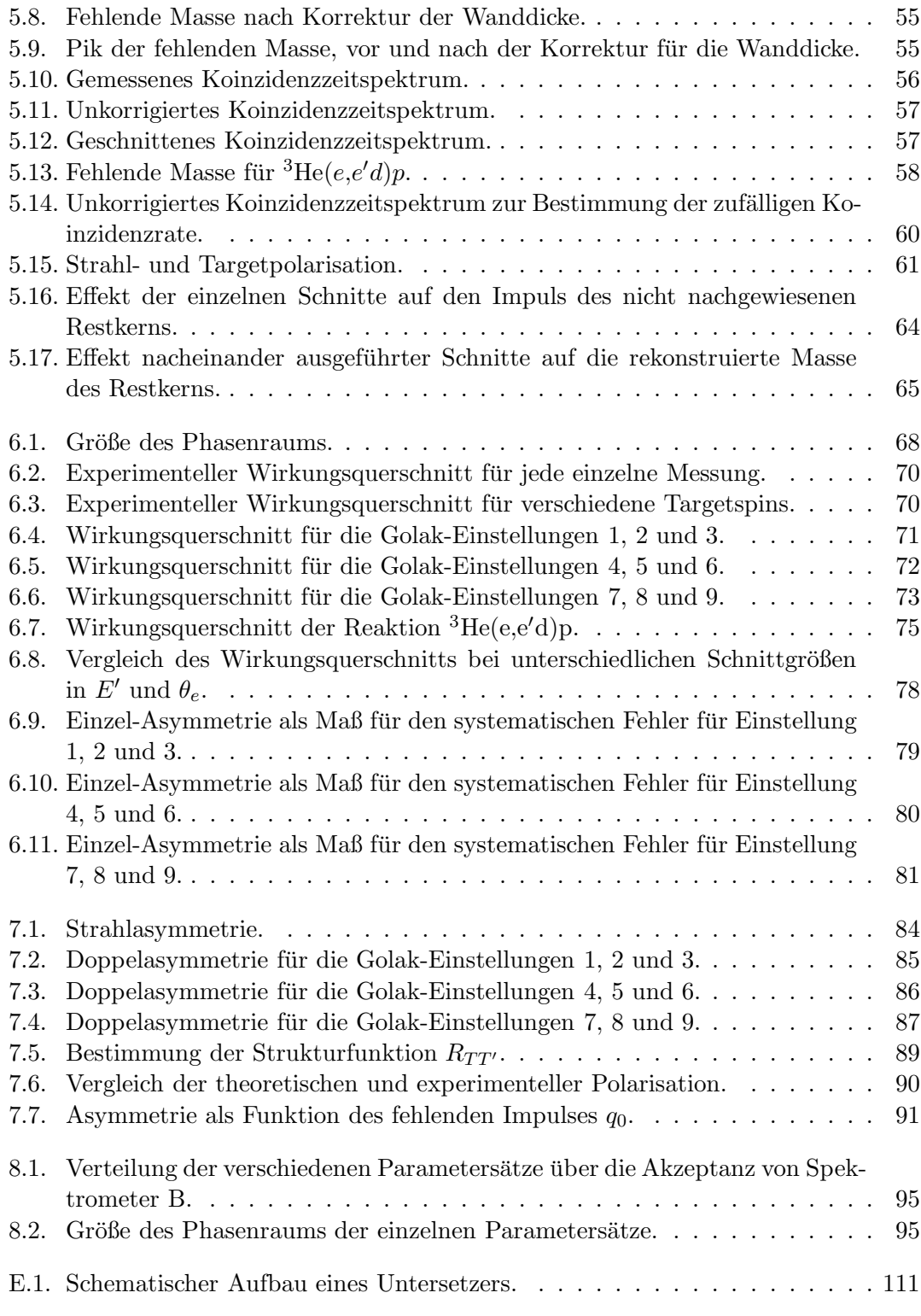

## Tabellenverzeichnis

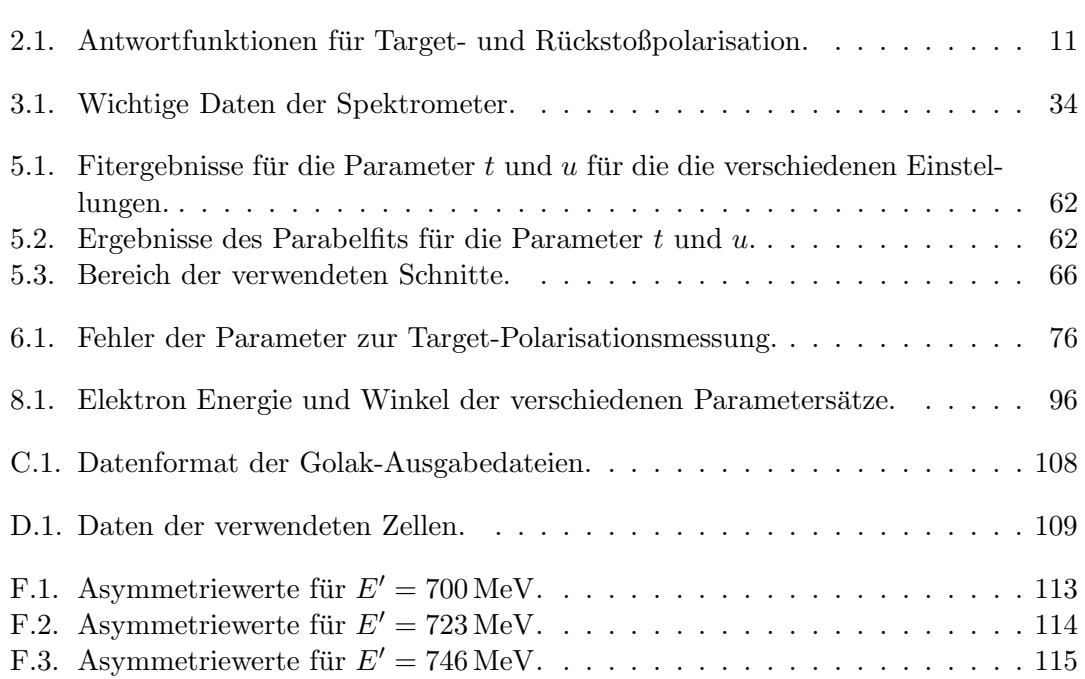